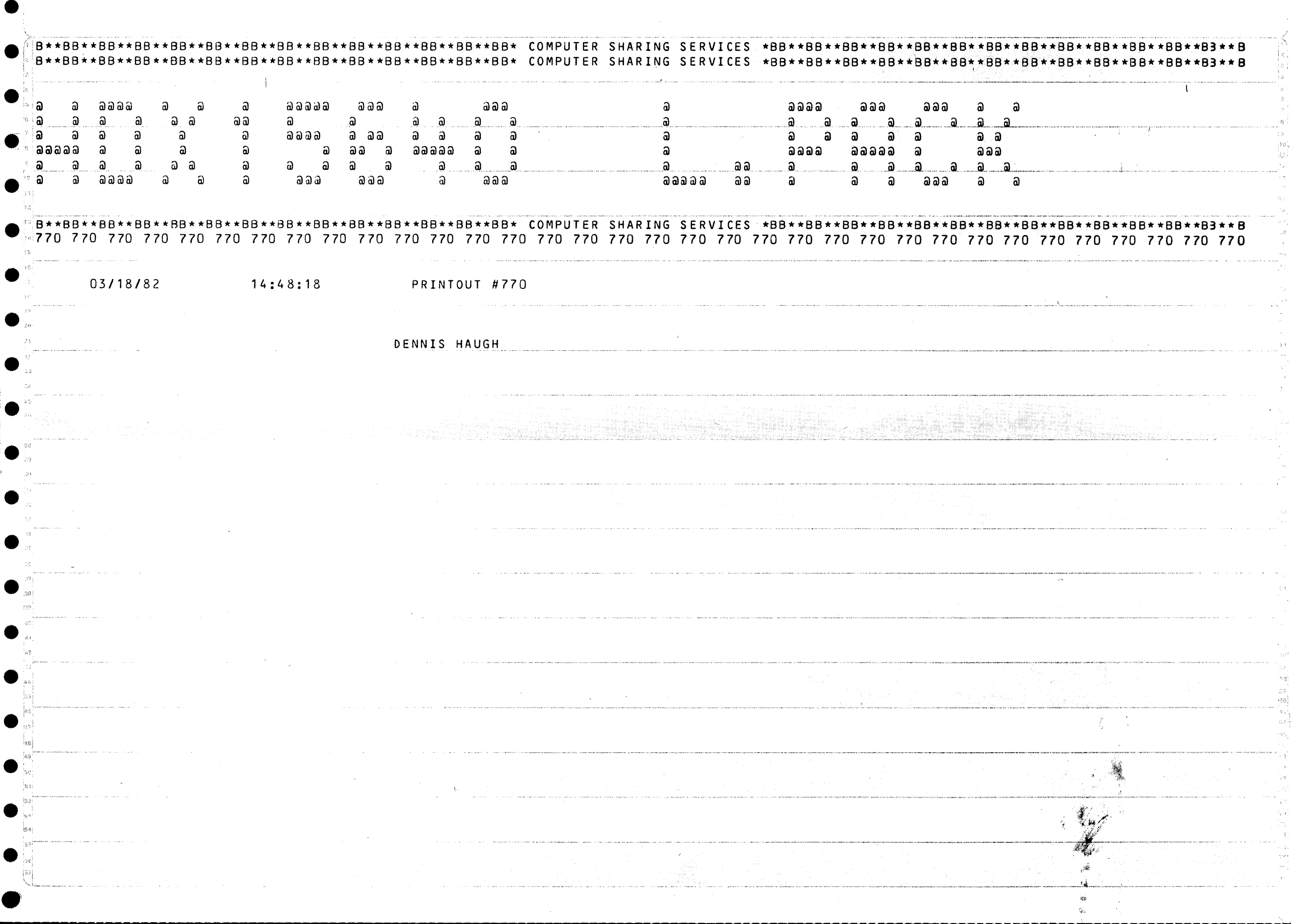

1. Theory of Operation 2. Implementation 3. Program Documentation TOCPC for #D9WT in PIO  $\Sigma_{\rm eff}$  $\mathcal{L}_\mathbf{X}$ 

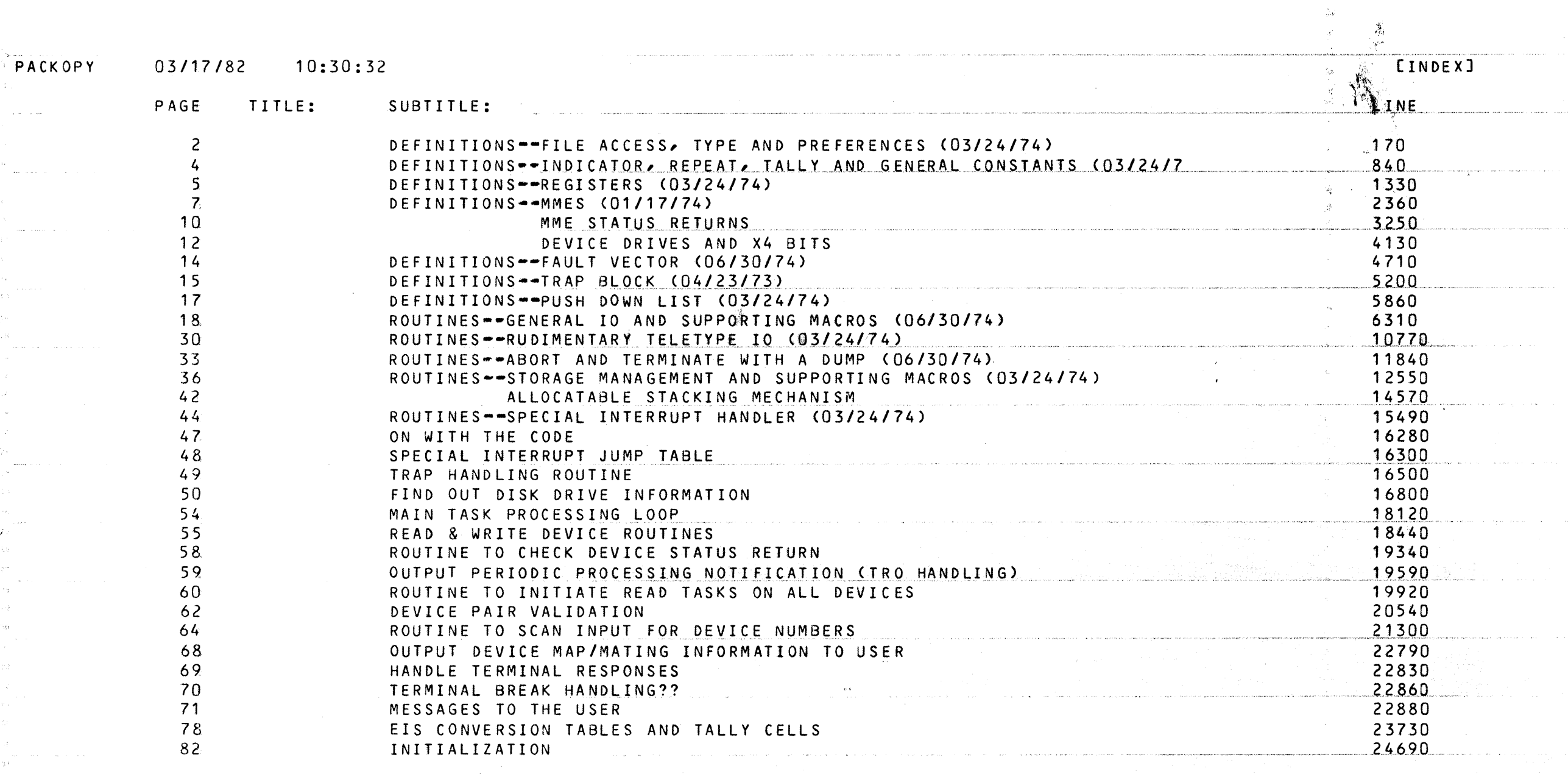

 $\label{eq:2} \mathcal{N}_{\text{eff}}^{\text{max}}(\mathcal{N}_{\text{eff}}^{\text{max}},\mathcal{N}_{\text{eff}}^{\text{max}}) \sim \mathcal{N}_{\text{eff}}^{\text{max}}(\mathcal{N}_{\text{eff}}^{\text{max}}) \sim \mathcal{N}_{\text{eff}}^{\text{max}}(\mathcal{N}_{\text{eff}}^{\text{max}})$ 

 $\sim$ 

 $\sim$   $\sim$   $\sim$ 

 $\sim 10^{11}$  and  $\sim 10^{11}$ 

 $\sim$  g and  $\sim$ 

 $\sim$ 

- J.

 $\label{eq:1} \begin{split} \mathcal{L}_{\mathcal{A}}(\mathcal{A})=\mathcal{L}_{\mathcal{A}}(\mathcal{A})\otimes\mathcal{L}_{\mathcal{A}}(\mathcal{A})\otimes\mathcal{L}_{\mathcal{A}}(\mathcal{A})\otimes\mathcal{L}_{\mathcal{A}}(\mathcal{A})\otimes\mathcal{L}_{\mathcal{A}}(\mathcal{A})\otimes\mathcal{L}_{\mathcal{A}}(\mathcal{A})\end{split}$ 

 $\sim 10^{-1}$ 

 $\mathcal{A}=\mathcal{A}$  .

 $\mathcal{N}_{\rm eff}$  , where  $\mathcal{N}_{\rm eff}$ 

e termine and design that a sign and sign that the sign of the sign of the sign of the sign of the sign of the<br>The sign of the sign of the sign of the sign of the sign of the sign of the sign of the sign of the sign of th

a sa mara a sa san an san an san an san an san an an san an san an san an san an san an san an san an san an s

للمتحافظ والأعبار

والمتساوية والمتواصل والمستقيلة وأساركه والمتكاري والمتواصل والمتواصل

 $\langle \mathcal{S} \rangle$  .

 $\sim 10^{-1}$  $\Delta^+$ 

 $\mathcal{F}^{\text{max}}$ 

 $\mathcal{O}(\mathcal{F}^{\mathcal{O}}_{\mathcal{F}})$ 

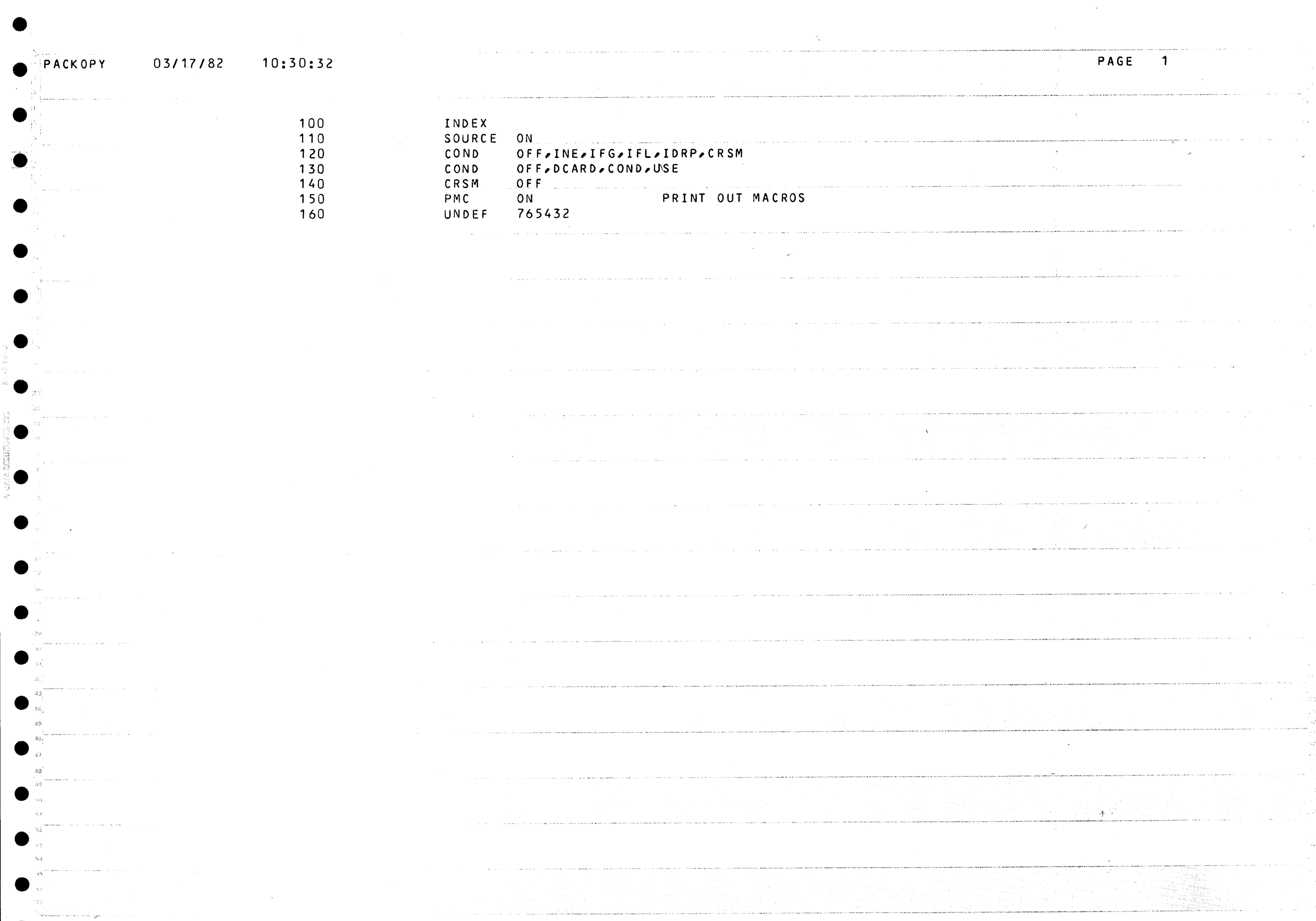

. So the mass of the same space  $\hat{f}$  , where  $\hat{f}$  is the space of the space of  $\hat{f}$ 

المتواصل والمتعارف

•

 $\hat{\mathcal{L}}_{\text{max}}$  ,  $\hat{\mathcal{L}}_{\text{max}}$ 

•

•

•

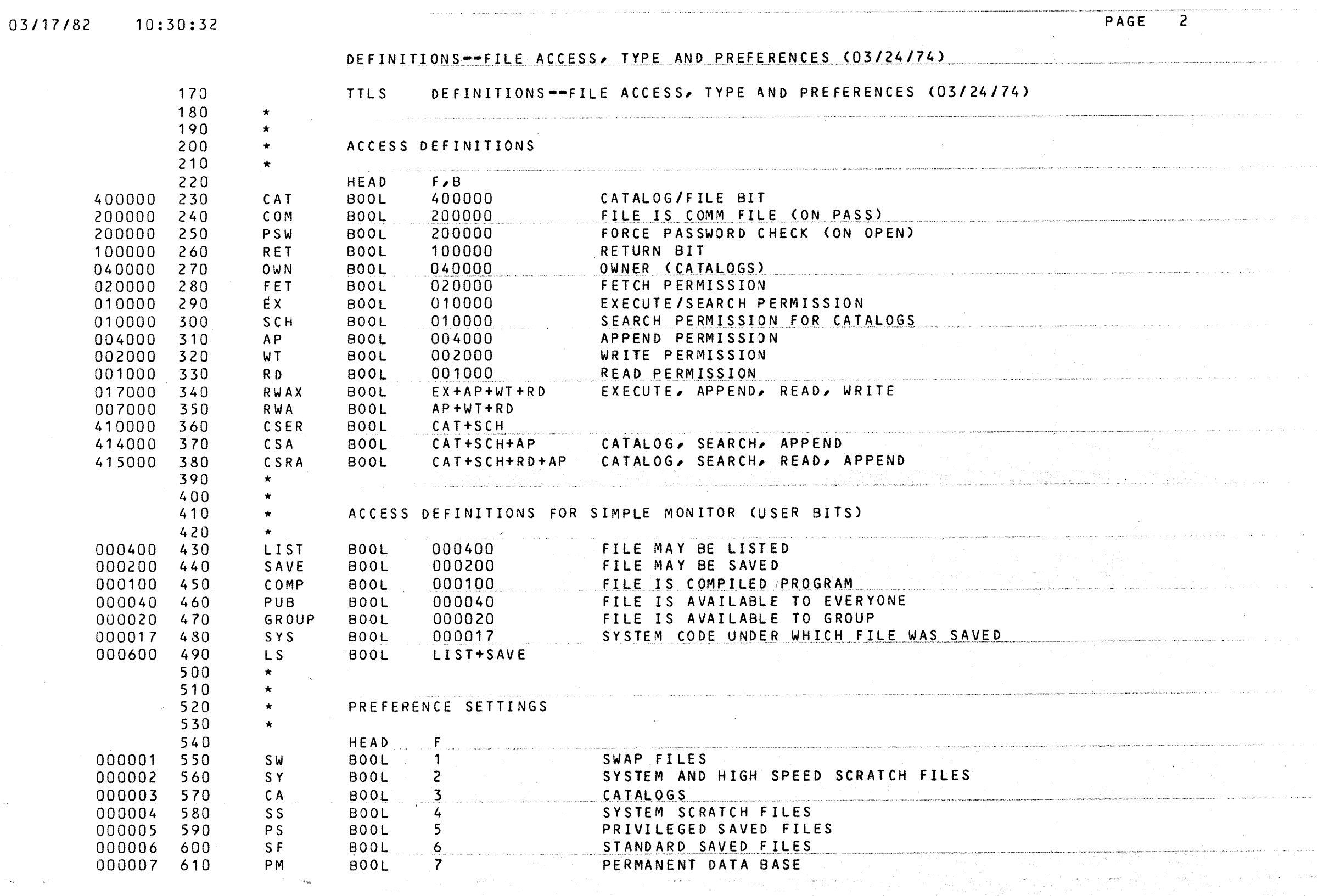

 $\sim$ 

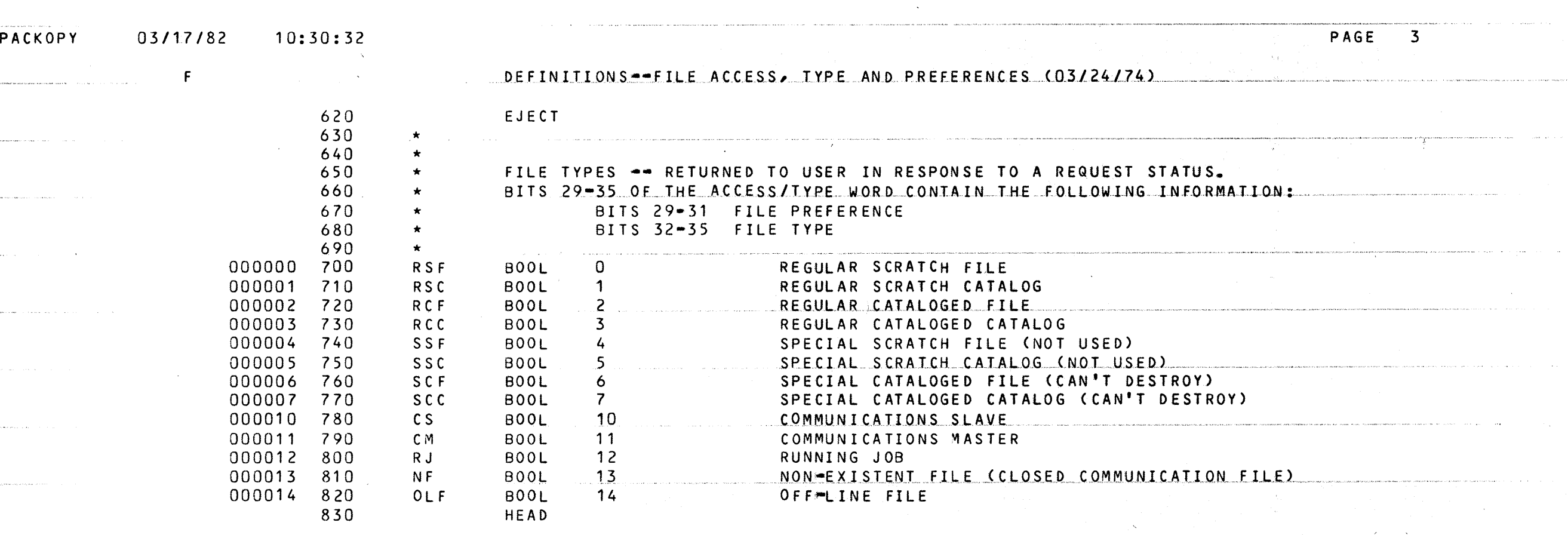

and a construction and discussion and community power and construction

 $\label{eq:1} \omega_{\mathcal{M}}(u) = \omega_{\mathcal{M}}(u) \omega_{\mathcal{M}}(u) + \omega_{\mathcal{M}}(u) \omega_{\mathcal{M}}(u) + \omega_{\mathcal{M}}(u) \omega_{\mathcal{M}}(u) + \omega_{\mathcal{M}}(u)$ 

 $\sim 100$ 

 $\sim 0$  .

and the component of the component of the second contract of the component of the second terms of the component of the component of the component of the component of the component of the component of the component of the c

 $\sim 10^6$ 

t versionen aus waren erwannen armen erwaren. Den stande marte

 $\zeta_{\rm{GUT}}(x)$  is given by  $\zeta_{\rm{GUT}}(x)$ 

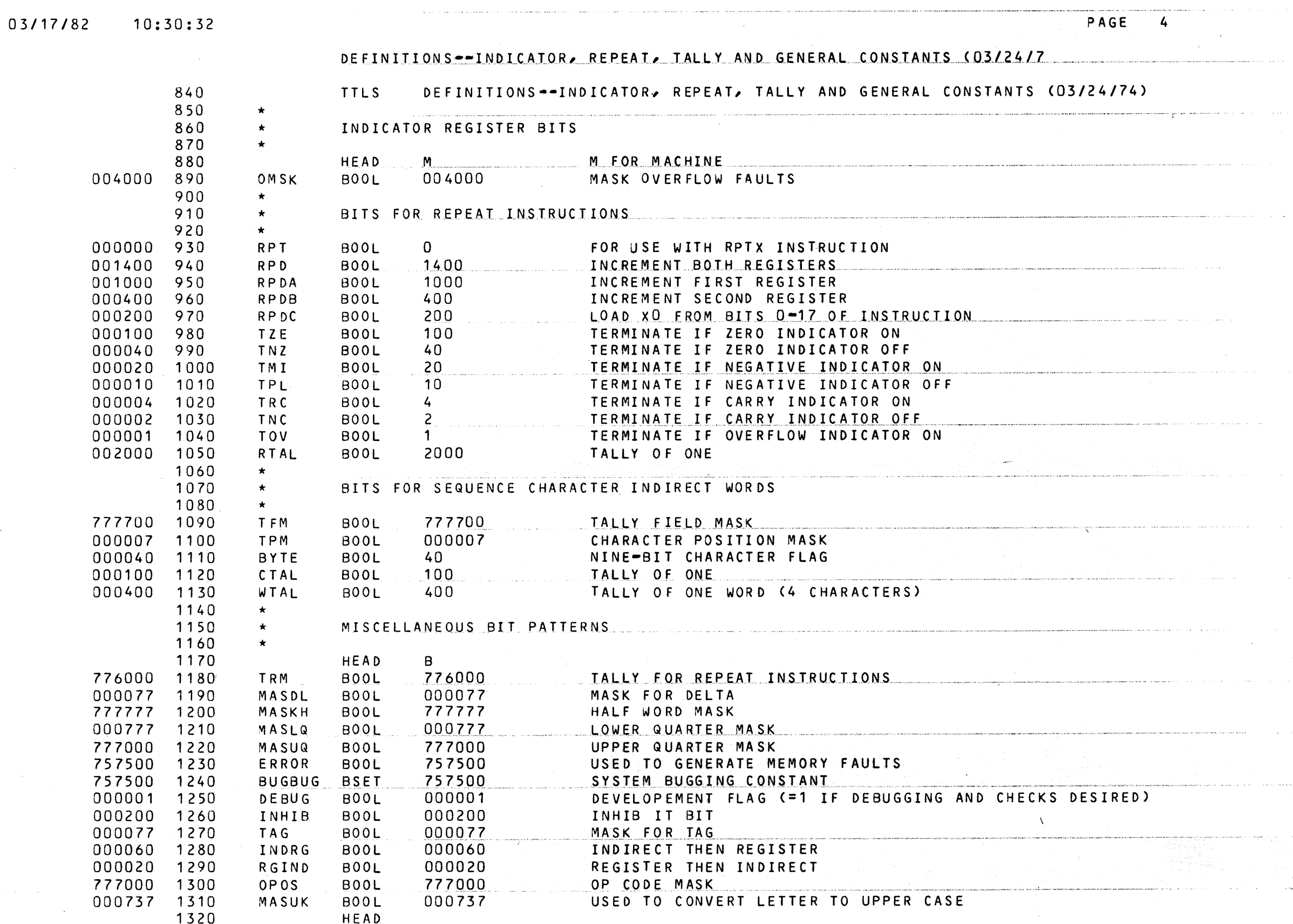

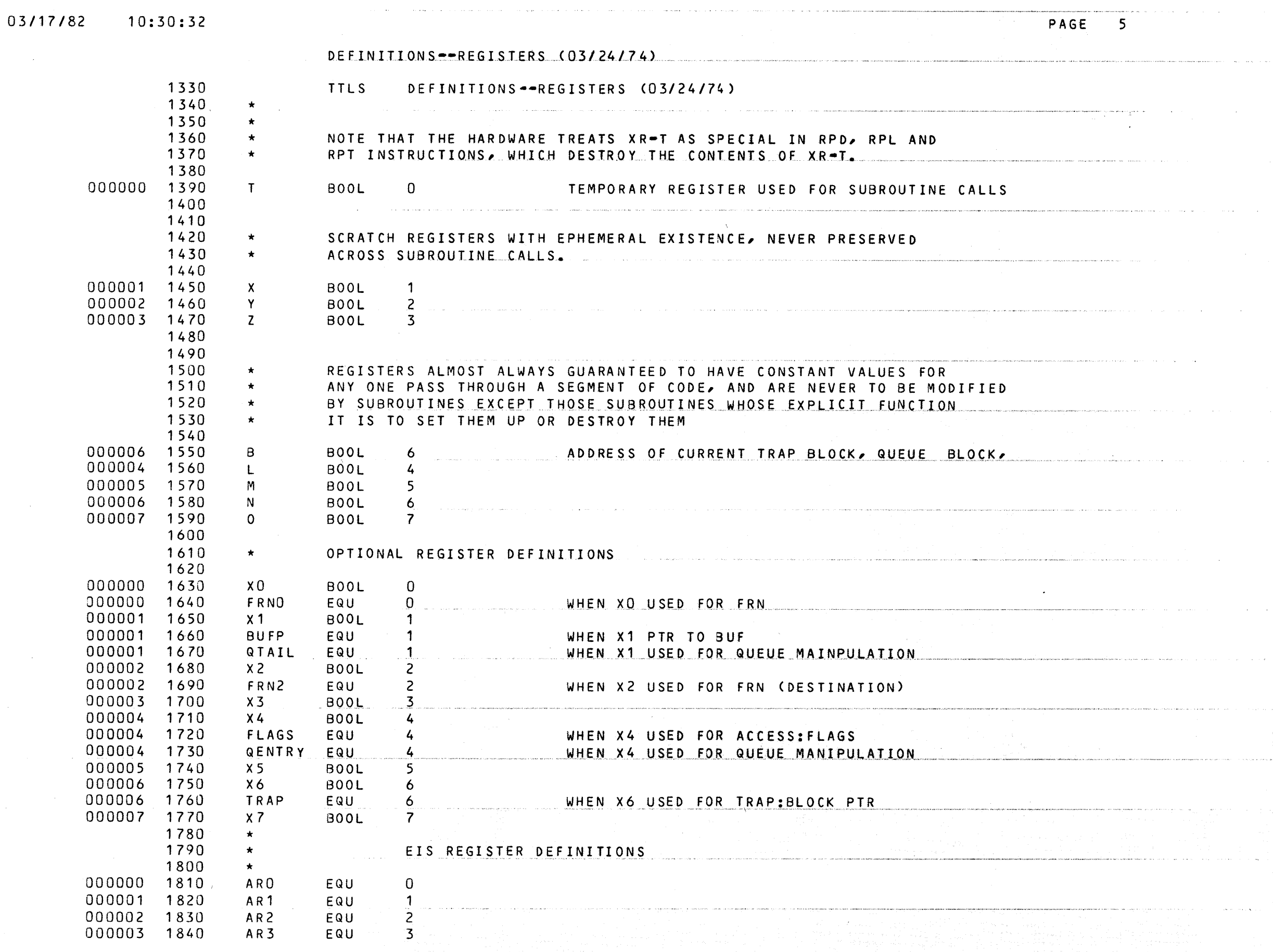

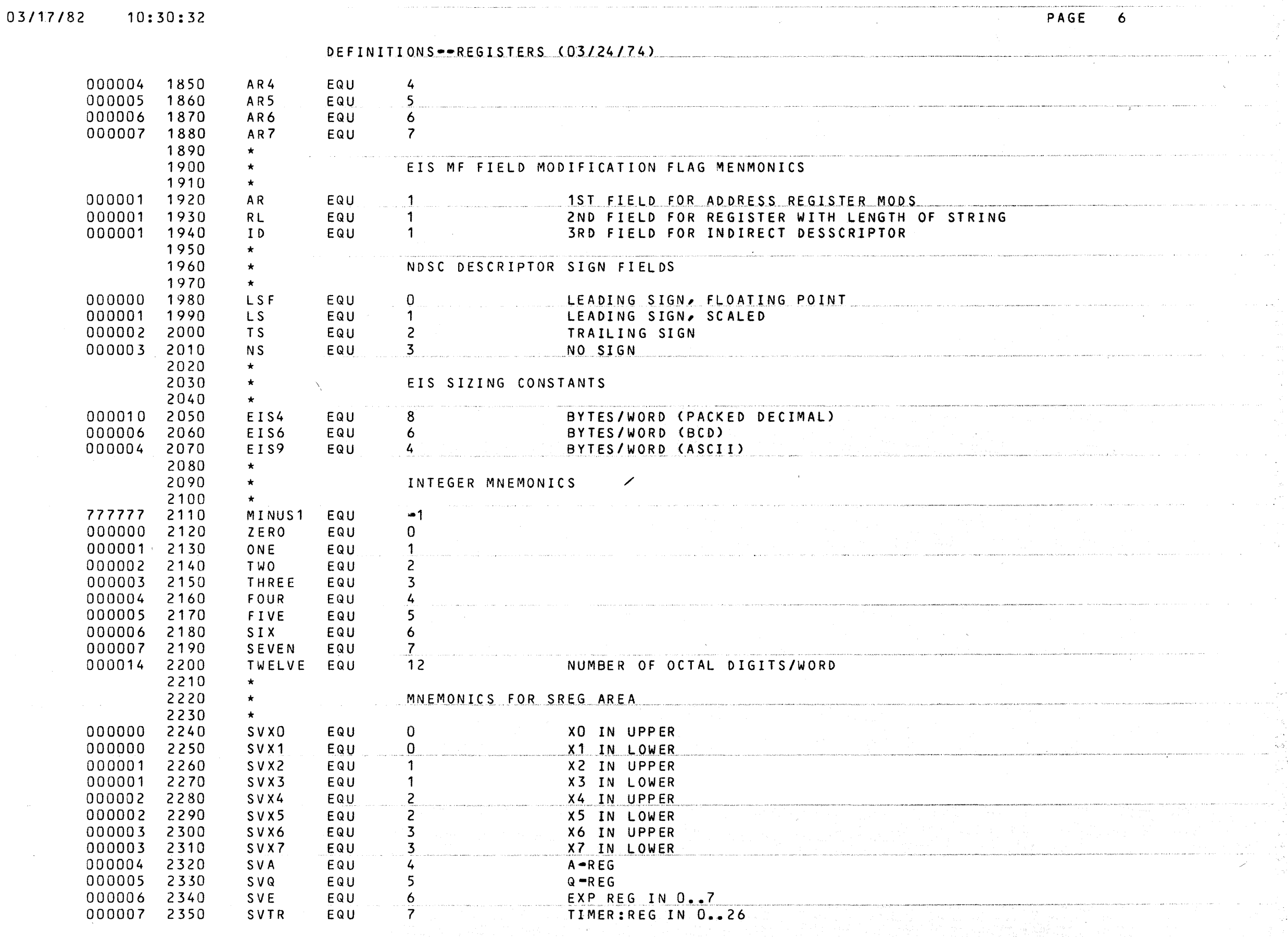

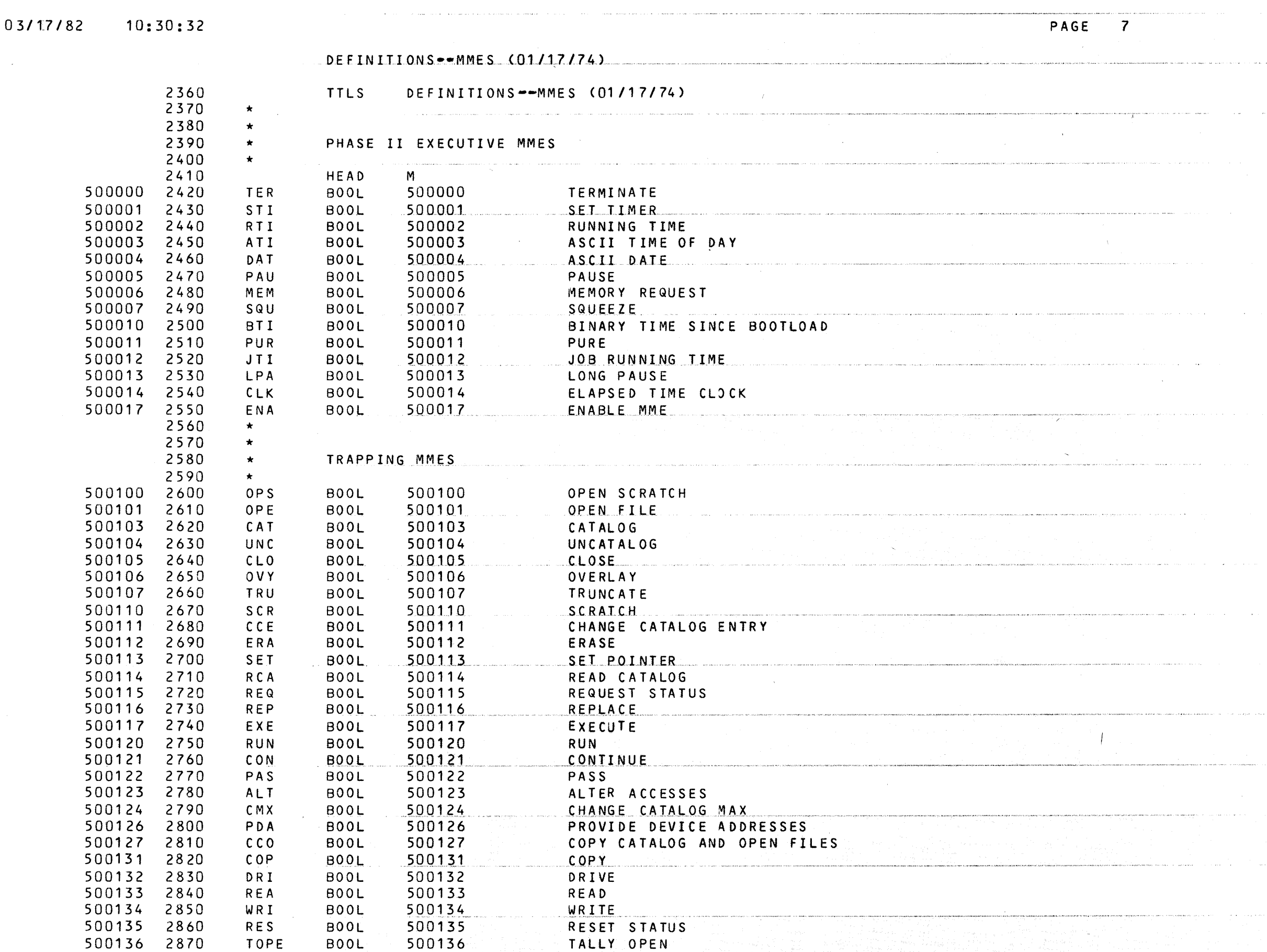

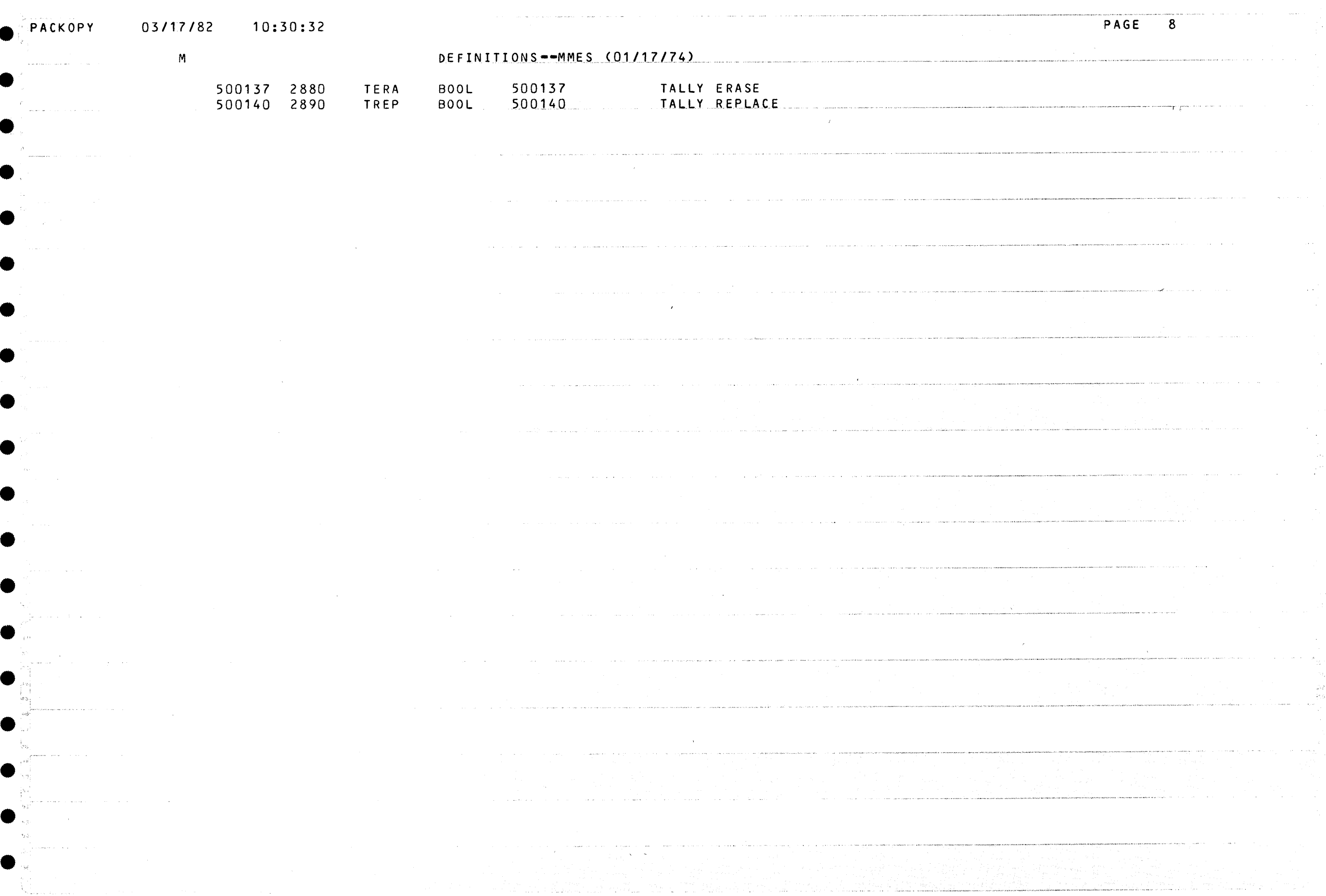

 $\label{eq:2.1} \frac{1}{\sqrt{2}}\int_{\mathbb{R}^3}\frac{1}{\sqrt{2}}\left(\frac{1}{\sqrt{2}}\right)^2\left(\frac{1}{\sqrt{2}}\right)^2\left(\frac{1}{\sqrt{2}}\right)^2\left(\frac{1}{\sqrt{2}}\right)^2\left(\frac{1}{\sqrt{2}}\right)^2\left(\frac{1}{\sqrt{2}}\right)^2.$ 

الأساب

 $\sim 10^{-1}$ 

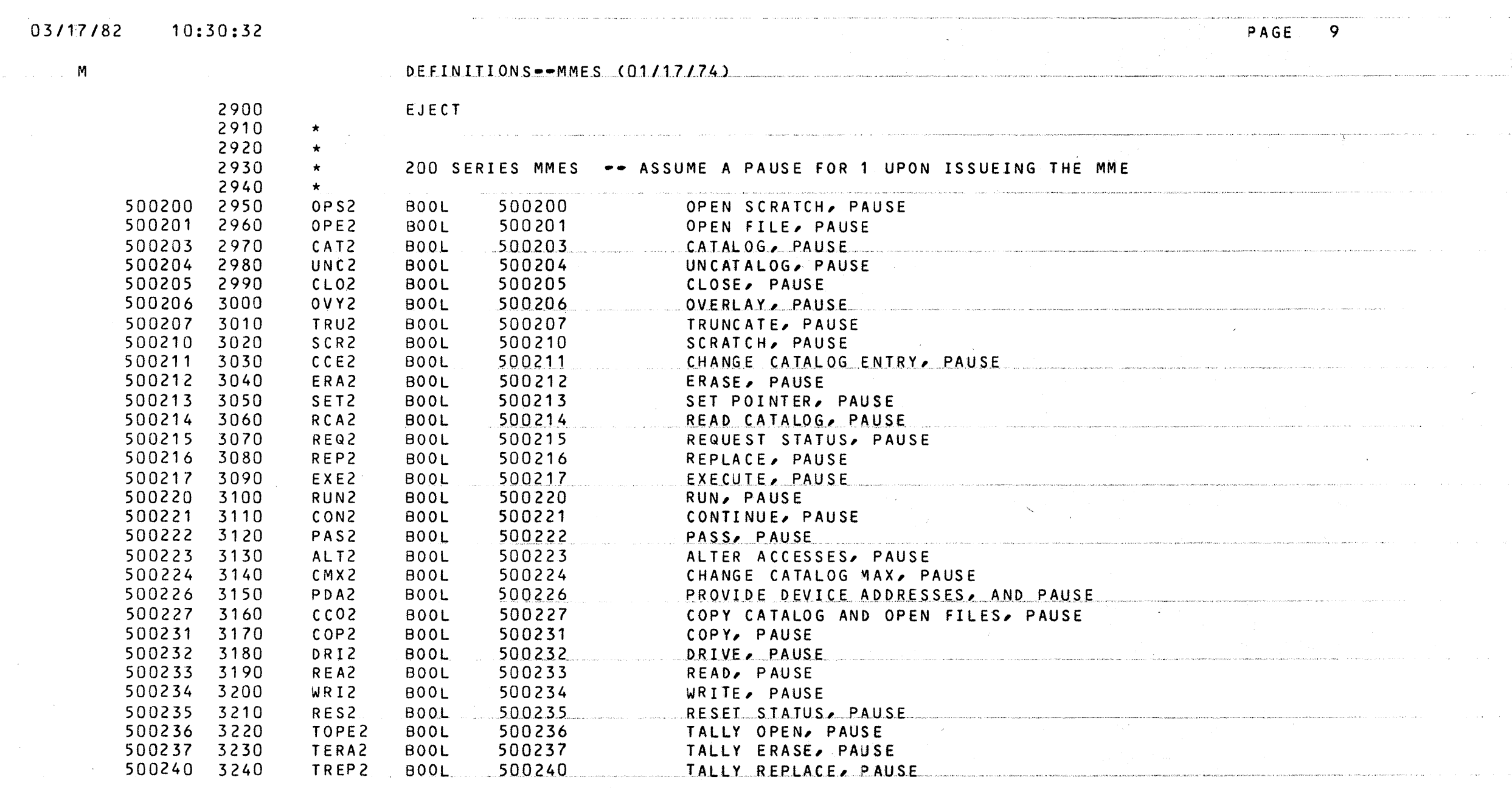

 $\frac{1}{2} \sum_{i=1}^{n} \frac{1}{2} \sum_{j=1}^{n} \frac{1}{2} \sum_{j=1}^{n} \frac{1}{2} \sum_{j=1}^{n} \frac{1}{2} \sum_{j=1}^{n} \frac{1}{2} \sum_{j=1}^{n} \frac{1}{2} \sum_{j=1}^{n} \frac{1}{2} \sum_{j=1}^{n} \frac{1}{2} \sum_{j=1}^{n} \frac{1}{2} \sum_{j=1}^{n} \frac{1}{2} \sum_{j=1}^{n} \frac{1}{2} \sum_{j=1}^{n} \frac{1}{2} \sum_{j=1}^{n$ 

 $\sim$ 

 $\frac{1}{2\pi\epsilon} \left( \frac{1}{2} \left( \frac{\delta}{2} \right) - \frac{1}{2} \left( \frac{\delta}{2} \right) \right)$ 

ija j

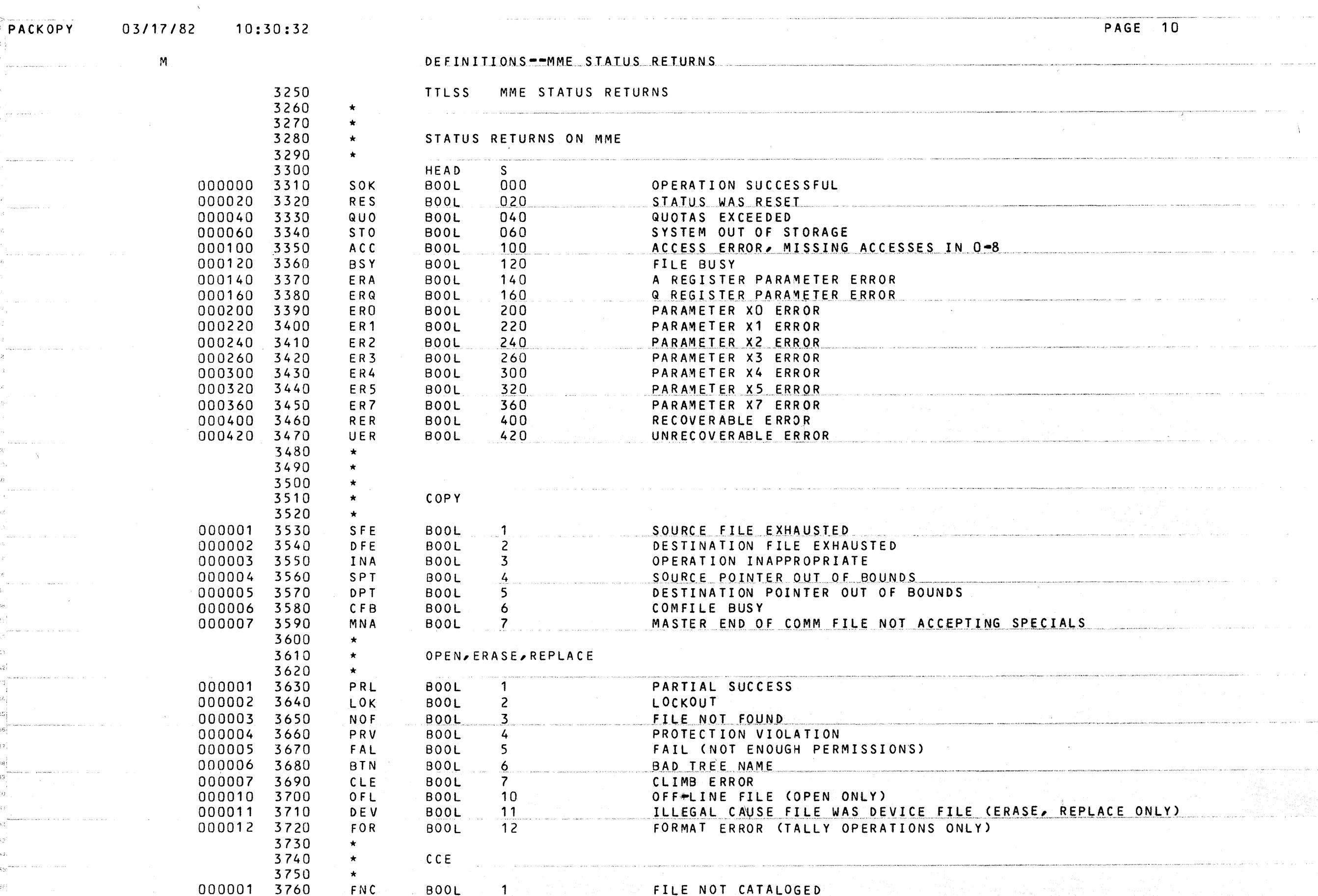

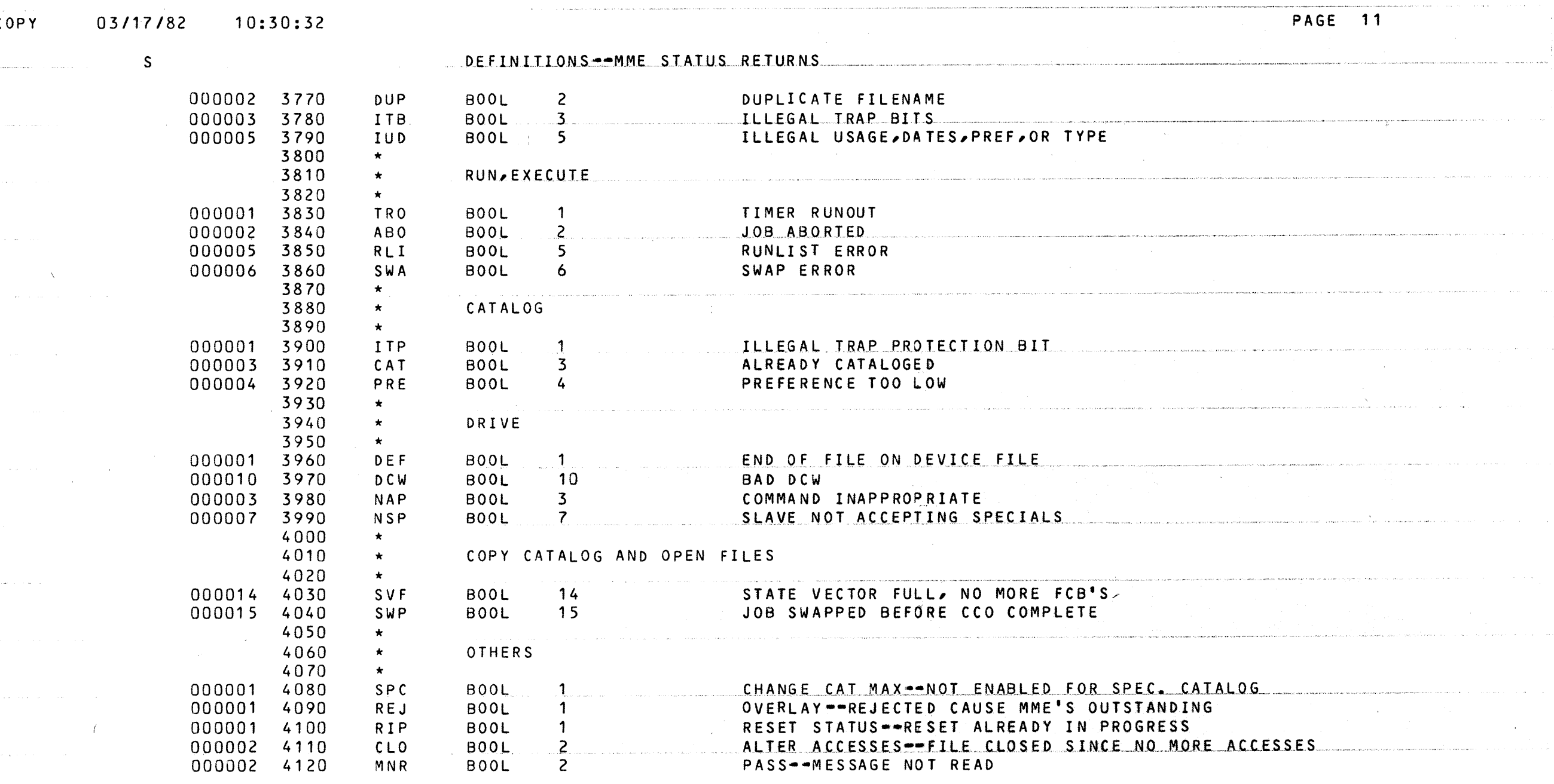

 $\mathcal{L}^{\text{max}}_{\text{max}}$ 

 $\mathcal{A}=\mathcal{A}^{\mathrm{c},\mathrm{c},\mathrm{c}}$ 

 $\sim$   $\sim$ 

 $\sim$ 

 $\sim$ 

والأستاذ والمتروم والمتروم والمستهددة

PACK

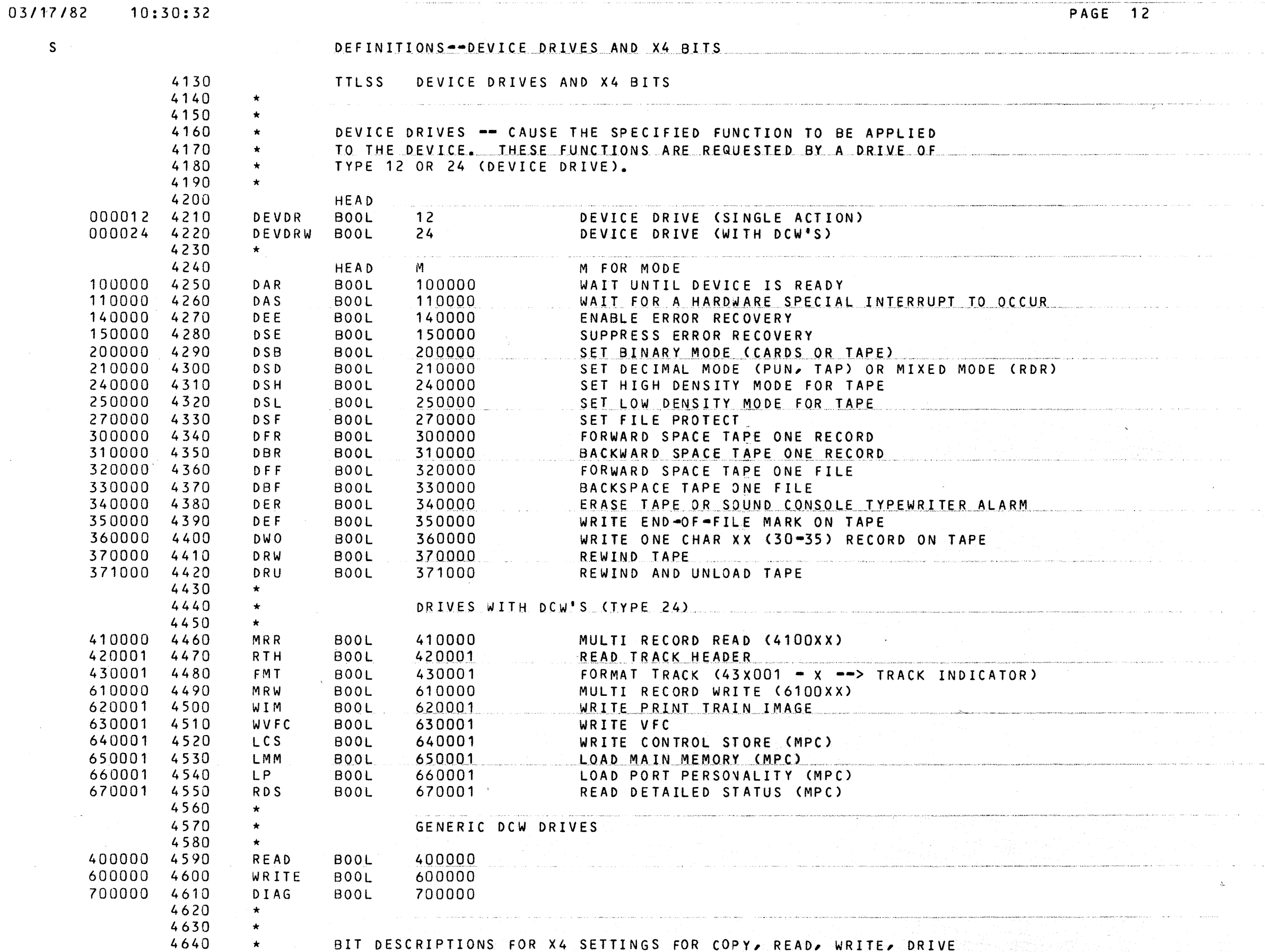

 $10.30.32$ 

 $PAGE$  12

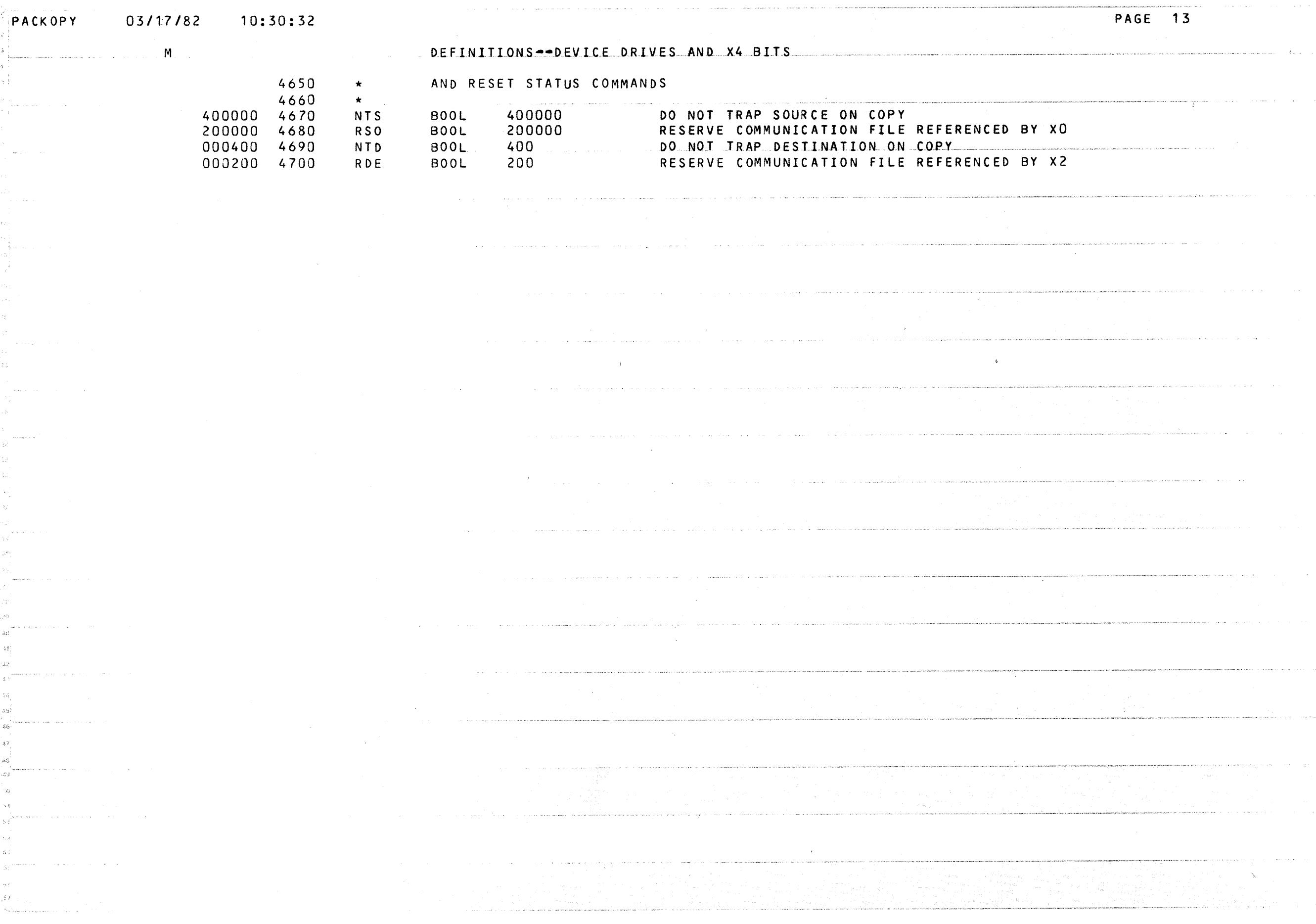

Δ

 $\mathcal{L}(\mathcal{A})$  and  $\mathcal{L}(\mathcal{A})$  and  $\mathcal{L}(\mathcal{A})$ 

 $\hat{f}$  and  $\hat{f}$  are  $\hat{f}$  and  $\hat{f}$  are  $\hat{f}$  and  $\hat{f}$ 

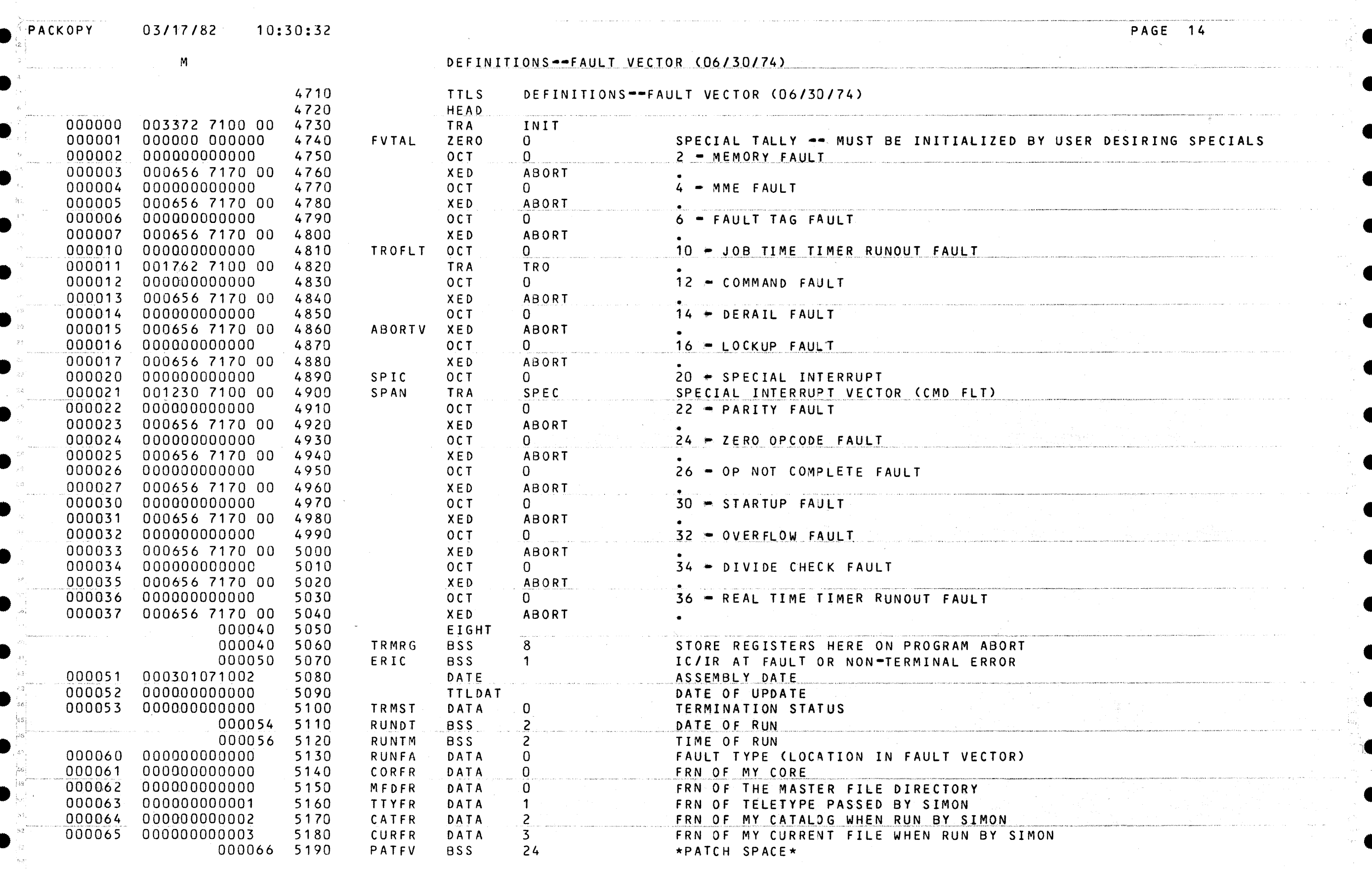

 $\mathcal{L}_{\text{max}}$ 

بدائي وال

Tha Salawa San San Tar

المتوارث والمعاشرين وبالمست

 $\label{eq:2.1} \frac{1}{\sqrt{2}}\left(\frac{1}{\sqrt{2}}\right)^{2} \left(\frac{1}{\sqrt{2}}\right)^{2} \left(\frac{1}{\sqrt{2}}\right)^{2} \left(\frac{1}{\sqrt{2}}\right)^{2} \left(\frac{1}{\sqrt{2}}\right)^{2} \left(\frac{1}{\sqrt{2}}\right)^{2} \left(\frac{1}{\sqrt{2}}\right)^{2} \left(\frac{1}{\sqrt{2}}\right)^{2} \left(\frac{1}{\sqrt{2}}\right)^{2} \left(\frac{1}{\sqrt{2}}\right)^{2} \left(\frac{1}{\sqrt{2}}\right)^{2} \left(\$ 

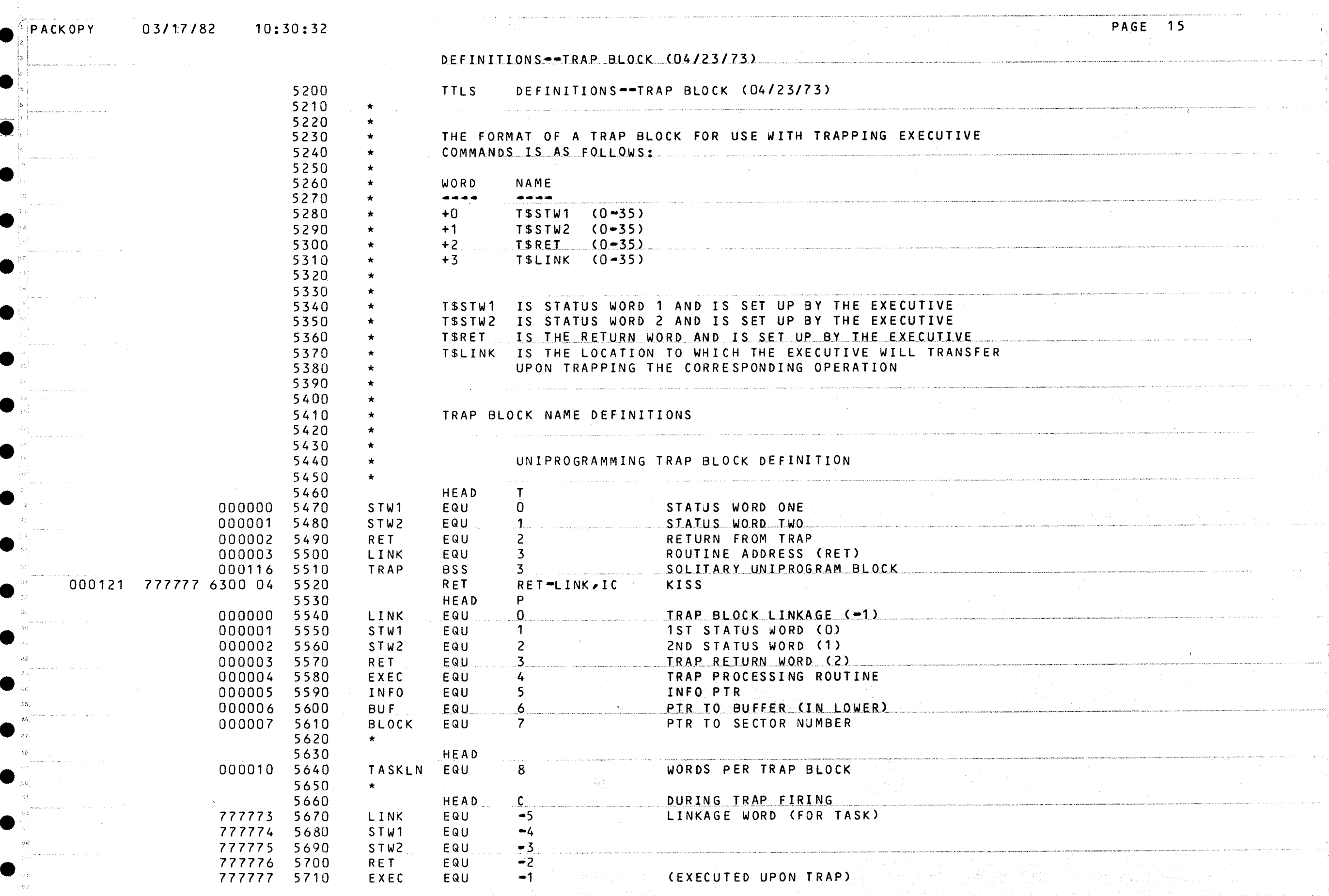

 $\sim$ 

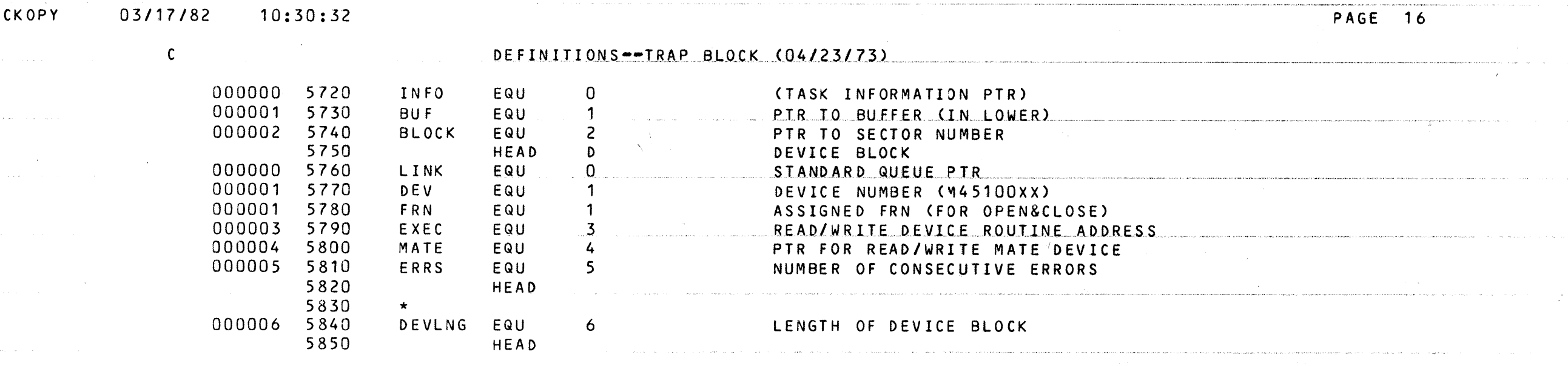

بداويته والمتحارب والمتكا والمستحكم أتتم المتهار

 $\mathcal{A}=\mathcal{A}^{(m)}\mathcal{A}^{(m)}$  is a second contract power of  $\mathcal{A}^{(m)}$  . Note that we can

and the company of the state

 $\mathcal{A}$  is a simple polarization of the space of the space  $\mathcal{A}$  , and  $\mathcal{A}$ 

in the component of the component of the component of the component of the component of the component of the component of the component of the component of the component of the component of the component of the component o

<u>, andra a comprehensive and a comprehensive and a comprehensive and a comprehensive and the standard comprehensive</u>

من والمحافظة المستقبل المستقبل المن المنها والمناصر المستقبل المستقبل المستقبل المستقبل المستقبل المستقبل المس<br>والمستقبل المستقبل المستقبل المن المنها والمناصر

 $\int$ 

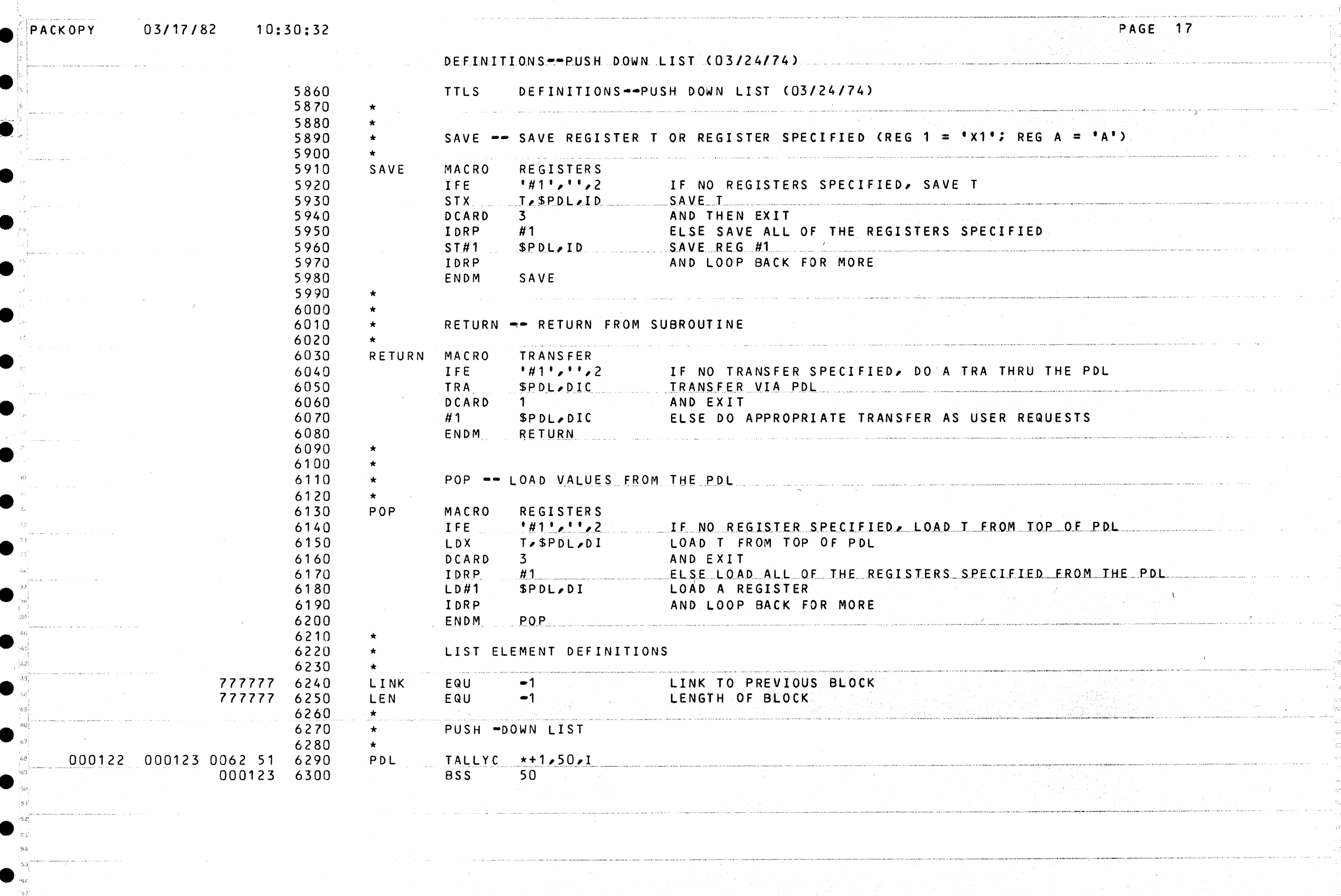

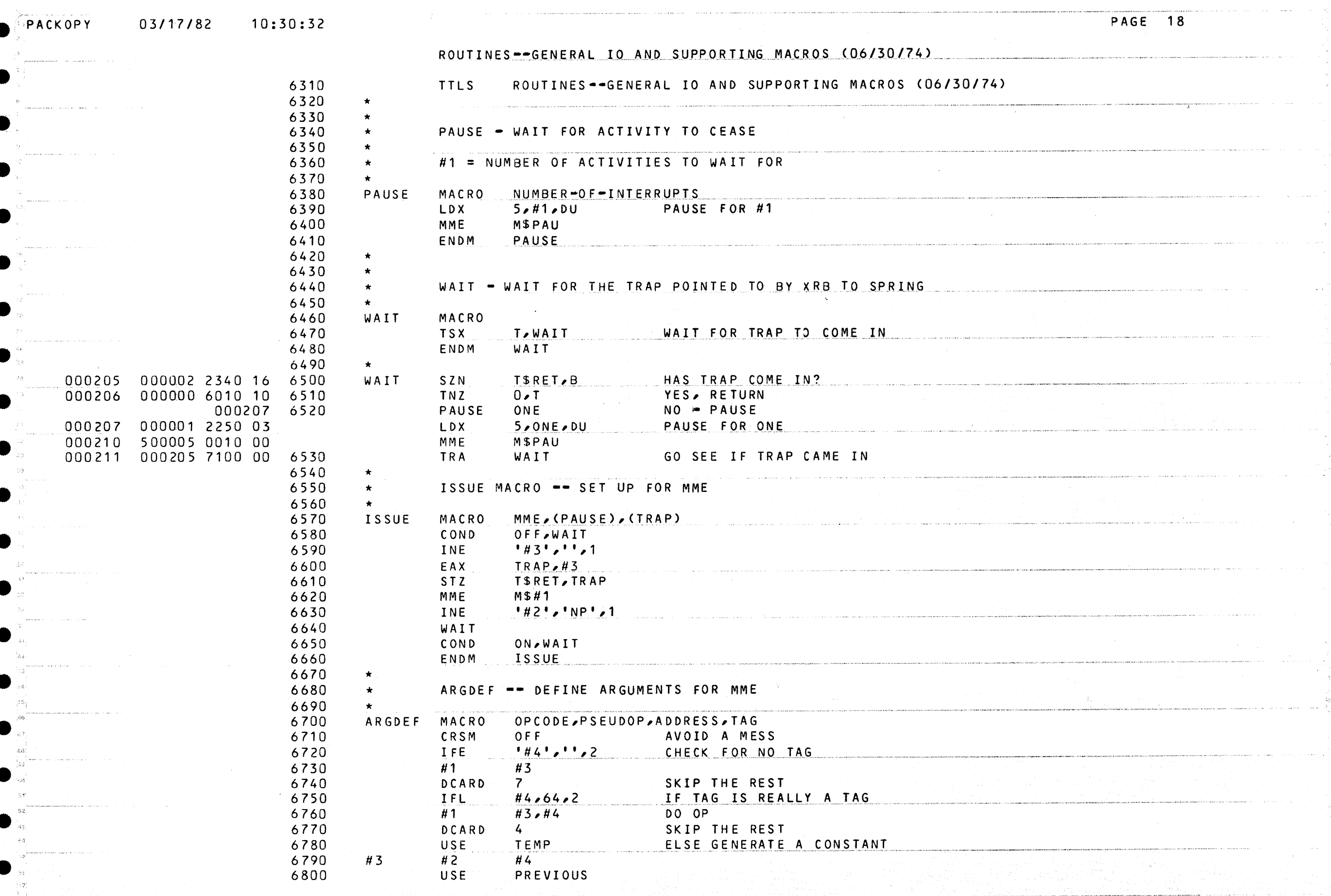

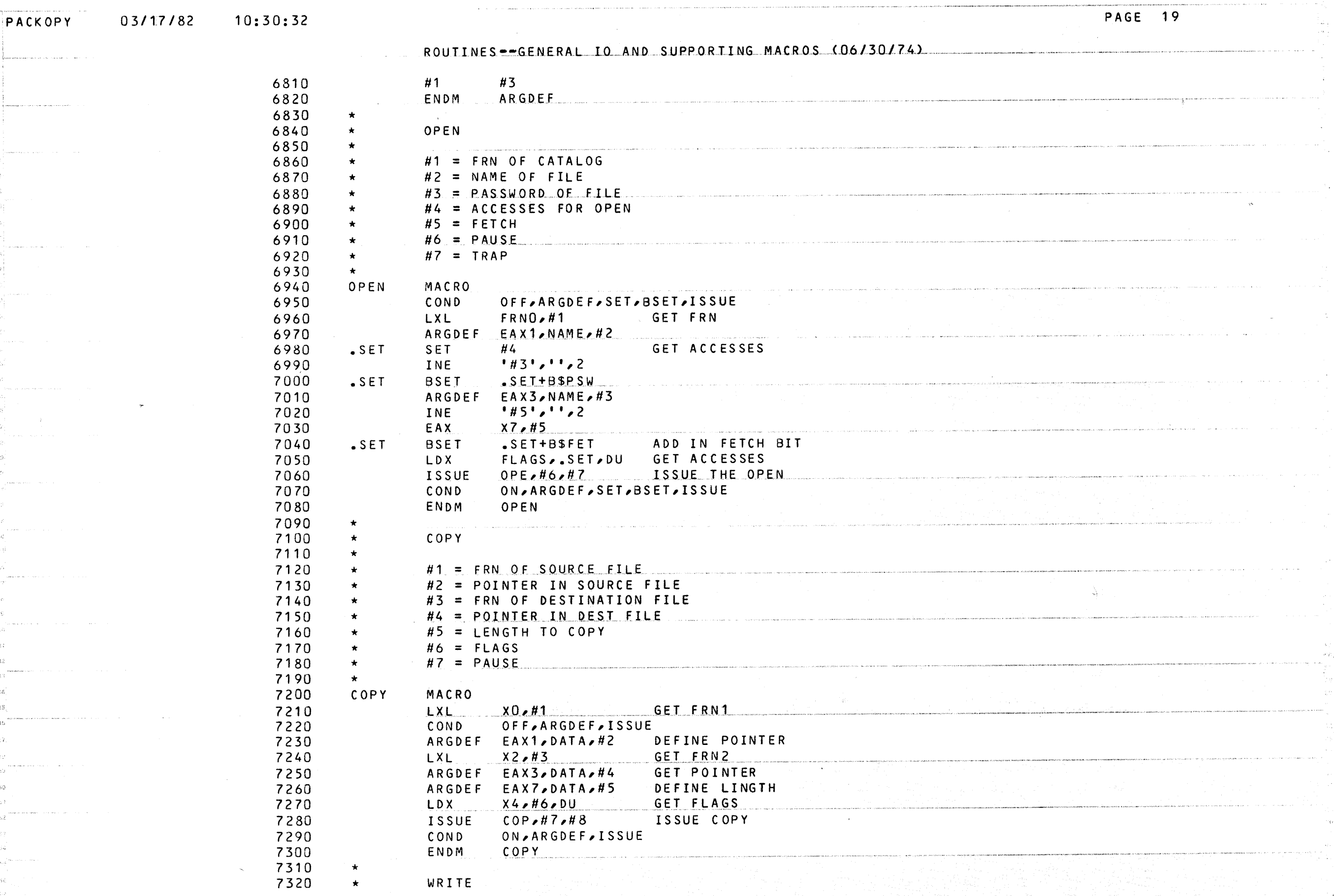

 $\bullet$ 

PACKOPY 03/17/82

 $\bullet$ 

•

e.

•

•

•

•

•

 $\bullet$ 

10:30:32

ROUTINES--GENERAL IO AND SUPPORTING MACROS (06/30/74)

 $\sim$ 

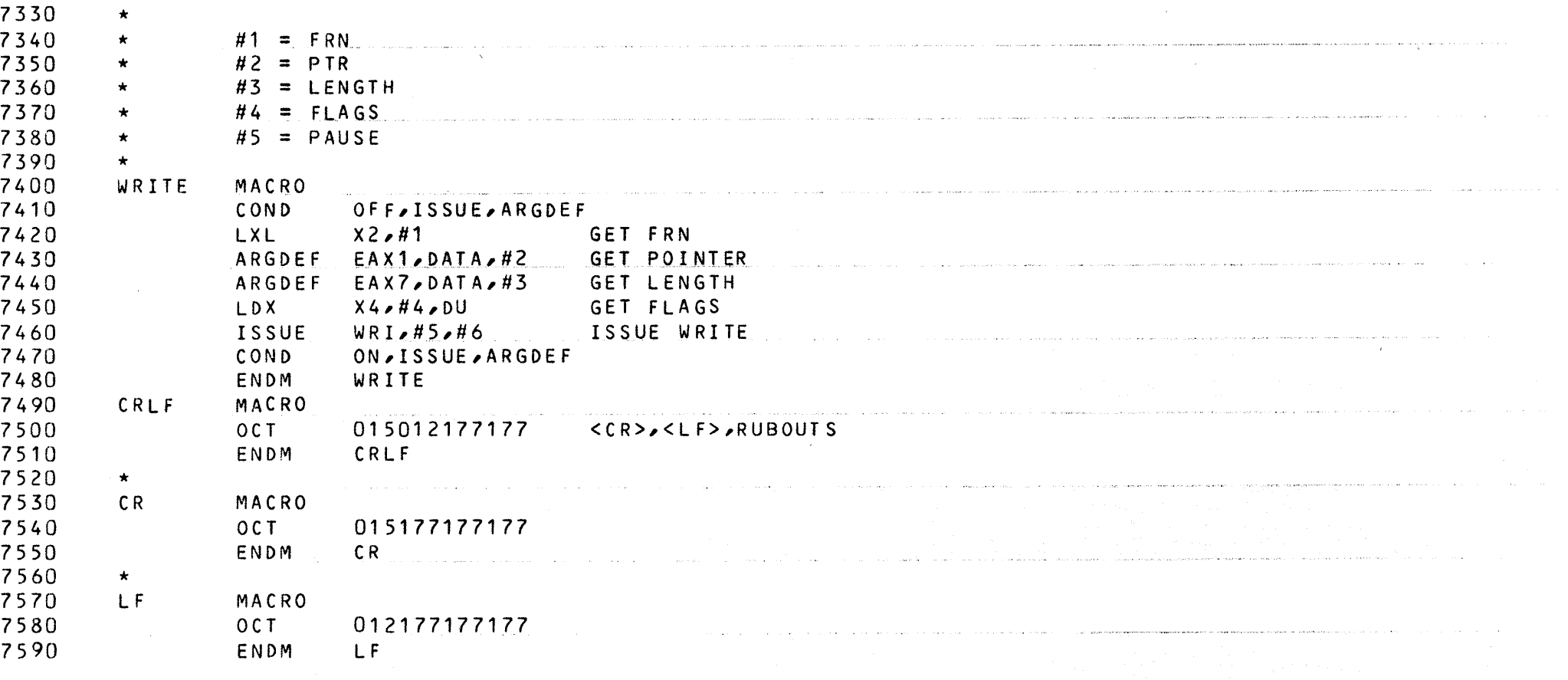

PAGE 20

 $\mathcal{O}(\mathcal{O}_\mathcal{O})$  and the component of the set of the constraints are components

 $\label{eq:2} \begin{minipage}[t]{0.9\textwidth} \begin{minipage}[t]{0.9\textwidth} \begin{itemize} \begin{itemize} \color{blue}{\textbf{1}} & \textbf{1} & \textbf{1} & \textbf{1} & \textbf{1} & \textbf{1} & \textbf{1} & \textbf{1} & \textbf{1} & \textbf{1} & \textbf{1} & \textbf{1} & \textbf{1} & \textbf{1} & \textbf{1} & \textbf{1} & \textbf{1} & \textbf{1} & \textbf{1} & \textbf{1} & \textbf{1} & \textbf{1} & \textbf{1} & \textbf$ 

•

•

•

•

•

•

-·

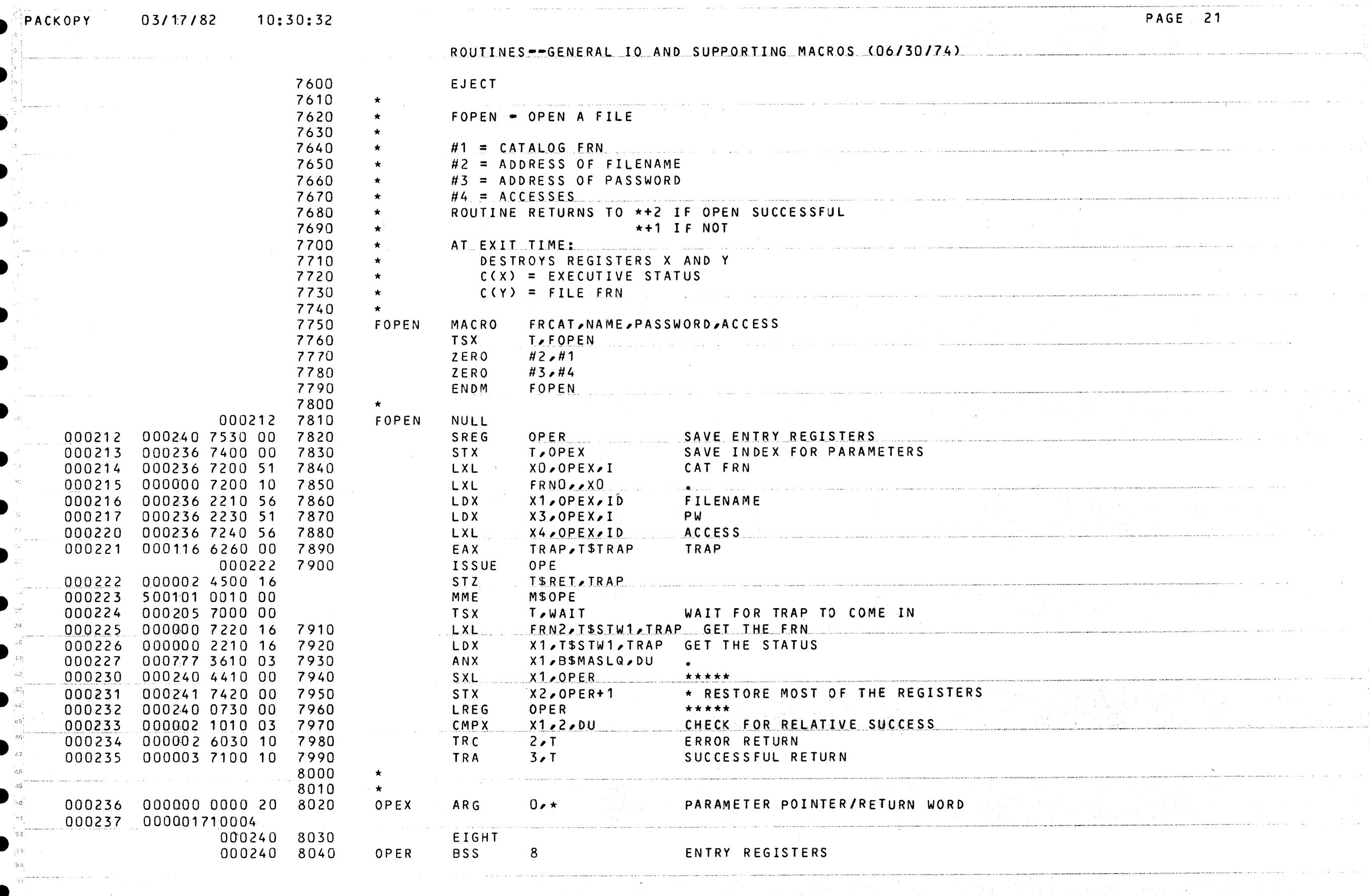

•

 $\bullet$ 

03/17/82 10:30:32

PAGE 22

•

•

 $\ddot{\mathbf{C}}$ 

••

## ROUTINES<del>--GENERAL</del> IO AND SUPPORTING MACROS (06/30/74)

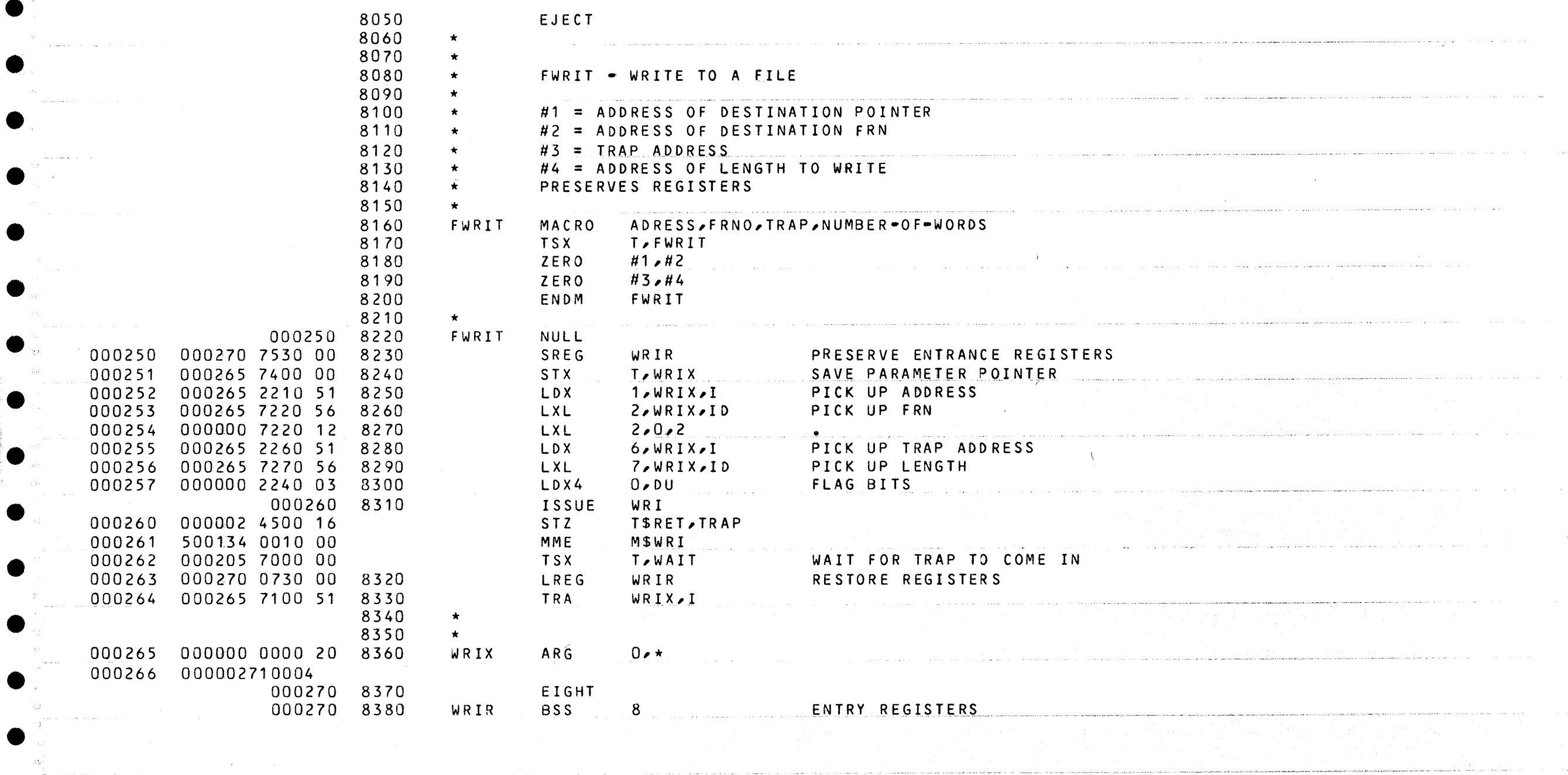

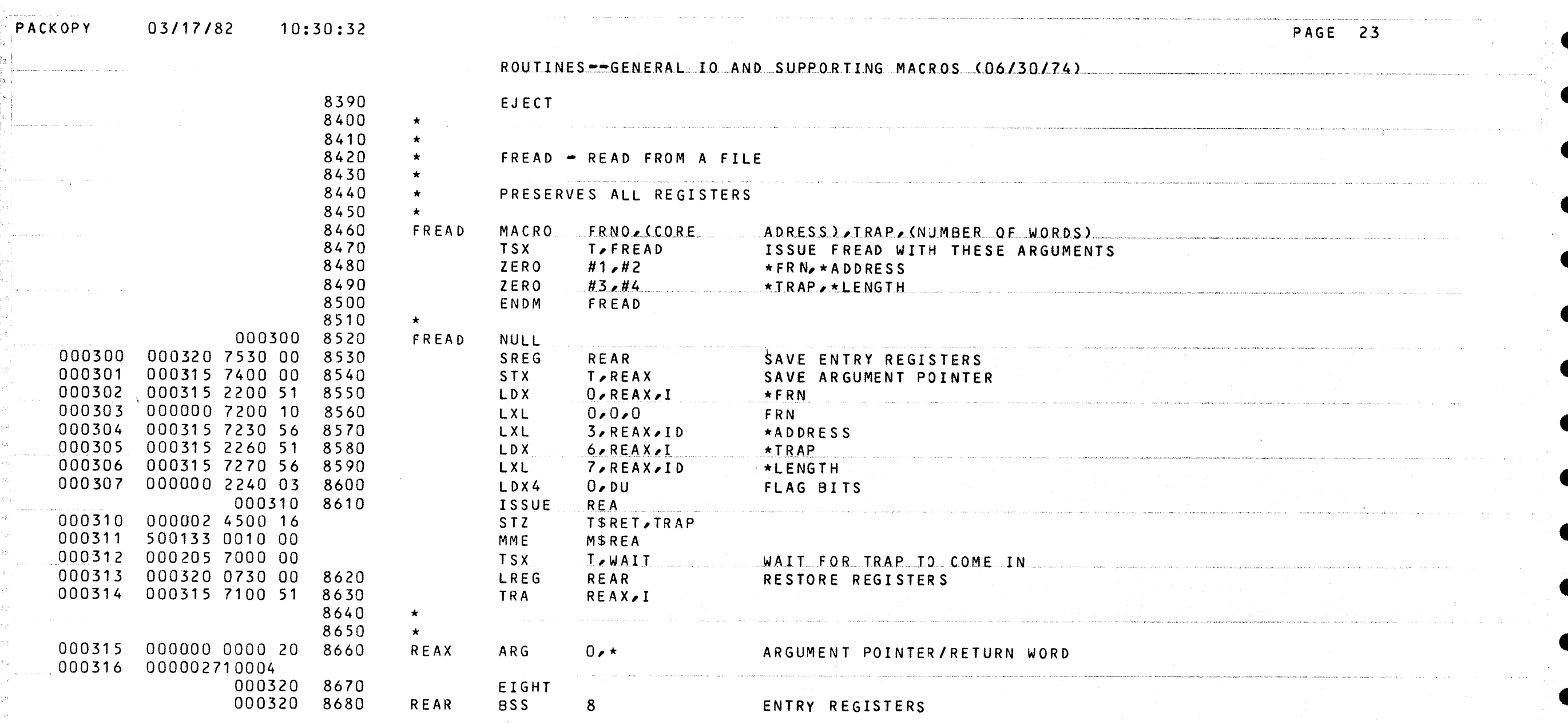

 $\sim 100$ 

 $\label{eq:2.1} \begin{array}{c} \mathcal{L}_{\mathcal{M}}(\mathcal{M})=\mathcal{L}_{\mathcal{M}}(\mathcal{M})\,,\\ \mathcal{L}_{\mathcal{M}}(\mathcal{M})=\mathcal{L}_{\mathcal{M}}(\mathcal{M})\,,\\ \mathcal{L}_{\mathcal{M}}(\mathcal{M})=\mathcal{L}_{\mathcal{M}}(\mathcal{M})\,,\\ \mathcal{L}_{\mathcal{M}}(\mathcal{M})=\mathcal{L}_{\mathcal{M}}(\mathcal{M})\,,\\ \mathcal{L}_{\mathcal{M}}(\mathcal{M})=\mathcal{L}_{\mathcal{M}}(\mathcal{M})\,,\\ \mathcal{L}_{\mathcal$ 

 $\mathcal{O}(\mathcal{O}(\log n))$ 

 $\sim$   $\sim$ 

03/17/82 10:30:32

PAGE 24

 $\sim$ 

## ROUTINES--GENERAL IO AND SUPPORTING MACROS (06/30/74)

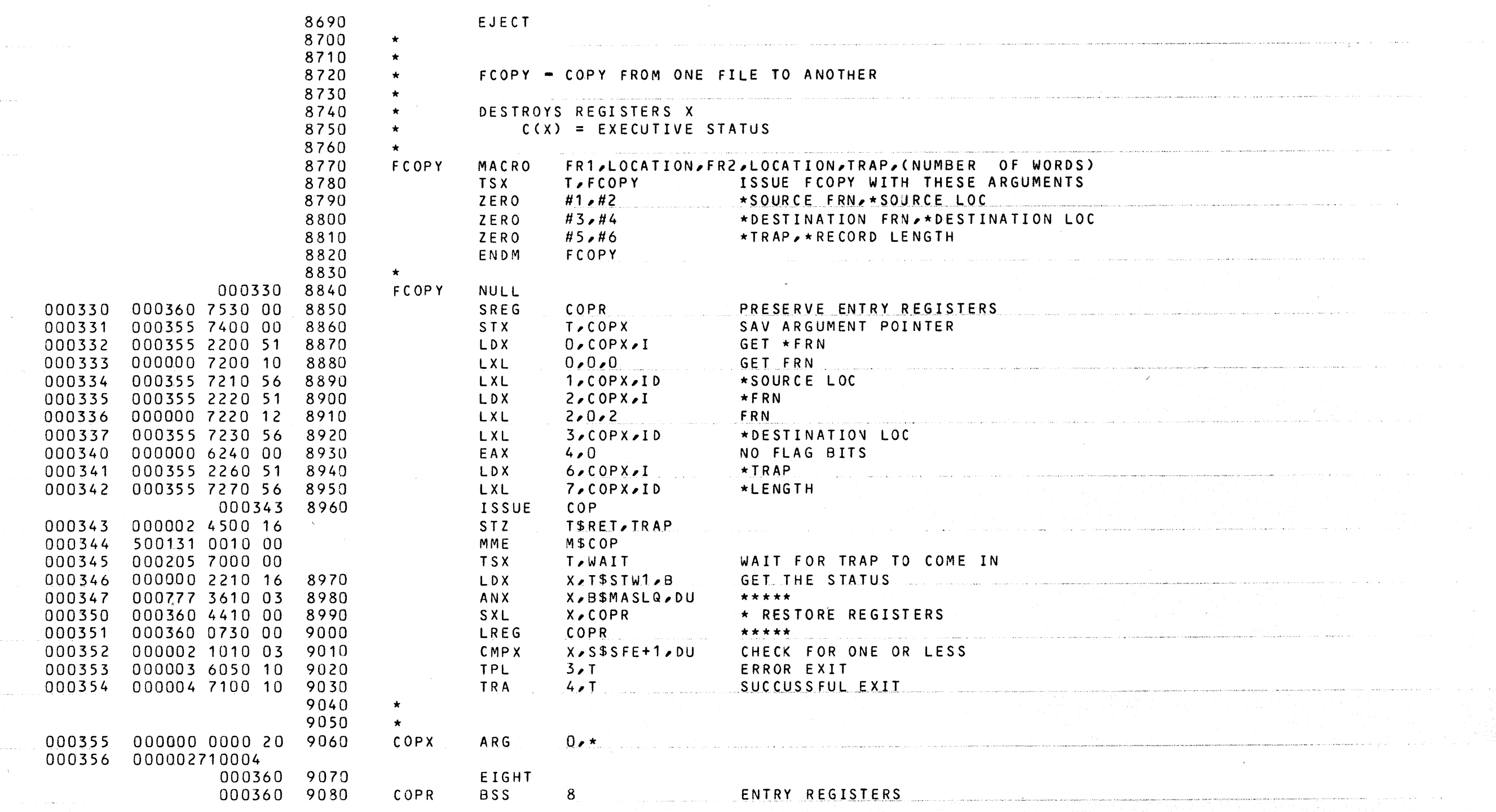

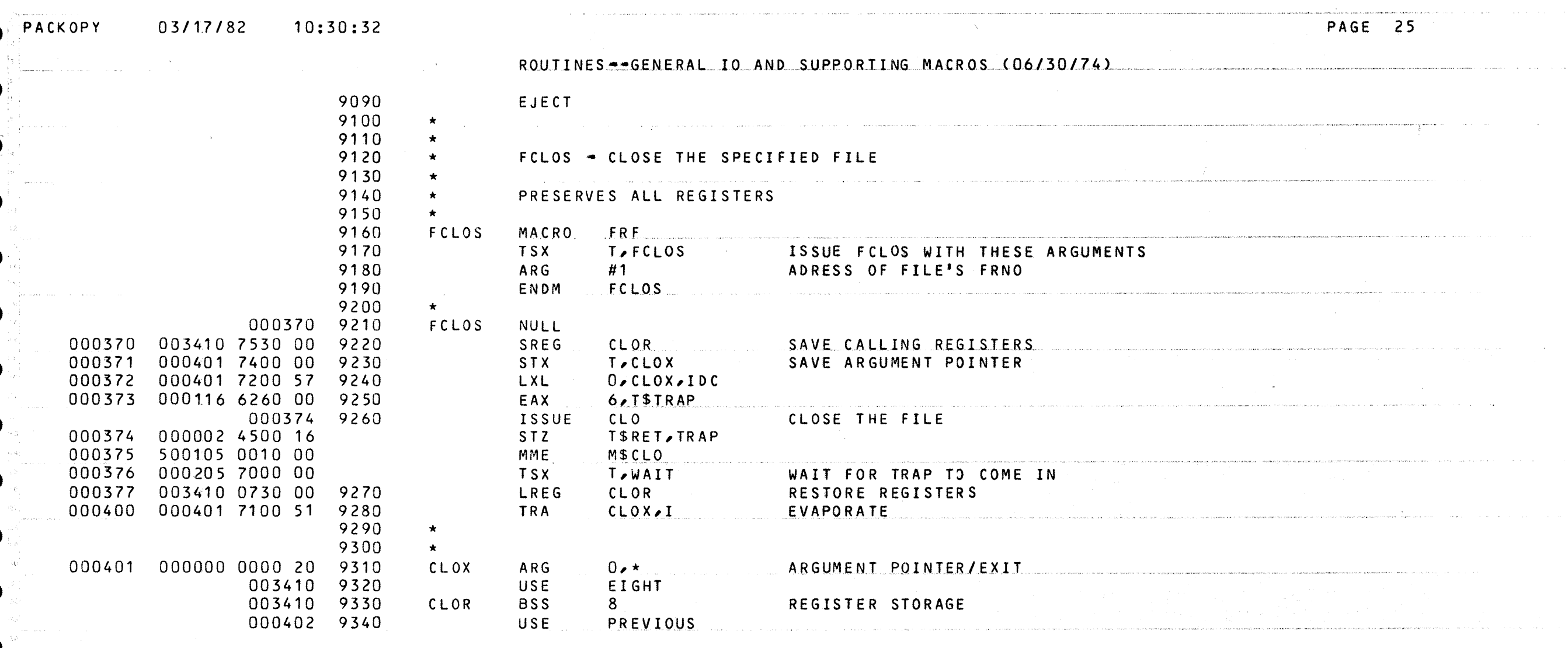

 $\mathcal{L}(\mathcal{A})$  and  $\mathcal{L}(\mathcal{A})$  and  $\mathcal{L}(\mathcal{A})$ 

 $\sim 100$ 

a a comparador de la comparador de la companya de la comparador de la comparador de la comparador de la compar

 $\mathcal{F}^{\text{c}}_{\text{c}}(\mathcal{F})$ 

 $\mathcal{F}^{\text{max}}_{\text{max}}$ 

 $\hat{\mathcal{L}}$  , and the contract of the contract of the contract of the contract of

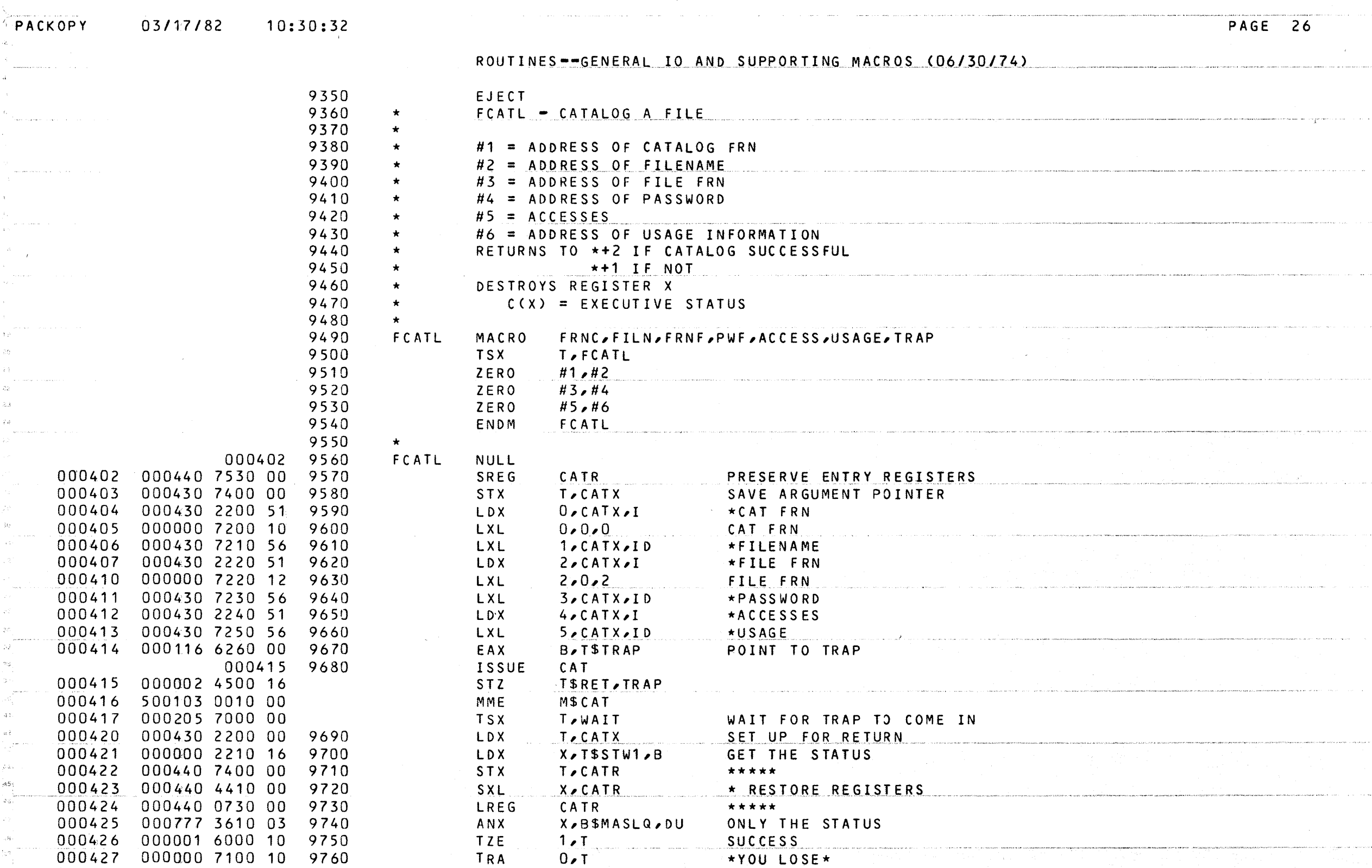

000000 7100 10 9760 9770  $\star$ 000430 000000 0000 20 9780<br>000431 000007710004 CATX

000440 9790<br>000440 9800 CATR  $ARG$ 

EIGHT

**BSS** 

 $0 \cdot \star$ 

 $8<sub>1</sub>$ 

ENTRY REGISTERS

 $\mathcal{L}=\sum_{\alpha,\beta,\beta,\beta} \mathcal{L}^{\alpha\beta}$ 

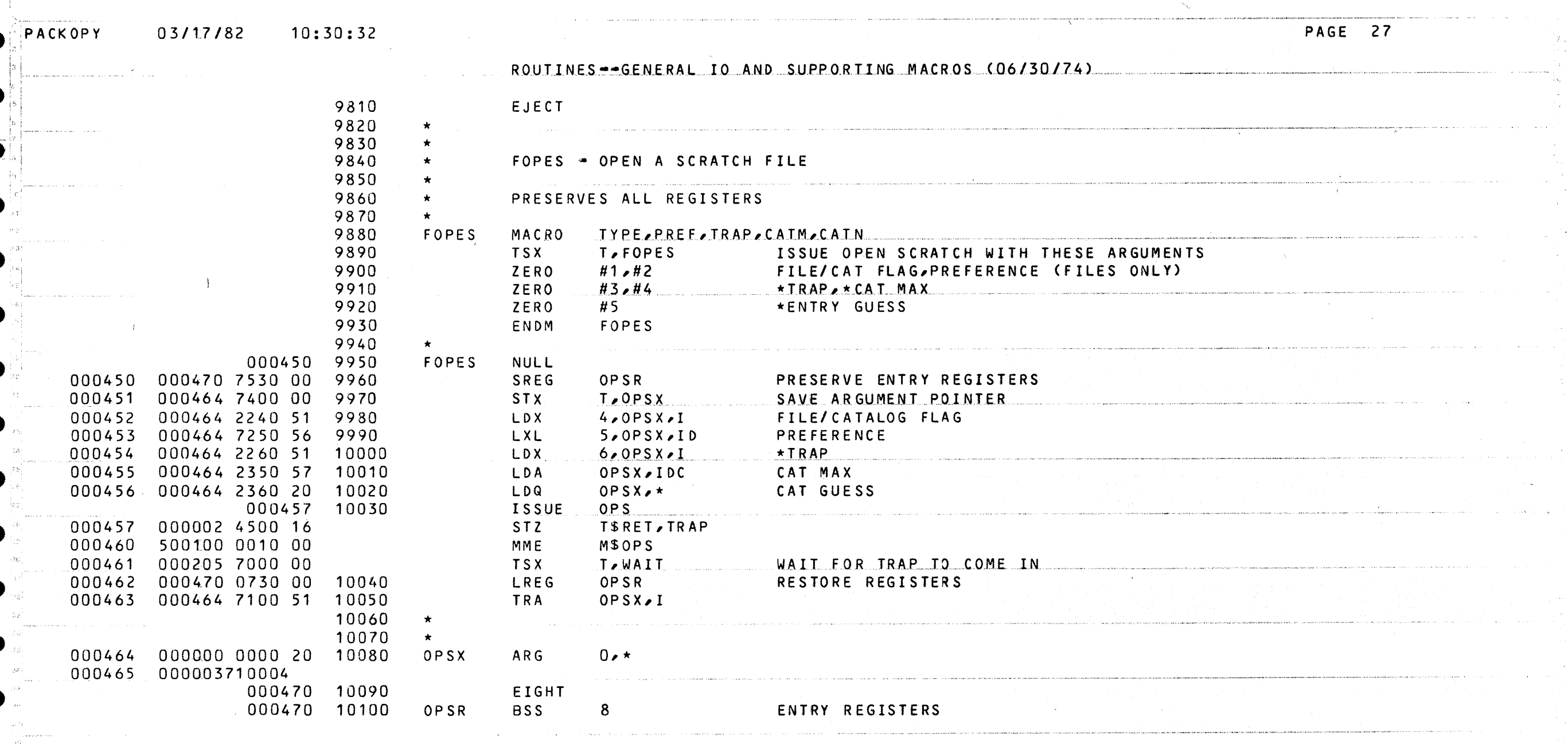

 $\label{eq:2.1} \mathcal{F}(\mathcal{F}) = \mathcal{F}(\mathcal{F}) = \mathcal{F}(\mathcal{F}) = \mathcal{F}(\mathcal{F})$ a<br>Londona de Marconsalvania en en el

t a construction and an angle of the country of the second construction of the construction of the construction of the construction of the construction of the construction of the construction of the construction of the con

, al I-a como a semas de calen

.<br>2006 - La Caractería de la Caractería de Caractería de Caractería de Español en 1999 - A de Caractería de Ant

 $\sim 30$ 

an an air an t-ainm.<br>Bailtean aig am Chaidh

03/17/82 10:30:32

PAGE 28

ROUTINES--GENERAL IO AND SUPPORTING MACROS (06/30/74)

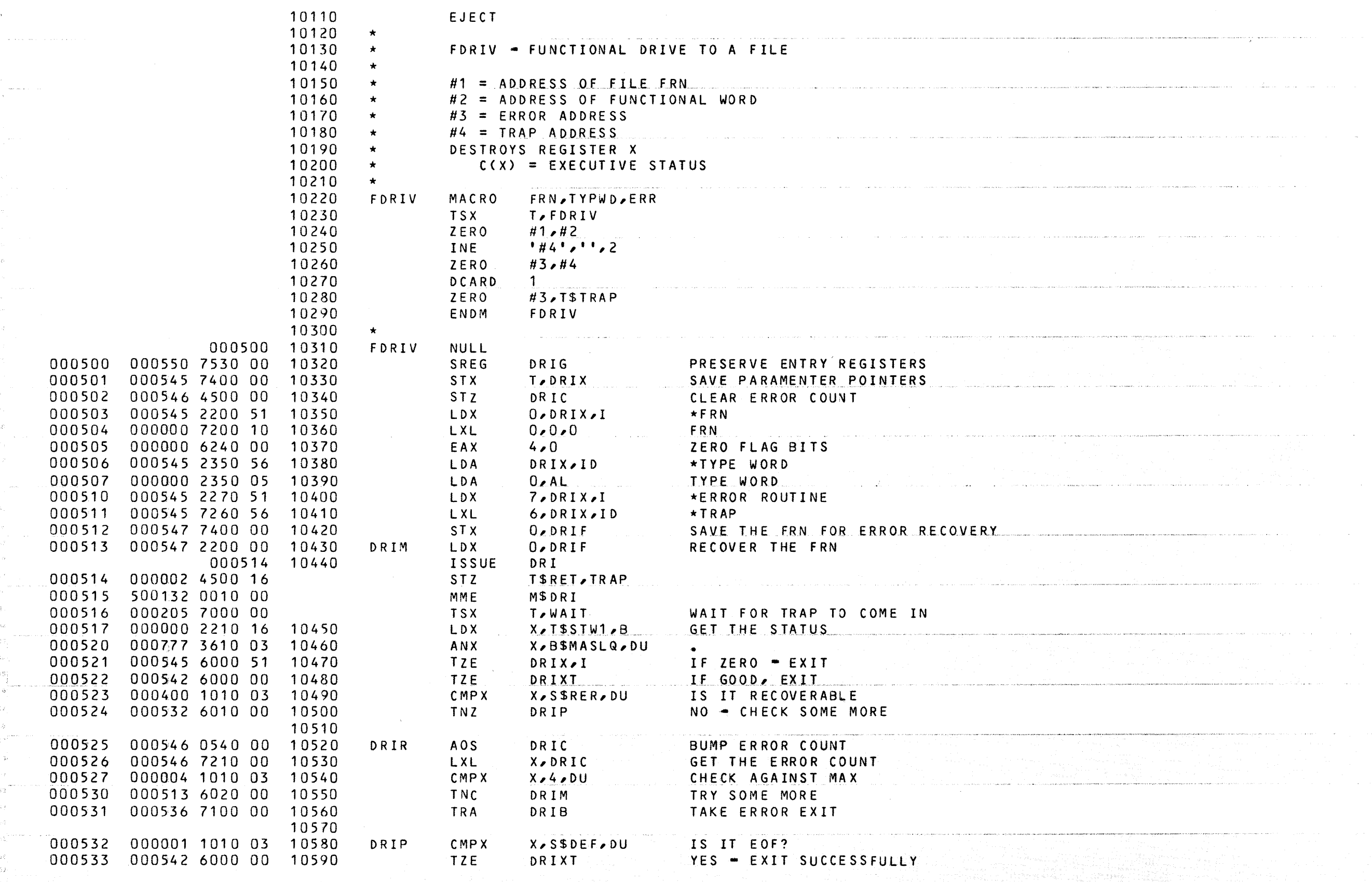

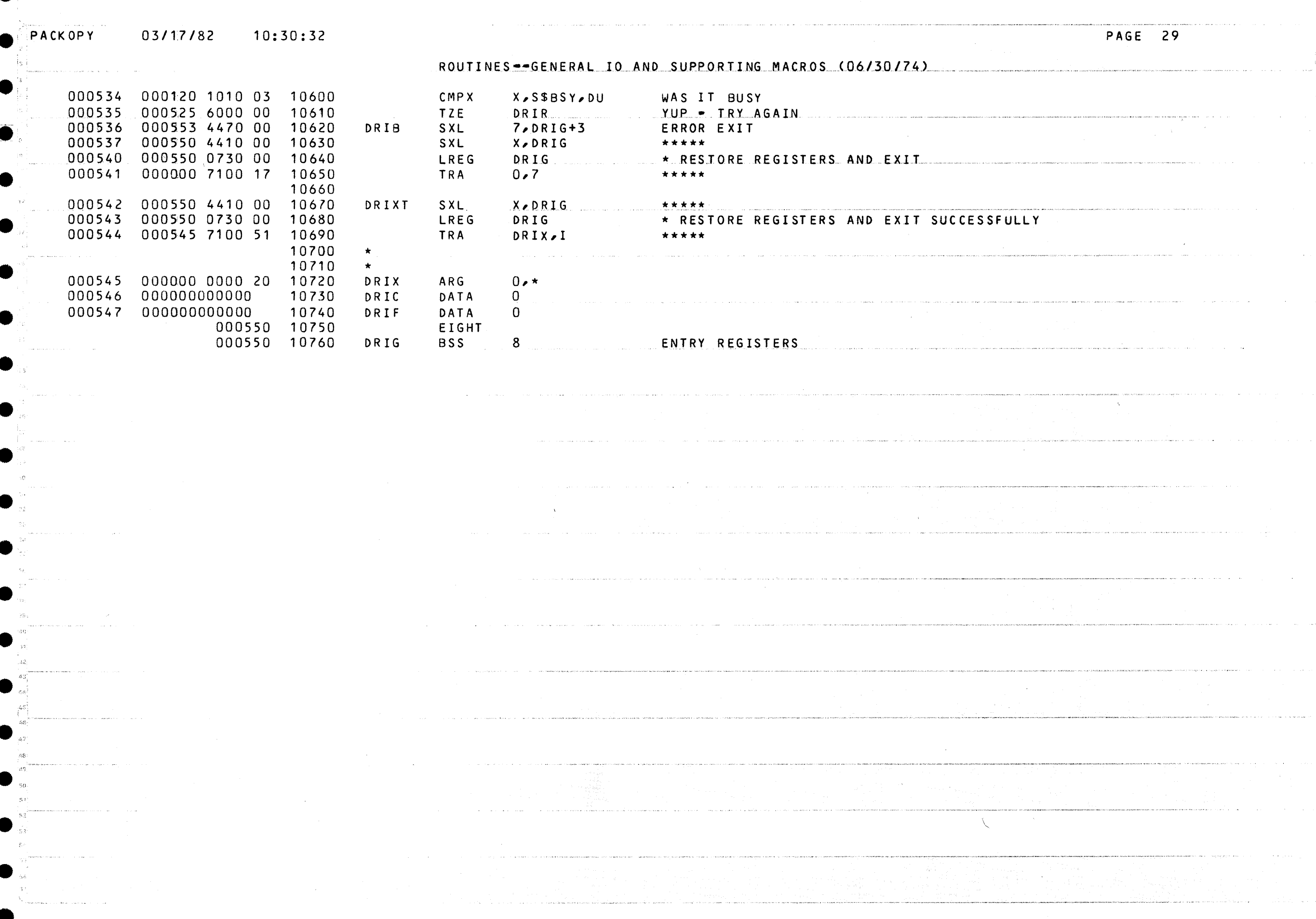

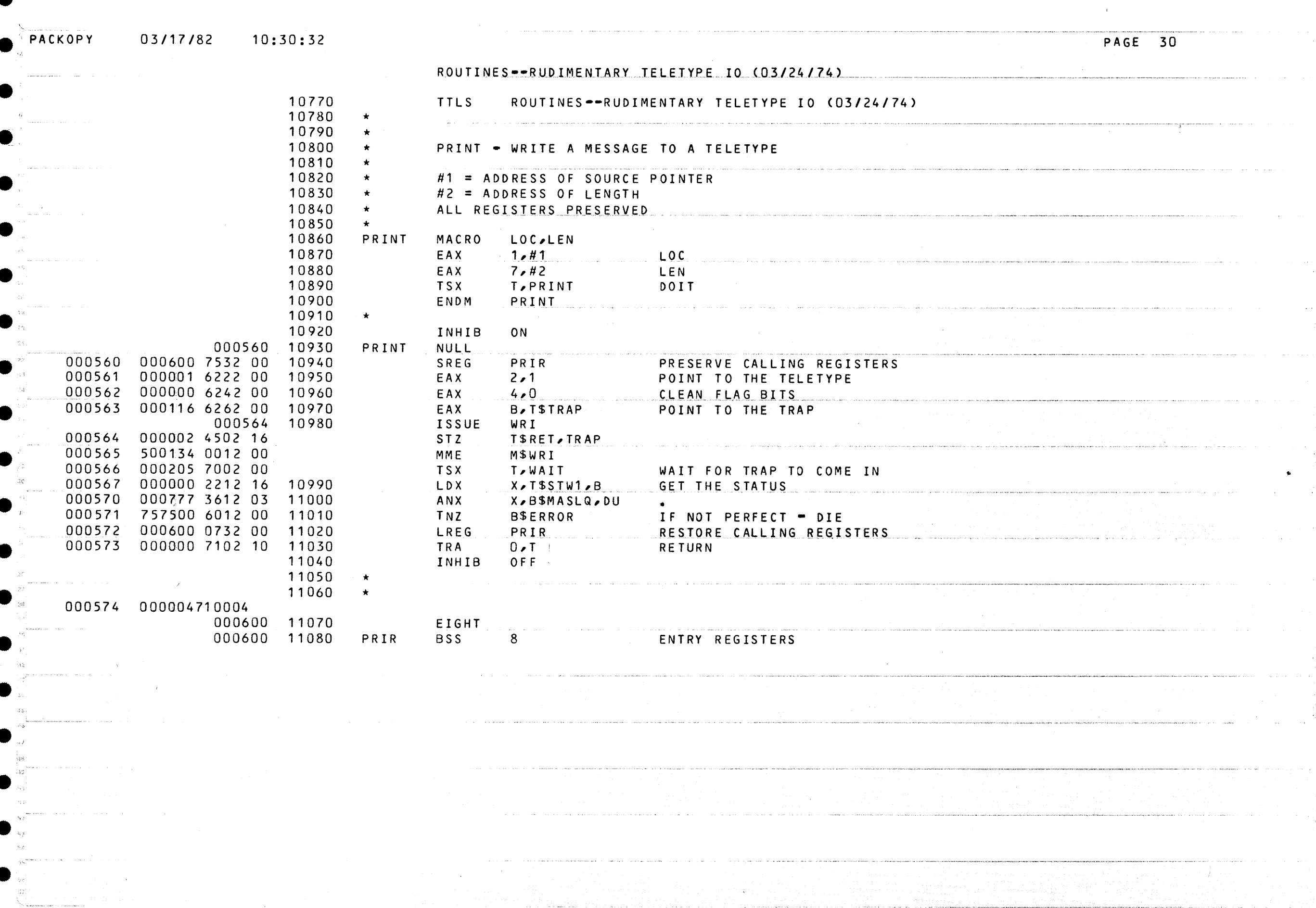

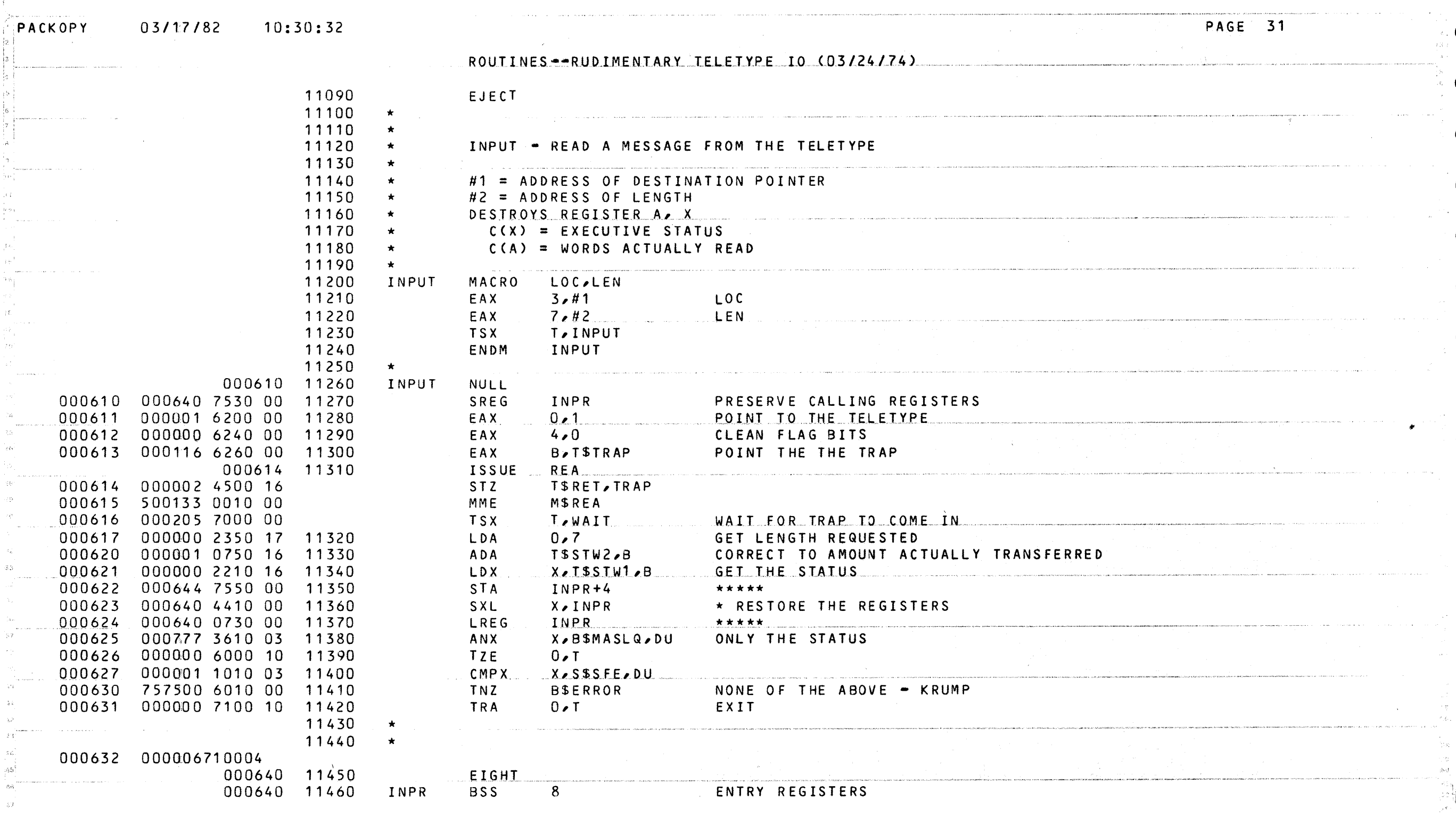

the contract of the contract of the maximum

 $\mathcal{A}^{\mathrm{c}}$  .

manicipio<br>|-<br>| | |

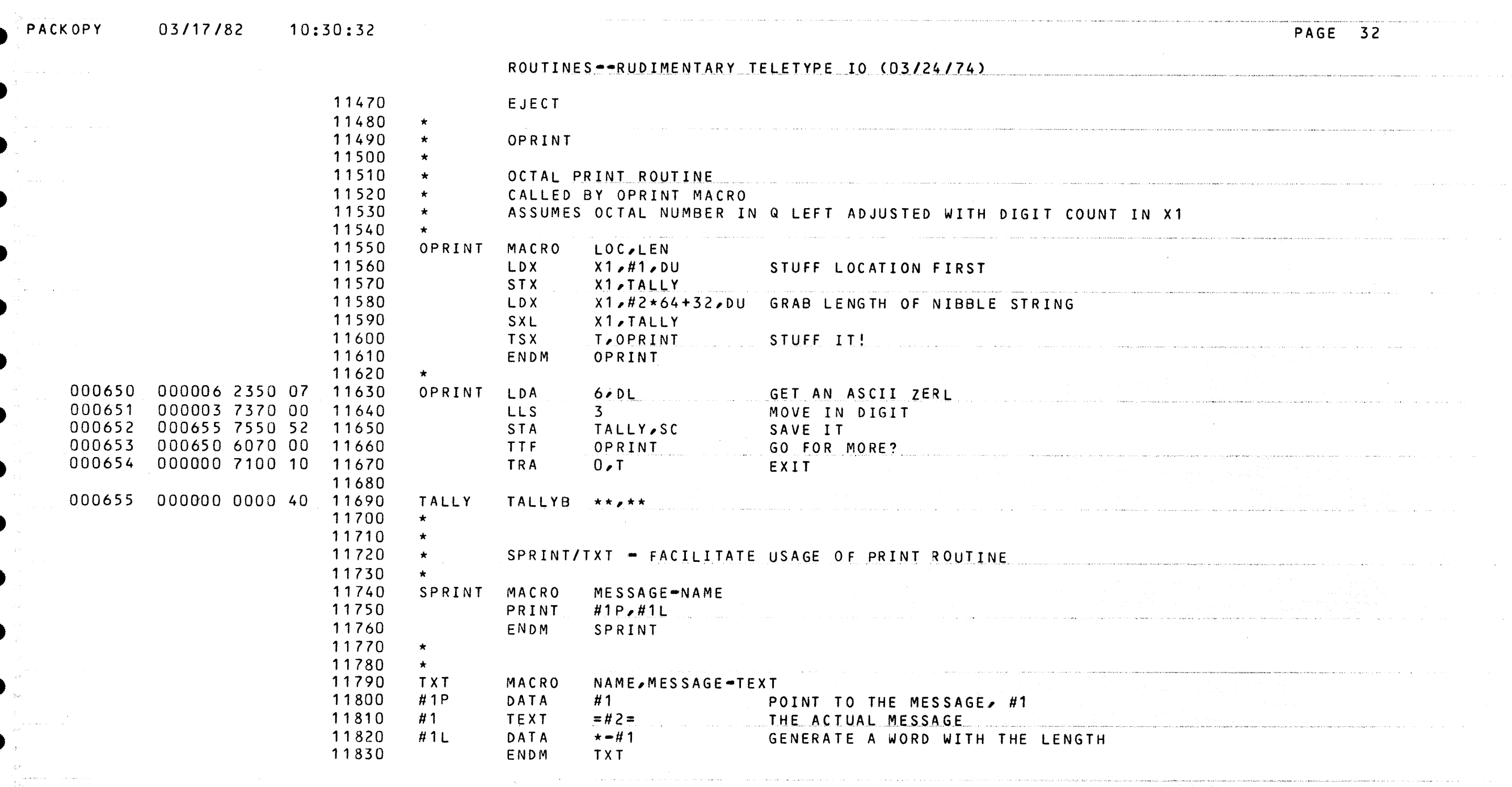

e de la companya de la companya de la companya de la companya de la companya de la companya de la companya de la companya de la companya de la companya de la companya de la companya de la companya de la companya de la comp

and provided the contract of the contract of the companion of the complete the contract of the companion and property the companion

 $\sim 10^{-10}$ 

an di altal da buli di altal da masa da bashi di alta bilin <mark>manan da katan da katan ka</mark> ka kara ka ka sa sa sa

The continues of the set of the function definition is a present of  $\sigma_{\rm{eff}}$  , and  $\sigma_{\rm{eff}}$  , and

المتفاعل

 $\tilde{G}$  , and the set of the set of the set of the set of the set of the set of  $\tilde{G}$ 

 $\mathcal{L}^{\text{max}}_{\text{max}}$  and  $\mathcal{L}^{\text{max}}_{\text{max}}$ 

 $\label{eq:2.1} \mathcal{L}(\mathcal{L}^{\mathcal{L}}_{\mathcal{L}}(\mathcal{L}^{\mathcal{L}}_{\mathcal{L}}))\leq \mathcal{L}(\mathcal{L}^{\mathcal{L}}_{\mathcal{L}}(\mathcal{L}^{\mathcal{L}}_{\mathcal{L}}))\leq \mathcal{L}(\mathcal{L}^{\mathcal{L}}_{\mathcal{L}}(\mathcal{L}^{\mathcal{L}}_{\mathcal{L}}))$ 

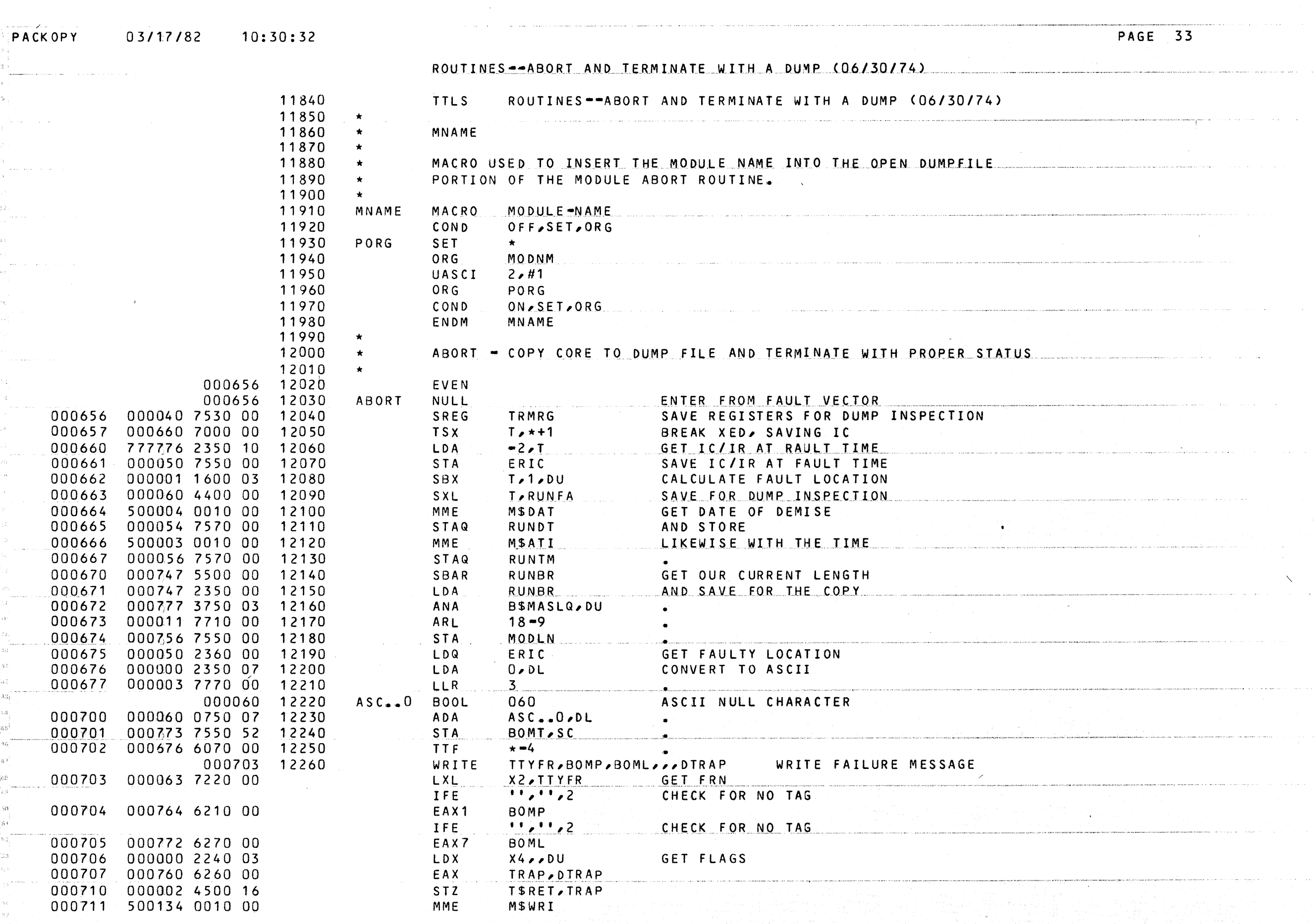

 $\bullet$
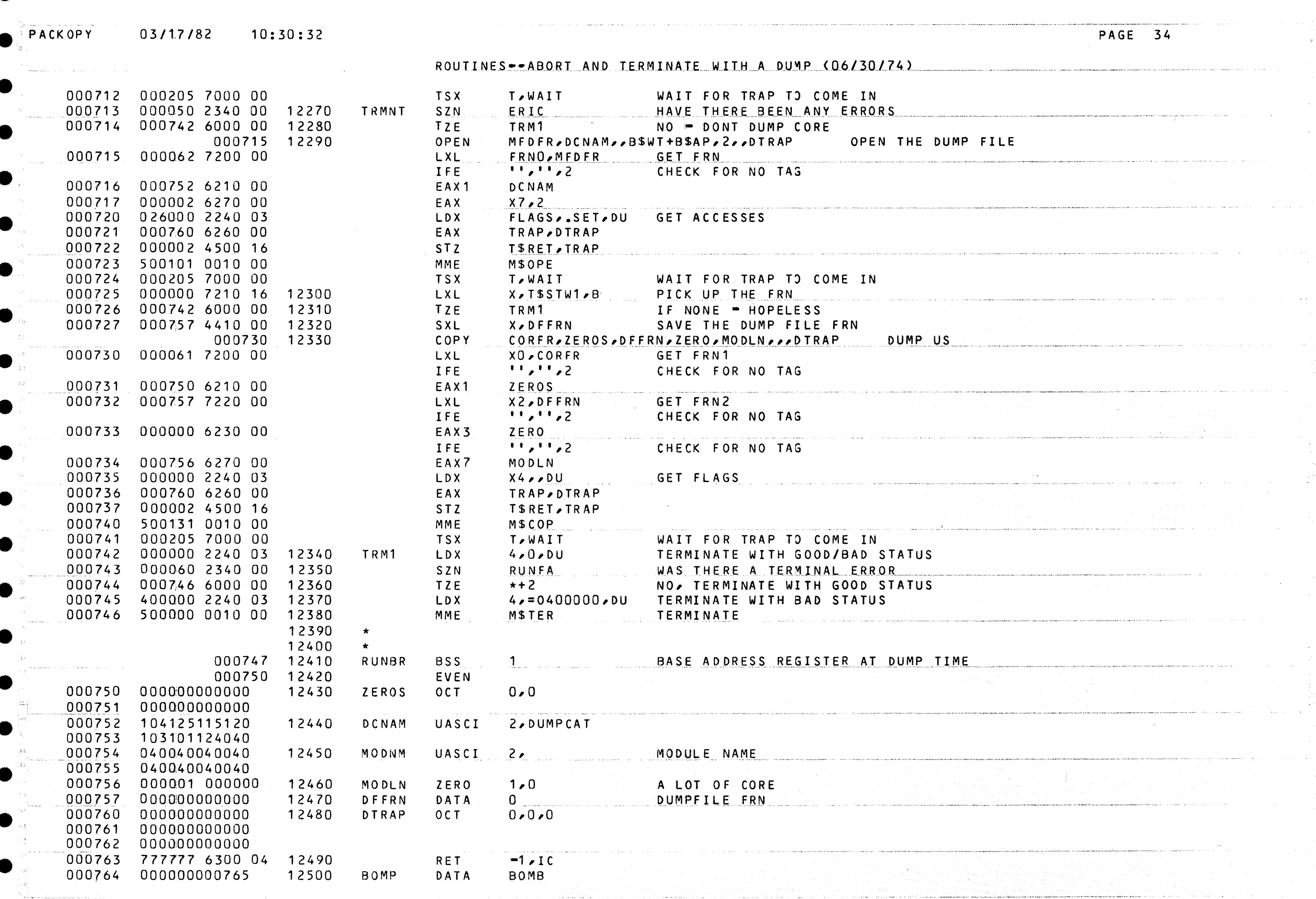

O

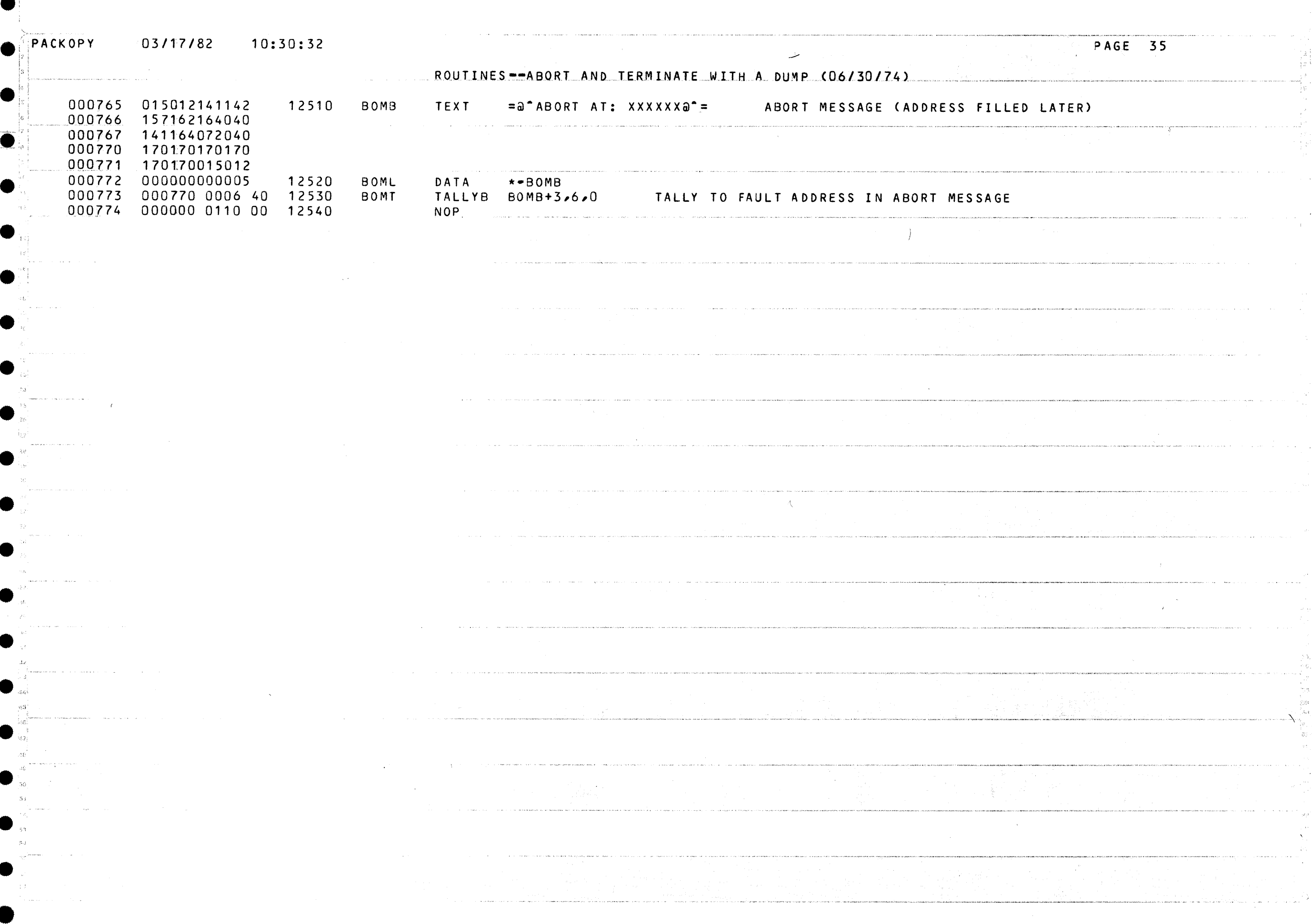

Q

e

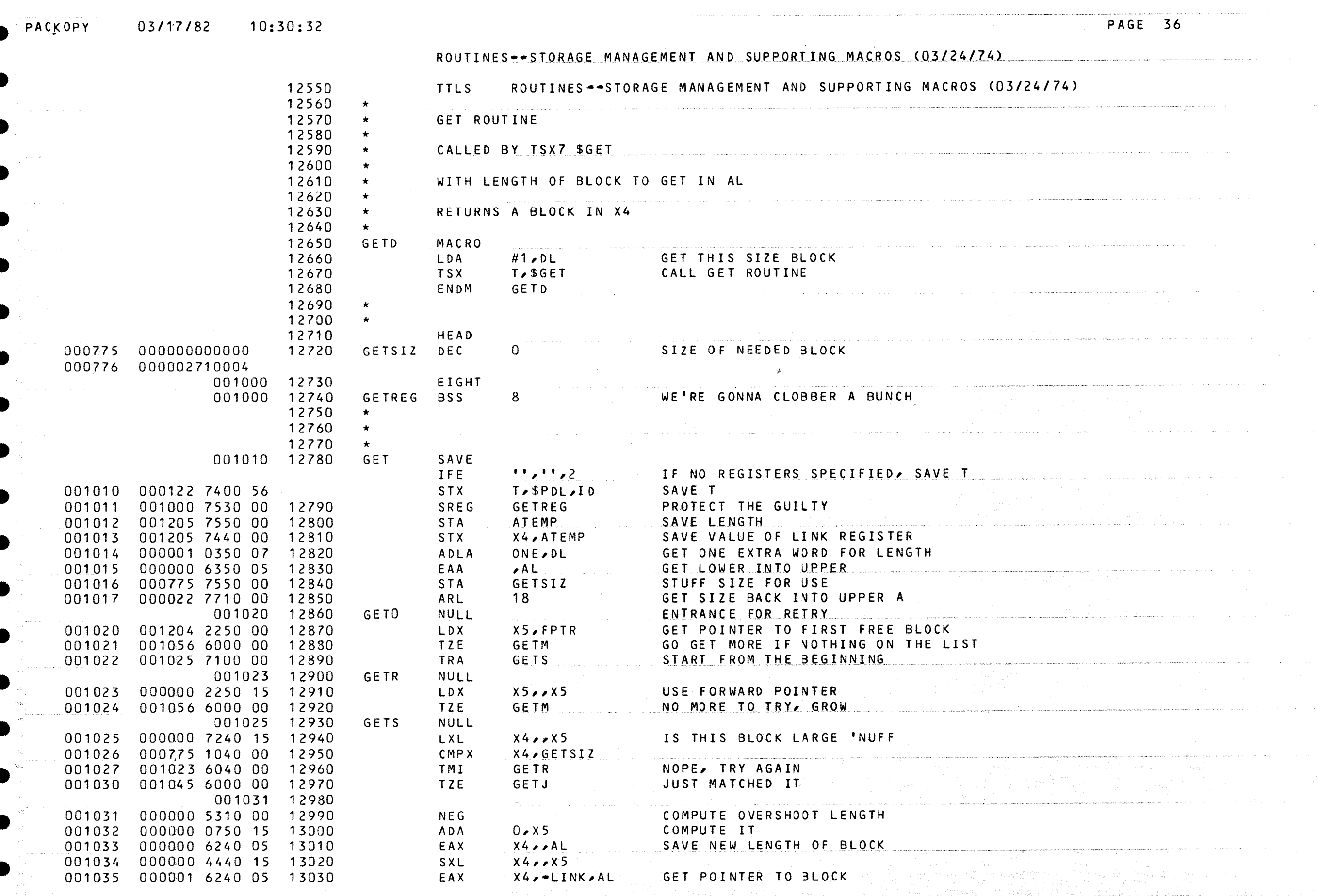

![](_page_39_Picture_7.jpeg)

 $\mathbf{r}$ 

PACKOPY 03/17/82

10:30:32

PAGE 38

![](_page_40_Picture_12.jpeg)

![](_page_41_Picture_1.jpeg)

03/17/82 PACKOPY  $10:30:32$ PAGE 40 ROUTINES--STORAGE MANAGEMENT AND SUPPORTING MACROS (03/24/74) 001135 13940 REL3 **NULL** 001135 001136 7440 00 13950 STX X4,\*+1 COMPUTE ADDRESS OF FIRST 001136 000000 6210 05 13960 EAX  $X1, \star \star$ , AL ... WORD NOT IN OUR BLOCK 001137 001204 6250 00 13970 EAX  $X5$ ,  $FPTR$ RESTORE DUMMY FIRST LINK 13980 13990 LOOK FOR A BLOCK LINKING TO ONE DIRECTLY ABOVE US  $\star$ 14000 14010 001140 REL4 **NULL** 001140 000000 1010 15 14020 CMPX  $X1,0,05$ DOES THIS ONE LINK THERE? 001141 001164 6000 00 14030 TZE REL5 YES - TACK IT ON THE END OF OURS 001142 000000 2250 15 14040 LDX  $X5,0,05$ 60 TO NEXT BLOCK ON FREE LIST 001143 001140 6010 00 14050 TNZ REL4<sub>c</sub> and the set of the set of the set of the set of the set of the set of the set of the set of the set of the set of the set of the set of the set of the set of the set of the set of the set of the set of the set of t LOOP IF ONE EXISTS 14060 NO CAN COMBINE - GRAB LAST QUEUE PTR  $\star$ 001144 001206 2340 00 14070 COMBF **COMB** SZN DID WE COALESCE? 001145 001173 6010 00 14080 YES INDEEDY TNZ **REL6** 001146 000000 2210 03 14090 LDX X1,ZERO,DU 001147 001204 6250 00 START AT THE FRONT CONTINUES. 14100 EAX  $X5$ , FPTR 001150 14110 **NULL** REL7 001150 000000 1010 15 14120 CMPX  $X1, X5$ IS THIS THE LAST ENTRY? 001151 001154 6000 00 14130 TZE REL8 YOUSIR 001152 000000 2250 15 14140 LDX  $X5.7X5$ **GRAB NEXT PTR** 001153 001150 7100 00 14150 REL7 TRA CHASE YOUR TAIL 14160  $\star$ 001154 14170 REL<sub>8</sub> NULL JUST STUFF THE PTR 001154 000000 7550 14 14180 **STA**  $\lambda$  X 4 STA OUR SIZE 001155 000000 7440 15 14190 **STX**  $X4 \times X5$ STICK OURSELF IN THE QUEUE'S ASS END 001156 000000 1050 15 14200 CMPX  $X5.88$ OUR WE POINTING AT OURSELF? 001157 001162 6010 00 14210 **TNZ** REL9 NOPE, WE'RE OK 001160 000000 2240 03 14220 LDX  $X4, ZERO, DU$ UH-OH 000000 7440 15 14230 001161 STX  $X4, X5$ KEEP OUR END CLEAN 001162 14240 REL9 **NULL** 001162 001100 0730 00 14250 RESTORE REGISTERS AND REGISTERS LREG RELREG 001163 14260 RETURN  $11, 11, 2$ IFE. IF NO TRANSFER SPECIFIED, DO A TRA THRU THE PDL 001163 000122 7100 55 TRANSFER VIA PDL TRA SPDL.DIC 14270 14280 WE WILL COMBINE FORWARDS  $\star$ 14290 001164 14300 **RELS NULL** 001164 001165 7440 00 14310 **STX**  $X4, +1$ 001165 000000 1050 03 14320 CMPX  $X5.***.DU$ IS IT US? 001170 6000 00 001166 14330 REL10 DON'T CAUSE INFINITE LOOPING TZE 001167 000000 7440 15 14340  $X4,0.85$ **STX** CHANGE PREV. LINK TO POINT TO US 001170 14350 REL<sub>10</sub> NULL 000000 0750 11 14360 001170 ADA  $0.1$ AND INCREASE OUR LENGTH TO 001171 777777 3750 07 14370  $-1$ , DL ANA ... INCLUDE THE BLOCK ABOVE US FLAG THE FACT THAT WE HAVE COMBINED AND ANNUAL COMBINED 001172 001206 5540 00 14380 STC1 **COMBF** 14390 14400 14410 001173 **REL6 NULL** 001173 001174 7440 00 14420 STX  $X4 + +1$ POINT TO OUR BLOCK 001174 000000 7510 07 14430 STCA  $\star\star$ ,07 AND SAVE ITS NEW LENGTH

![](_page_43_Picture_38.jpeg)

 $\sim 10^{-1}$ 

in 19

and a firm a sale

 $\label{eq:convergence} \text{Cyl}(\text{Cyl}(\text$ 

ia<br>Kanada wa sana ya msingi wa

그 친사

a consideration de la consideración de la completación de populación de la consideración de la consideración

.<br>Taga si sa sa sa sa sa sa sa sa sa sa sa kabulan na sa sa alama <mark>na ana pamananga</mark> an <mark>pasar an mara a</mark> tan sa  $\alpha$  and  $\alpha$  . Also a

.<br>U 1990 - Germania de Alexandro de Martin Maria Maria de Martín de Santo de Martín de Martín de Martín de 1990

![](_page_44_Picture_559.jpeg)

 $\mathbf{e}_{\mathcal{A}}$  , and a set of the set of  $\mathbf{e}_{\mathcal{A}}$  , and the set of the set of the control  $\mathbf{e}_{\mathcal{A}}$ 

 $\bullet$ 

 $\mathcal{A}^{\mathcal{A}}$  and  $\mathcal{A}^{\mathcal{A}}$ 

 $\mathcal{L}(\mathcal{L}^{\mathcal{L}})$  and  $\mathcal{L}^{\mathcal{L}}$  are the set of the set of  $\mathcal{L}^{\mathcal{L}}$ 

•

•

•

•

e

·e

![](_page_45_Picture_4.jpeg)

×

PAGE 44

## ROUTINES--SPECIAL INTERRUPT HANDLER (03/24/74)

![](_page_46_Picture_19.jpeg)

 $03/17/82$  10:30:32

PACKOPY

ROUTINES--SPECIAL INTERRUPT HANDLER (03/24/74)

![](_page_47_Picture_19.jpeg)

PAGE 45

O

![](_page_48_Picture_1.jpeg)

![](_page_49_Picture_7.jpeg)

 $\sim 10^{-1}$ 

**San Adams** 

## 03/17/82 PACKOPY  $10:30:32$

 $\sim 100$  M  $_{\odot}$ 

## SPECIAL INTERRUPT JUMP TABLE

![](_page_50_Picture_92.jpeg)

 $\mathcal{L}^{\mathcal{L}}$  and  $\mathcal{L}^{\mathcal{L}}$ 

 $\mathcal{A}_{\mathcal{A}}$  , and  $\mathcal{A}_{\mathcal{A}}$  , and the set of  $\mathcal{A}_{\mathcal{A}}$  , and  $\mathcal{A}_{\mathcal{A}}$  , and  $\mathcal{A}_{\mathcal{A}}$  , and  $\mathcal{A}_{\mathcal{A}}$ 

a consideration of the consideration of the construction of the construction of the construction of the construction of the construction of the construction of the construction of the construction of the construction of th

 $\sim 100$  km s  $^{-1}$ 

alam na

 $\label{eq:2.1} \mathcal{L}^{\mathcal{A}}(\mathcal{A},\mathcal{A})=\mathcal{L}^{\mathcal{A}}(\mathcal{A},\mathcal{A})=\mathcal{L}^{\mathcal{A}}(\mathcal{A},\mathcal{A})\otimes\mathcal{L}^{\mathcal{A}}(\mathcal{A},\mathcal{A}).$ 

 $\alpha$  ,  $\alpha$  ,  $\alpha$ 

 $\sim 0.5\,$ 

 $\label{eq:2.1} \mathcal{L} = \left\{ \begin{array}{ll} \mathcal{L}^{\text{max}}_{\text{max}} & \mathcal{L}^{\text{max}}_{\text{max}} \leq \mathcal{L}^{\text{max}}_{\text{max}} \end{array} \right. \hspace{.2cm} , \hspace{.2cm} \mathcal{L}^{\text{max}}_{\text{max}} \leq \mathcal{L}^{\text{max}}_{\text{max}} \right\}$ 

i di Santan

 $\mathcal{O}(\mathcal{O}(\log n))$  . We have

PAGE 48

والمواجز والأراد والمراري والمراري والمتعاقب والمتعاقب والمتحدث

 $\label{eq:1} \mathcal{L}^{(1)}\mathcal{L}^{(2)}\mathcal{L}^{(3)}\mathcal{L}^{(4)}\mathcal{L}^{(5)}\mathcal{L}^{(6)}\mathcal{L}^{(6)}\mathcal{L}^{(6)}\mathcal{L}^{(6)}\mathcal{L}^{(6)}\mathcal{L}^{(6)}\mathcal{L}^{(6)}\mathcal{L}^{(6)}\mathcal{L}^{(6)}\mathcal{L}^{(6)}\mathcal{L}^{(6)}\mathcal{L}^{(6)}\mathcal{L}^{(6)}\mathcal{L}^{(6)}\mathcal{L}^{(6)}\mathcal{L}^{(6)}\mathcal$ 

 $\langle \hat{z}_1, \hat{z}_2 \rangle$  are a sequence of the constraints are constrained and solution gauge<br>process

.<br>In the contract constant of the contract of the second contract of the contract of the contract of the contract of the contract of the contract of the contract of the contract of the contract of the contract of the contr

.<br>19 - Jacques Madis, american y fill gris prima siano manufazioni popo

PAGE 49 03/17/82  $10:30:32$ PACKOPY TRAP HANDLING ROUTINE CONTINE 16500 **TTLS** TRAP HANDLING ROUTINE 16510  $\star$ 16520 ENTERED VIA XED TRLINK FROM TRAP BLOCK  $\star$ 16530  $\star$ 16540 INHIB ON 001400 16550 EVEN EVEN OUT THE CODE! 001400 16560 TRLINK NULL TBLOCK SAVE BLOCK LOCATION 001400 001417 5542 00 16570 STC1 BREAK <XED> 001401 001402 7102 00 16580 **XEDBRK** TRA 16590 001402 XEDBRK NULL 001402 001270 7532 00 16600 SREG TREG **SOS** 16610  $\star$ 001403 001417 2202 00 XO, TBLOCK GRAB BLOCK LOCATION 16620 LDX CHANGE ROUTINE PTR 001404 000000 2272 10 16630 LDX X7,C\$INFO,T .<br>Настановидние, то не не относили поддержа под составите высоком составительно составительного просто политичес 001405 000003 2272 17  $X7 - D$E XEC, X7$ FOR TASK (READ/WRITE DEVICE) 16640 LDX 001406 777777 7472 10 16650 **STX** X7, CSEXEC, T 16660  $\star$ 001407 777773 6242 10 16670 EAX GENTRY, CSLINK, T LOCATE OURSELVES 001410 16680 ENQ QUEUE BLOCK AS A TASK MTASK QTAIL, MTASK POINT TO QUEUE **And Contained Act and Contained Act and Contained Act and Contained Act and Contained Act and Contained Act and Contained Act and Contained Act and Contained Act and Contained Act and Contained Act and Cont** 001410 001225 6212 00 EAX QUEUE IT 001411 001207 7002 00 **TSX** T.SENQ 16690 001412 001417 2352 00 16700 LDA TBLOCK FIND BLOCK 001413 777776 6352 01 16710 EAA CSRET, AU ISOLATE RETURN LOCATION 001417 7552 00 16720 **TBLOCK** SAVE IT FOR RETURN 001414 STA 16730  $\star$ 001415 001270 0732 00 16740 LREG TREG **ROS** 001416 001417 6302 51 16750 TBLOCK, I AMF RET INHIB  $OFF$ 16760 16770  $\star$ 16780  $\star$  $***$ 001417 000000 000000 16790 TBLOCK ZERO

![](_page_52_Picture_1.jpeg)

![](_page_53_Picture_2.jpeg)

PACKOPY 03/17/82 PAGE 52  $10:30:32$ FIND OUT DISK DRIVE INFORMATION <u> 1950 - Jan Stone, maria eta indone</u> 001531 003332 6210 00 17600 EAX X1, CHRTBL REVERT CHRTBL BACK TO ITS FORMER SELF 001532 100200 5202 01 17610 **RPT**  $32.0N$ E 001533 000000 6550 11 17620 ERSA  $\lambda$  X 1 17630  $\star$ 001534 003125 7260 00 17640 **LXL X6, BCOUNT** 001535 003125 7460 00 17650 STX X6, BCOUNT ADVANCE X7 PTR 001536 003125 0270 00 17660 ADLX X7, BCOUNT 17670  $\star$ 001537 003131 4500 00 17680 ST<sub>Z</sub> CCOUNT 001540 000000164417 FIND LENGTH OF 2ND STRING 17690 **TCT**  $\left($ eee $X$ 7) 001541 002752003010 17700 ADSC9 LIN, LLENG 001542 003332000000 17710 ARG CHRTBL 001543 003131000000 17720 ARG CCOUNT LENGTH COUNTER 001544 003131 7260 00 17730 **LXL** X6, CCOUNT 17740  $\star$ 001545 040000160457 17750 **MVT** (,RL,,X7),,BLANK CONVERT & MOVE ID 001546 002752000016 17760 ADSC9 LIN.X6 <u> 1980 - Jan Berlin, Amerikaansk politiker (de ferste foarmen fan de ferste fan de ferste fan de ferste fan de</u> 001547 002067220002 17770 ADSC6 PACGRP, DESTIN, TWO 001550 003272000000 17780 ARG **ASCBCD** 17790  $\mathbf{x}$  . 001551 17800 AWAIT NULL 001551 17810 PRINT WAIT FOR GREEN LIGHT GOMSP, GOMSL 001551 002735 6210 00 LOC EAX 1,GOMSP 001552 002750 6270 00 7,GOMSL LEN EAX 001553 000560 7000 00 **TSX** DOIT **T.PRINT** 17820  $\star$ 001554 17830 INPUT LINE, LLENG GOT A FISH ON THE LINE LOC EAX 001554 002751 6230 00  $3$ ,  $LINE$ 001555 003010 6270 00 <u>LEN de la componenta</u> de la construcción de la componenta de la componenta de la construcción de la construcción EAX **7***.*LLENG 001556 000610 7000 00 **T, INPUT TSX**  $17840 \star$ 001557 003125 4500 00 17850 BCOUNT CLEAR TALLY ST<sub>Z</sub> 001560 000000164400 17860 TCT SEE WHAT HE SAY - STRIP LEADING BLANKS FIRST 001561 17870 002752000174 ADSC9 LIN, LLEN 001562 003132000000 17880 BLKTBL ARG 001563 003125000000 17890 ARG **BCOUNT** 17900 SHIFT FIRST TWO BYTES TO LOWER CASE 040040 LOWER CASE SHIFT MASK 040040 17910 BOOL CCASE 001564 040040 2350 03 17920 LDA CCASE, DU 001565 002752 2550 00 17930 ORSA LIN **L** DON'T TRY IF GUY USED PRECEDING BLANKS 17940  $\star$ 001566 003125 7270 00 17950 X7, BCOUNT **LXL** FIND STARTING LOCATION  $(1,1)$ 001567 000000106417 17960 CMPC DID WE GET THE GREEN LIGHT? 17970 001570 002752000002 ADSC9 LIN., TWO 001571 003124000002 17980 ADSC9  $GO$ ,  $TWO$ 001572 001551 6010 00 17990 TNZ A AWAIT DON'T ACCEPT ANYTHING BUT THE REAL THING 18000  $\star$ 18010 001573 002074 7000 00 **TSX** T.VALID8 VALIDATE PACK MATCHES 001574 001551 7100 00 18020 AWAIT TRA INVALIDATION-WAIT FOR RETRY ADVISE 18030  $\star$ 001575 002026 7000 00 18040 **TSX** I, STRTQ INITIATE TASK QUEUE (ONE EACH FOR ORIGINALS) 18050

![](_page_55_Picture_4.jpeg)

Œ

![](_page_56_Picture_49.jpeg)

 $\mathcal{L}_{\mathcal{A}}$  is a set of the space of the contract of the continuous state of the contract of

والمحاربة الكالك أعصب سنفر لكفك كالموارد

سستم وأستقسم سالم مصمومة وكلام متبدي ومؤدي ويدخلون والأمدية ومراته والأمرة ومالي ومواصدهم الموارد عاريا والزاريان

 $\omega_{\rm c}$  in the contract of the contract of

 $\hat{\mathcal{E}}_{\text{max}}$  and the second contribution  $\hat{\mathcal{E}}_{\text{max}}$ 

 $\mathcal{A}$  .

 $\begin{split} \mathcal{N}_{\text{G}} & \leq \mathcal{N}_{\text{G}} \mathcal{N}_{\text{G}} \math$ 

a se til landet med alle landet delen

 $\sim$   $\sim$ 

 $\label{eq:1} \begin{array}{ll} \displaystyle \cos\left(\cos\left(\alpha\right)-\sin\left(\alpha\right)\right) & \sin\left(\alpha\right) \end{array}$ 

PACKOPY 03/17/82 PAGE 55  $10:30:32$ READ & WRITE DEVICE ROUTINES CONTINUES 18440 **TTLS** READ & WRITE DEVICE ROUTINES 18450 001633 000000011007 001634 18460 EVEN 001634 18470 READEV **NULL** READ FROM ONE DEVICE 001634 18480 SAVE SAVE RETURN ADDRESS IFE  $11, 11, 2$ IF NO REGISTERS SPECIFIED, SAVE T T. SPOL. ID SAVE T 001634 000122 7400 56  $STX$ 001635 000005 2270 14 18490 LDX X7, PSINFO, QENTRY FIND THE DEVICE BLOCK 18500  $\star$ 001636 001745 7000 00 18510 **TSX T.CHKSTS** CHECK STATUS OF PRIOR OPERATION 001637 001715 7100 00 18520 **TRA HUH** OOPS! SEE IF FINISHED 001640 001677 7100 00 18530 TRA REWRIT TRY AGAIN 18540  $\star$ 001641 000001 1060 03 18550 CMPX X6,S\$DEF,DU EOF? 001642 001651 6010 00 18560 **TNZ** GOODRD NOPE, PROCEDE MYSTRO 18570  $\star$ 001643 18580 TSKEND NULL 001643 18590 ENQ LTASK SAVE TASK BLOCK FOR NEXT PASS 001643 001227 6210 00 QTAIL, LTASK EAX POINT TO QUEUE **And Account Contract Contract Contract Contract Contract Contract Contract Contract Contract Contract Contract Contract Contract Contract Contract Contract Contract Contract Contract Contract Contract Contr** 001644 001207 7000 00 **TSX** T, SENQ QUEUE IT 18600 001645 002021 2350 00 18610 LDA **ACTIVE** DECREMENT COUNT OF ACTIVE TASKS AND CONTROLLER COUNTY OF ACTIVE TASKS 001646 000001 1750 07 18620 ONE, DL SBA BY ONE 001647 002021 7550 00 18630 STA ACTIVE 001650 18640 RETURN  $11, 11, 2$  $IFE$ IF NO TRANSFER SPECIFIED, DO A TRA THRU THE PDL 000122 7100 55 001650 **TRA** SPDL, DIC TRANSFER VIA PDL. 001651 18650 GOODRD **NULL** 001651 000007 2350 14 18660 LDA PSBLOCK, QENTRY MOVE TO NEXT CHUNK ADDRESS 001652 002023 0750 00 18670 ADA SECDEL SECTOR DELTA 001653 000007 7550 14 18680 STA\_ PSBLOCK, GENTRY 18690  $\star$ 001654 18700 **REREAD** NULL GET DOWN 001654 000001 7200 17 18710 LXL FRNO, DSFRN.X7 GET FRN FROM DEVICE BLOCK 001655 000000 2220 03 18720 LDX FRN2,ZERO,DU TO MEMORY 001656 000007 6210 14 18730 EAX X1, PSBLOCK, QENTRY PTR TO RELATIVE SECTOR ADDRESS 001657 000004 2350 17 18740 LDA DSMATE.X7 SWAP INFO PTR SWATE SALE 001660 000005 7550 14 18750 **STA** PSINFO, QENTRY TO REUSE TRAP BLOCK 000001 6260 14 18760 001661 EAX TRAP, PSSTW1, QENTRY GET TRAP BLOCK FROM TASK BLOCK 001662 001400 6270 00 18770 EAX X7, TRLINK REPAIR PSEXEC an de la companya de la companya de la companya de la companya de la companya de la companya de la companya de<br>La companya de la companya de la companya de la companya de la companya de la companya de la companya de la co 001663 000003 7470 16 18780 **STX** X7, TSLINK, TRAP FOR TRAP PROCESSING 001664 000006 6230 14 18790 EAX X3, P\$BUF, QENTRY USE TASK'S BUFFER (SWAPPED BETWEEN MATES) 001665 002022 6270 00 18800 EAX X7,RECCNT SET PTR TO NUMBER OF WORDS AND ACCOUNT SET PTR TO NUMBER OF WORDS 001666 000002 4500 16 18810 **STZ** TSRET, TRAP CLEAR TRAP RETURN 001667 000000 2240 03 18820 LDX **FLAGS** ZERO DU SET NO FLAGS - BEFORE ITS TIME 001670 500131 0010 00 MSCOP NO. 18830 MME 18840 18850 001671 RETURN  $11,11,2$ IFE. IF NO TRANSFER SPECIFIED, DO A TRA THRU THE PDL 001671 000122 7100 55 SPDL, DIC TRA TRANSFER VIA PDL 18860

PAGE 56 03/17/82 PACKOPY  $10:30:32$ READ & WRITE DEVICE ROUTINES 18870 MATING PROCESS FOR READ (I.E., WRITE)  $\star$ 18880  $\ddot{\phantom{1}}$ 001672 18890 EVEN 001672 18900 WRIDEV **NULL** 001672 18910 SAVE SOA .<br>Alandase a concert and wedgenet where say I and seller even conditioner release the second will be a series of  $11, 11, 2$ LE NO REGISTERS SPECIFIED, SAVE T IFE  $T/SPDL/ID$ 001672 000122 7400 56 STX SAVE T 001673 000005 2270 14 18920 **LDX** X7, PSINFO, QENTRY FIND DEVICE BLOCK 18930  $\star$ 001674 001745 7000 00 18940 **TSX T.CHKSTS** CHECK OUT THE STATUS 001675 001715 7100 00 18950 TRA **HUH** 001676 001654 7100 00 TRA 18960 **REREAD** ONE MORE TIME 18970  $\star$ 001677 18980 REWRIT **NULL** 000000 2200 03 18990 001677 LDX FRNO,ZERO,DU FROM MEMORY 001700 000001 7220 17 19000 LXL FRN2, DSFRN, X7 GRAB FRN 001701 000004 2350 17 19010 LDA DSMATE, X7 SWAP INFO PTR 001702 000007 6230 14 19020 X3, P\$BLOCK, QENTRY PTR TO RELATIVE SECTOR ADDRESS EAX 001703 000005 7550 14 19030 STA PSINFO, QENTRY TO REUSE TRAP BLOCK TRAP, PSSTW1, QENTRY TRAP BLOCK FROM TASK BLOCK 001704 000001 6260 14 19040 EAX 001705 001400 6270 00 19050 EAX X7, TRLINK REPAIR PSEXEC FOR 001706 000003 7470 16 19060 **STX** X7, TSLINK, TRAP TRAP PROCESSING 001707 000006 6210 14 19070 EAX BUFP, PSBUF, QENTRY BUF PTR SET PTR TO SECTOR (RELATIVE) 002022 6270 00 19080 001710 EAX X7, RECCNT 001711 000002 4500 16 19090 STZ CLEAR TRAP RETURN TSRET.TRAP 001712 000000 2240 03 19100 LDX FLAGS,ZERO,DU NO FLAGS 001713 500131 0010 00 19110 MME MSCOP 19120  $\star$ 001714 19130 RETURN  $11, 11, 2$ IF NO TRANSFER SPECIFIED, DO A TRA THRU THE PDL IFE 001714 000122 7100 55 SPDL, DIC TRANSFER VIA PDL. TRA 19140  $\star$ 001715 19150 **HUH** NULL 001715 000007 7260 14 19160 LXL X6, PSBLOCK, QENTRY CHECK LAST BLOCK ADDRESS 001716 454740 1060 03 19170 CMPX X6, ENDLOC, DU END OF DISK? 001717 001643 6000 00 19180 TZE **TSKEND** YEP, FERGIT MESSAGE 19190 001720 2 00000 5074 17 19200  $X7, AR2$ AWDX ADDRESS DEVICE BLOCK IN EIS 001721 000000100500 19210 PUT DEVICE NUMBER INTO MESSAGE And the state MLR  $(AR)$ 001722 2 00001000002 19220 ADSC9 DSDEV, TWO, AR2 001723 002660000002 19230 ADSC9 PRBDEV., TWO 19240  $\star$ 001724 000001 2360 14 19250 LDQ PSSTW1, QENTRY FLASH THE STATUS 001725 19260 OPRINT PRSTAT.TWELVE 001725 002663 2210 03 LDX X1, PRSTAT, DU STUFF LOCATION FIRST 001726 000655 7410 00 STX X1, TALLY X1, TWELVE\*64+32, DU GRAB LENGTH OF NIBBLE STRING 001727 001440 2210 03 LDX 001730 000655 4410 00 SXL X1, TALLY 001731 000650 7000 00 **TSX T**, OPRINT STUFF IT! 19270 000007 2360 14 19280 001732 LDQ P\$BLOCK, QENTRY ALSO SEND BLOCK NUMBER UPPER HALF HAS SIX NIBBLES 001733 000000 6360 06 19290 EAQ  $QQ$ 

PACKOPY 03/17/82  $10:30:32$ **PAGE 57** READ & WRITE DEVICE ROUTINES 001734 19300 OPRINT PRBLOK, SIX 002672 2210 03 001734 LDX X1, PRBLOK, DU STUFF LOCATION FIRST 001735 000655 7410 00 STX X1, TALLY 001736 000640 2210 03 LDX X1, SIX\*64+32, DU GRAB LENGTH OF NIBBLE STRING 001737 000655 4410 00 SXL **X1, TALLY** 001740 000650 7000 00 STUFE IT! **TSX** T.OPRINT  $19310 *$ 001741 19320 **PRINT** PROBMP PROBML INFORMATION MESSAGE 001741 002650 6210 00 EAX 1, PROBMP LOC 001742 002674 6270 00 EAX 7, PROBML LEN 001743 000560 7000 00 **TSX T.PRINT** DOIT 001744 001643 7100 00 19330 TRA **TSKEND** KILL TASK .<br>Consideration of the companies of the consideration of the companies are approached approached approached theoretical  $\sim 10^{-1}$ 

PAGE 58 03/17/82  $10:30:32$ **PACKOPY** ROUTINE TO CHECK DEVICE STATUS RETURN 19340 **TTLS** ROUTINE TO CHECK DEVICE STATUS RETURN  $\blacksquare$ 000001 19350 EQU RETURN OFFSET FOR RETRY ON BUSY RETRY 000002 19360  $\overline{c}$ G 0 0 D EQU GOOD STATUS RETURN OFFSET 000000 19370  $\Omega$ BAD STATUS RETURN OFFSET ERROR EQU 19380  $\star$ 000004 19390 EMAX EQU MAX NUMBER OF CONSECUTIVE ERRORS ALLOWED  $4<sup>1</sup>$ 19400  $\star$ 19410  $\pm$ 001745 19420 CHKSTS **NULL** X6, P\$STW1, QENTRY GET STATUS RETURN FROM TRAP BLOCK 001745 000001 2260 14 19430 LDX 001746 000777 3660 03 19440 **ANX** X6,BSMASLQ,DU 001747 000002 6000 10 19450 TZE  $GOOD$ TAKE GOOD RETURN 19460  $\star$ 001750 000400 1060 03 19470 CMPX X6,S\$RER,DU IS ERROR RECOVERABLE? 001751 001756 6010 00 19480 TNZ NRCOV NOPE, UNLESS EOF 19490  $\star$ 001752 000005 0540 17 19500 AOS. INCREMENT CONSECUTIVE ERROR COUNT DSERRS, X7 001753 000005 7250 17 19510 LXL  $X5, D$ERRS, X7$ SEE IF TOO MANY X5, EMAX, DU 001754 000004 1050 03 19520 CMPX 001755 000001 6020 10 19530 TNC<sup>1</sup> NOPE, REISSUE IT RETRY.T 19540  $\star$ 001756 19550 NRCOV **NULL** DO NONRECOVERABLE ERROR BIT 001756 000001 1060 03 19560 CMPX IS IT AN EOF? X6,S\$DEF,DU 001757 000002 6000 10 19570 TZE  $GOD \cdot T$ YEP, DO GOODER 001760 000000 7100 10 19580 WE GOT PROBLEMS TRA ERROR, T .<br>The second was the completed and constitute and the property of the anti-term of the constitute of the Delegation of the the offerth the term of the theory of the theory of the theory of the theory of the theory of the t  $\sim 10^{-1}$ 

![](_page_61_Picture_23.jpeg)

contact to constructions on postalized in the contact of states of the contact of the

والرباء المستكرة أستقرضت لوقت للمستقبلات للمرودة ود

 $\sim$   $\sim$ 

ness e ancichiamento

ta de la provincia de la provincia<br>1970: Para de la provincia de la provincia<br>1980: Para de la provincia de la provincia

المتعادل والمتناوب

03/17/82  $10:30:32$ 

PACKOPY

PAGE 60

## ROUTINE TO INITIATE READ TASKS ON ALL DEVICES

![](_page_62_Picture_15.jpeg)

![](_page_63_Picture_31.jpeg)

 $\mathcal{L}(\mathcal{L}^{\text{max}})$  , where  $\mathcal{L}^{\text{max}}$ 

 $\sim$  0  $^\circ$ 

, and the maximal part of the second contract  $\sigma$ 

 $\mathcal{O}(\mathcal{O}(\mathcal{O}))$ 

 $\mathcal{L}^{\text{max}}_{\text{max}}$  $\sim 10^{11}$ 

.<br>**Adamski ramski sklici i vrem** 1990.

![](_page_64_Picture_2.jpeg)

![](_page_65_Picture_2.jpeg)

![](_page_66_Picture_3.jpeg)

![](_page_67_Picture_4.jpeg)

 $\epsilon$ 

![](_page_68_Picture_1.jpeg)

PAGE 67 03/17/82  $10:30:32$ PACKOPY ROUTINE TO SCAN INPUT FOR DEVICE NUMBERS UNABLE, UNABLL 002325 22630 PRINT  $LOC$ EAX 1, UNABLE 002325 002675 6210 00 LEN 7, UNABLL 002326 002710 6270 00 EAX DOIT **T.PRINT** 002327 000560 7000 00 **TSX \*\*\* DBUG \*\*\* ABORT** 002330 000656 7170 00 22640 **XED** 22650  $\star$ SAVE PTR TO BLOCK  $X2.1$ 000000 6220 14 22660 EAX 002331 BACK OUT DEVICE BLOCK DEVQ 002332 22670 DEQ 002332 001226 6210 00 EAX QTAIL, DEVQ POINT TO QUEUE REMOVE IT 002333 001215 7000 00 **TSX** T.SDEQ RETRIEVE BLOCK PTR  $X4.77X2$ EAX 002334 000000 6240 12 22680 RELEASE IT 002335 22690 REL T, SREL 002335 0011:10 7000 00 **TSX** RESTORE PRIOR MATE WORK 002336 002157 2350 00 LDA 22700 002337 002156 7550 00 MATER 22710 **STA** 22720  $\star$ RECOUP HOW MANY CHARACTERS LEFT REMAIN LDA 002340 002163 2350 00 22730 TRA SCANOV 002341 002317 7100 00 22740 22750  $\star$ 22760 PERCAT CATALOG 22770 PERCAT UASCI 2, PERCAT 002342 120105122103 002343 101124040040 2.M4510001 FIRST DEVICE NAME 22780 DEVNAM UASCI 002344 115064065061 002345 060060060061

![](_page_70_Picture_5.jpeg)

![](_page_71_Picture_12.jpeg)

٠

**A** 

 $\overline{\mathbf{C}}$
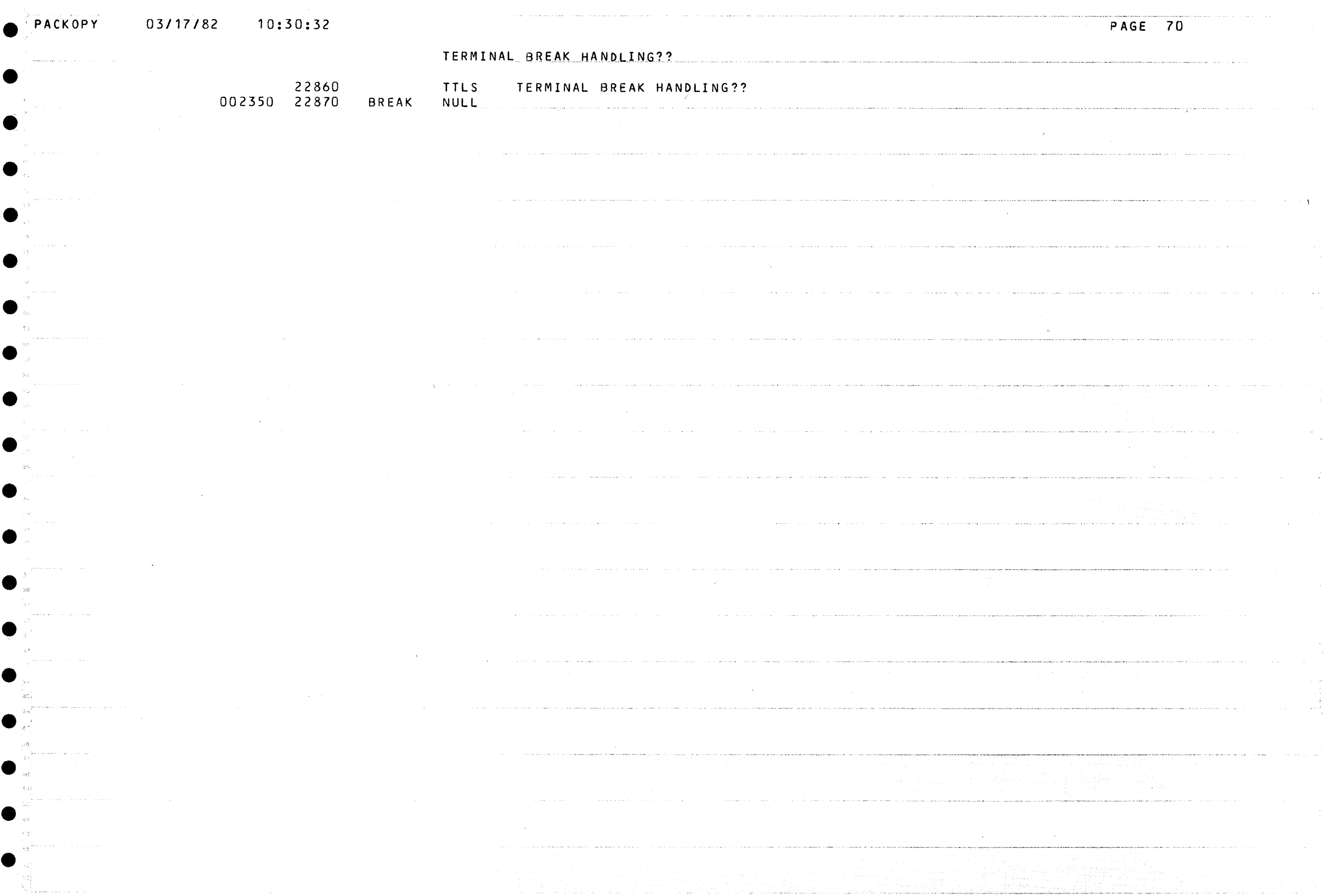

€

¢

 $\mathcal{A}^{(1)}$ 

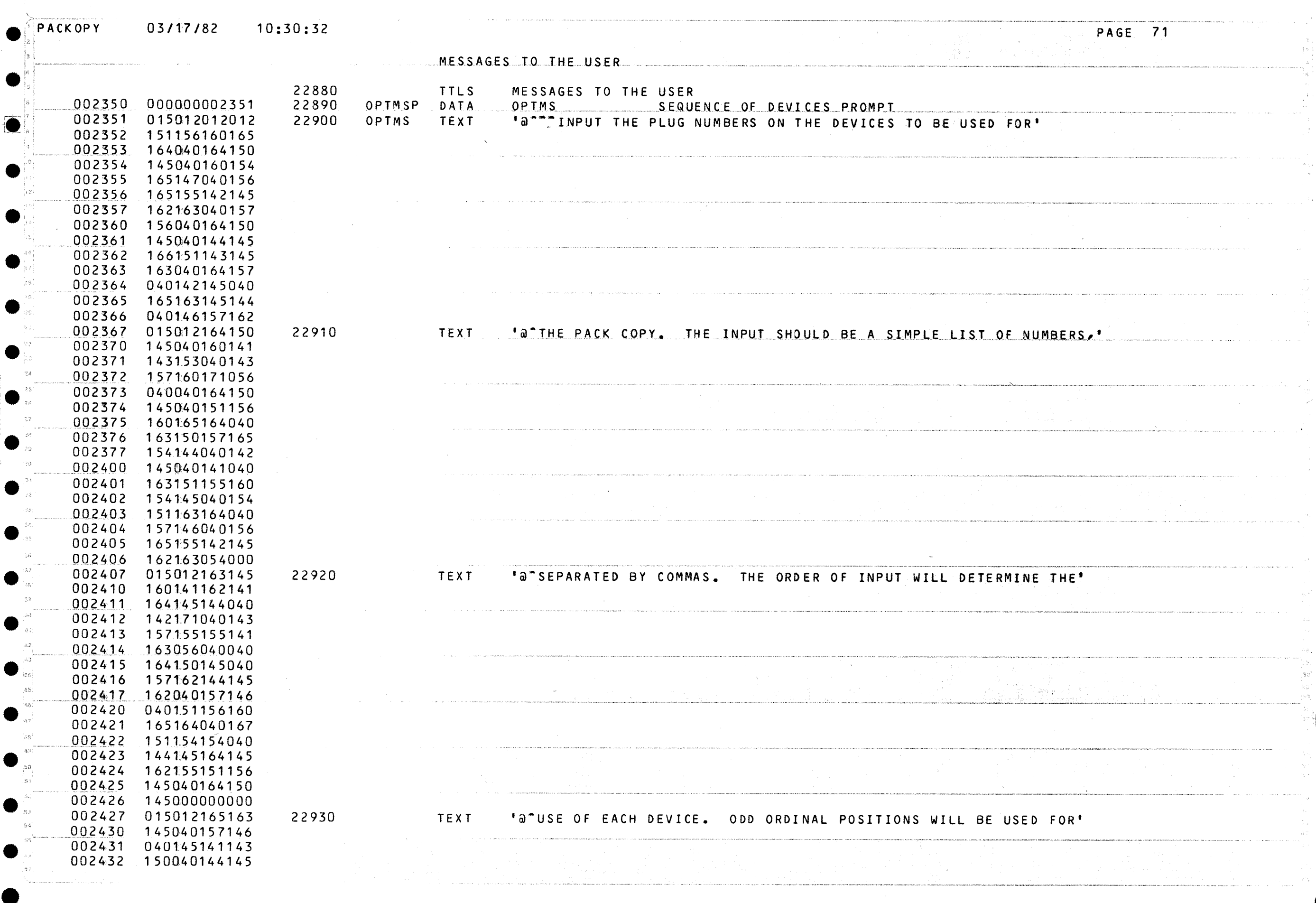

 $\overline{\phantom{a}}$ 

 $\overline{\phantom{a}}$ 

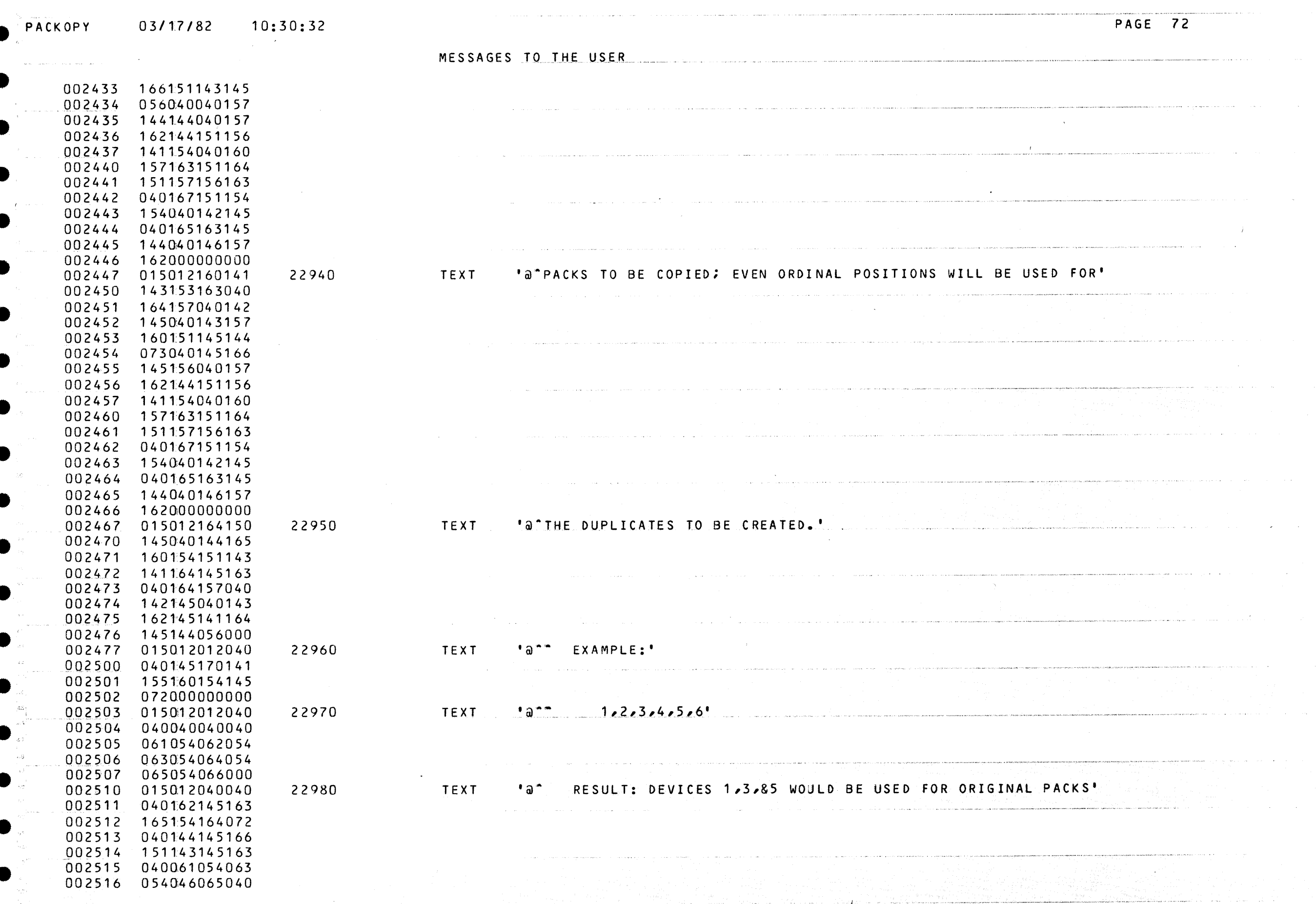

 $\sim$ 

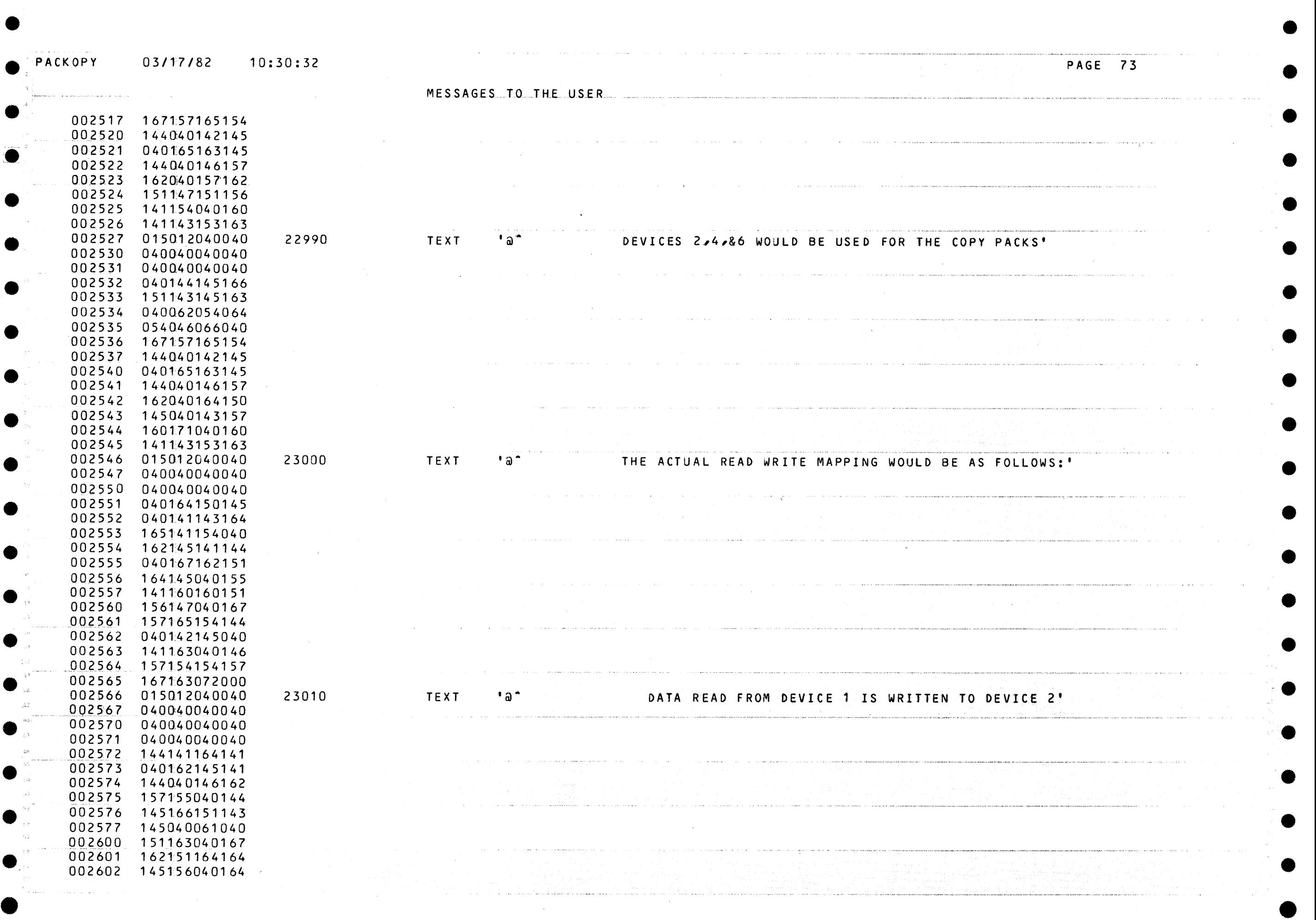

.... \_\_\_..

-· • • ••• ·-

e

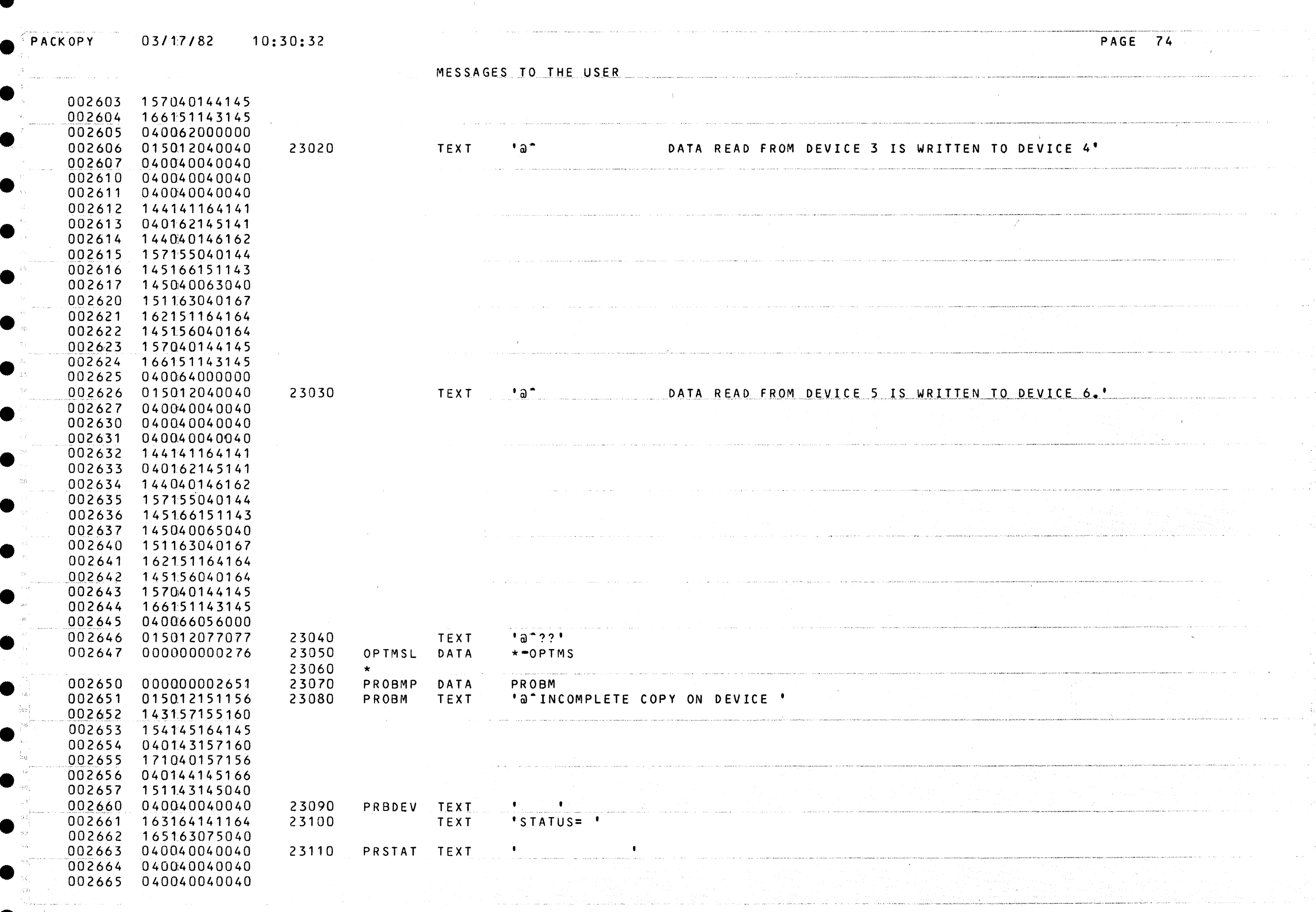

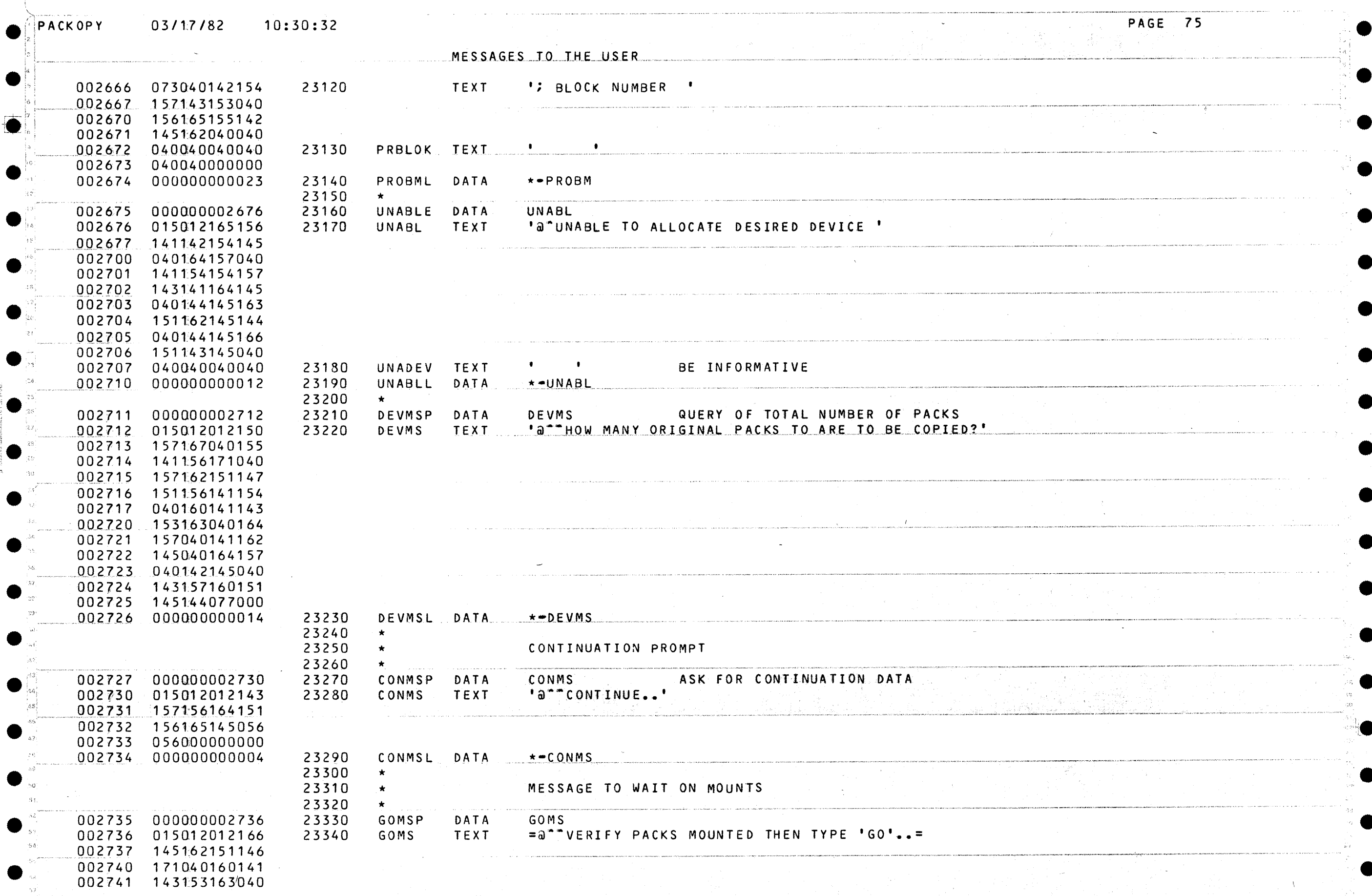

 $\sim$ 

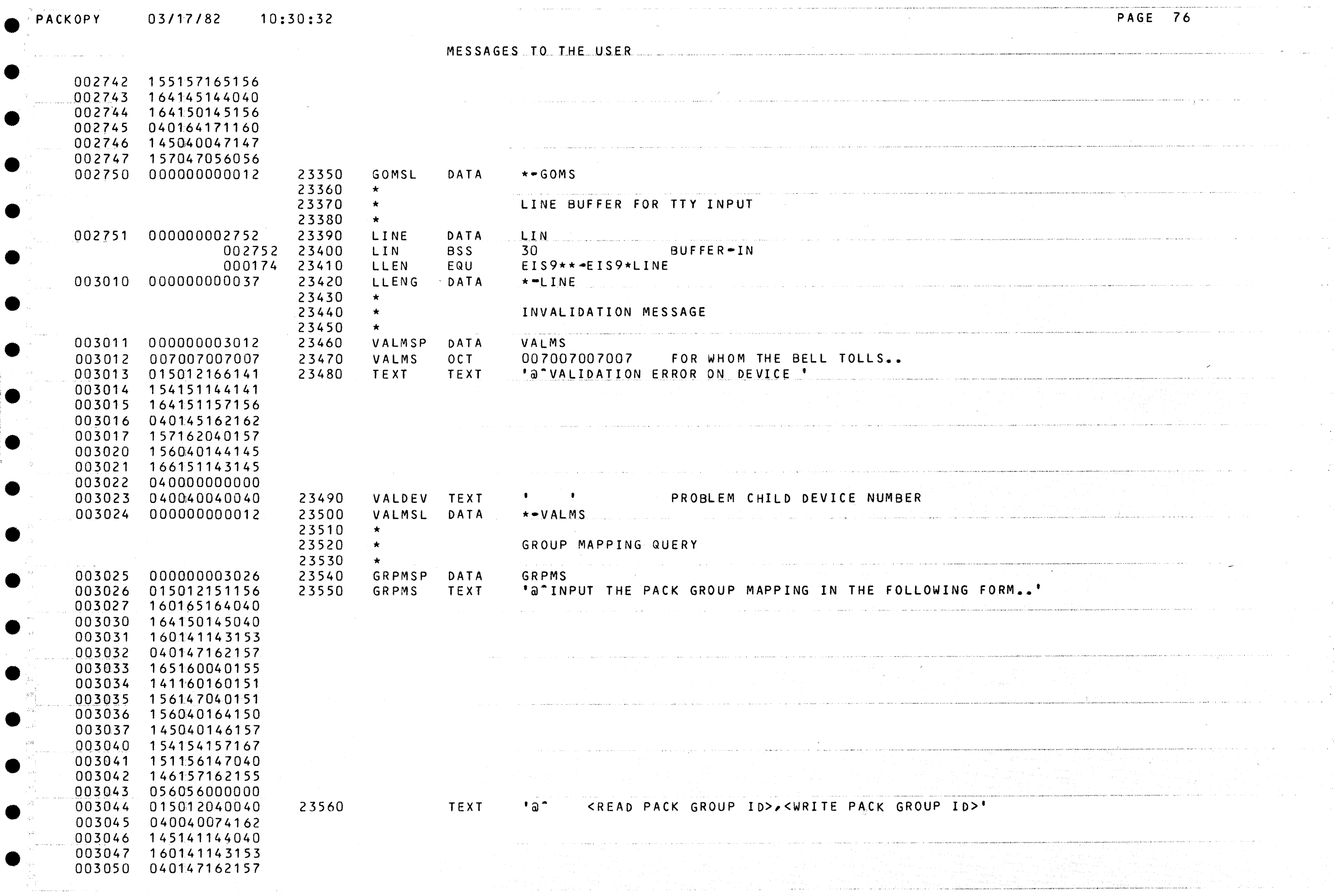

 $\bullet$ 

 $\label{eq:2.1} \mathcal{L}^{\mathcal{A}}(\mathbf{w},\mathbf{w}) = \mathcal{L}^{\mathcal{A}}(\mathbf{w},\mathbf{w}) = \mathcal{L}^{\mathcal{A}}(\mathbf{w},\mathbf{w}) = \mathcal{L}^{\mathcal{A}}(\mathbf{w},\mathbf{w})$ 

€

G

 $\blacksquare$ 

 $\mathcal{L}^{\mathcal{L}}(\mathcal{L}^{\mathcal{L}})$  and  $\mathcal{L}^{\mathcal{L}}(\mathcal{L}^{\mathcal{L}})$  are the set of the set of the  $\mathcal{L}^{\mathcal{L}}$ 

03/17/82  $10:30:32$ **PAGE 77** PACKOPY  $\sim 10^{11}$ MESSAGES TO THE USER 003051 165160040151 003052 144076054074 003053 167162151164 003054 145040160141 .<br>I III ja milion laipuna ja manusimmaa kannan kutaan kannan muun kannan kannan kannan kannan kannan kontrolleri 003055 143153040147 003056 162157165160 003057 040151144076 003060 015012012012 23570 TEXT 'a<sup>---</sup>FOR EXAMPLE,' 003061 146157162040 003062 145170141155 003063 160154145054 003064 015012012040 23580 TEXT  $\equiv$   $\left\{ \right\}$   $\sim$   $\sim$ TO COMPRESS FROM PACK GROUP 'T' TO PACK GROUP 'S' TYPE= 003065 040040040164 003066 157040143157 003067 155160162145 003070 163163040146 003071 162157155040 003072 160141143153 003073 040147162157 003074 165160040047 003075 164047040164 003076 157040160141 003077 143153040147 003100 162157165160 003101 040047163047 003102 040164171160 .<br>"The complete the constitution of the complete the complete of the complete the constitution of the constitution of the constitution of the constitution of the constitution of the const 003103 145000000000  $T/SI$ = 003104 015012040040 23590 TEXT  $= a$ <sup> $\degree$ </sup> 003105 040040040040 003106 047164054163 003107 047000000000 003110 000000000062 23600 GRPMSL DATA  $\times$   $-$  GRPMS 23610  $\star$ 003111 SRTMS 000000003112 23620 SRTMSP DATA "B" COPYING" 003112 015012143157 TEXT 23630 SRTMS 003113 160171151156 003114 147000000000 003115 000000000003  $\star$   $\star$  SRTMS 23640 SRTMSL DATA 23650  $\star$ 003116 000000003117 23660 PERMS PERMSP DATA  $\frac{1}{2}$ 003117 056000000000 23670 PERMS **TEXT** 003120 000000000001 23680 PERMSL DATA  $\star$  -PERMS 23690  $\star$ 003121 23700 CRLFMP CRLFM 000000003122 DATA  $1a+1$ 003122 015012000000 23710 CRLFM TEXT 003123 000000000001 23720 CRLFML DATA  $*$   $\in$   $R$   $L$   $F$   $M$ .

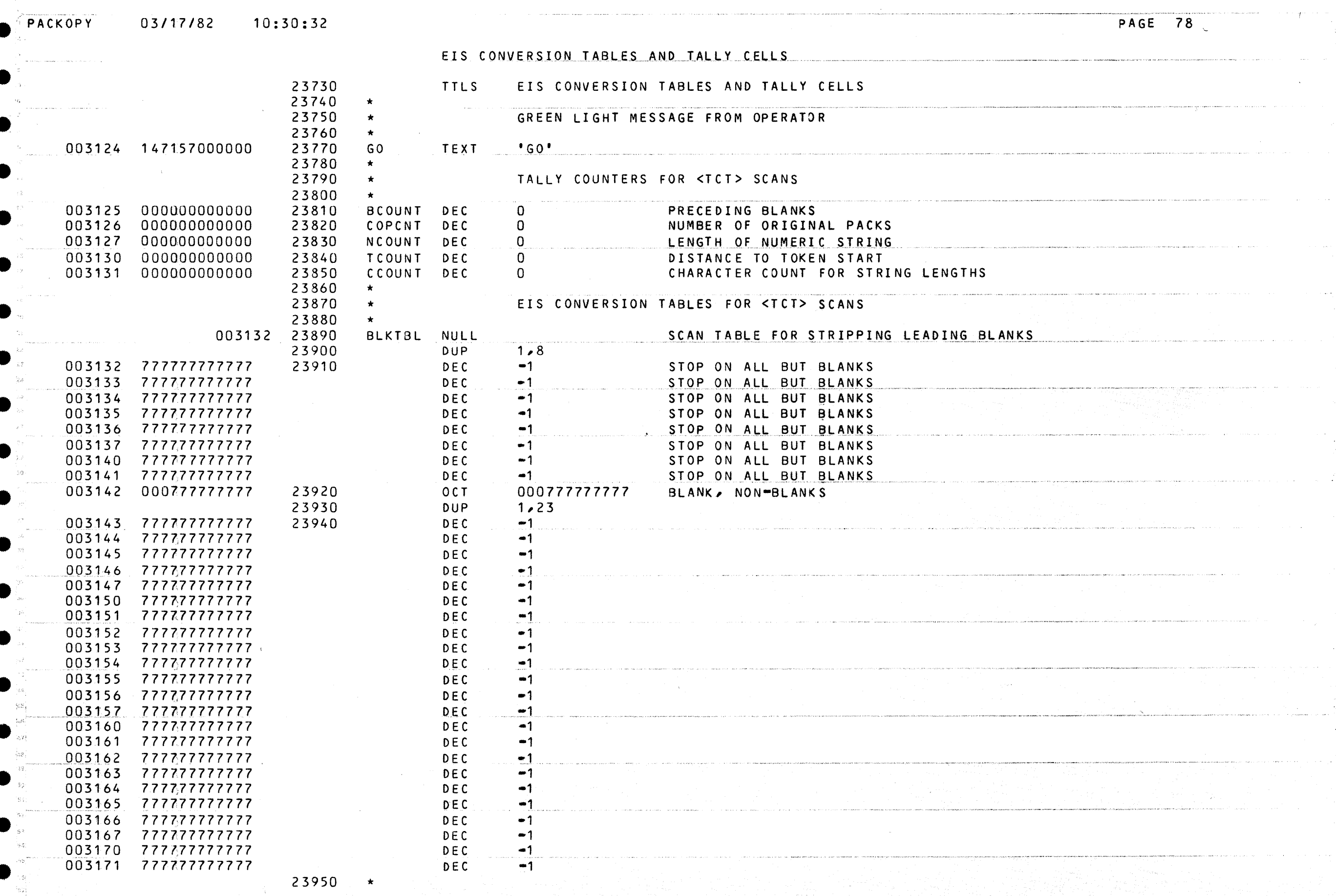

**SASP** 

 $\mathcal{L}_{\mathrm{eff}}$  .

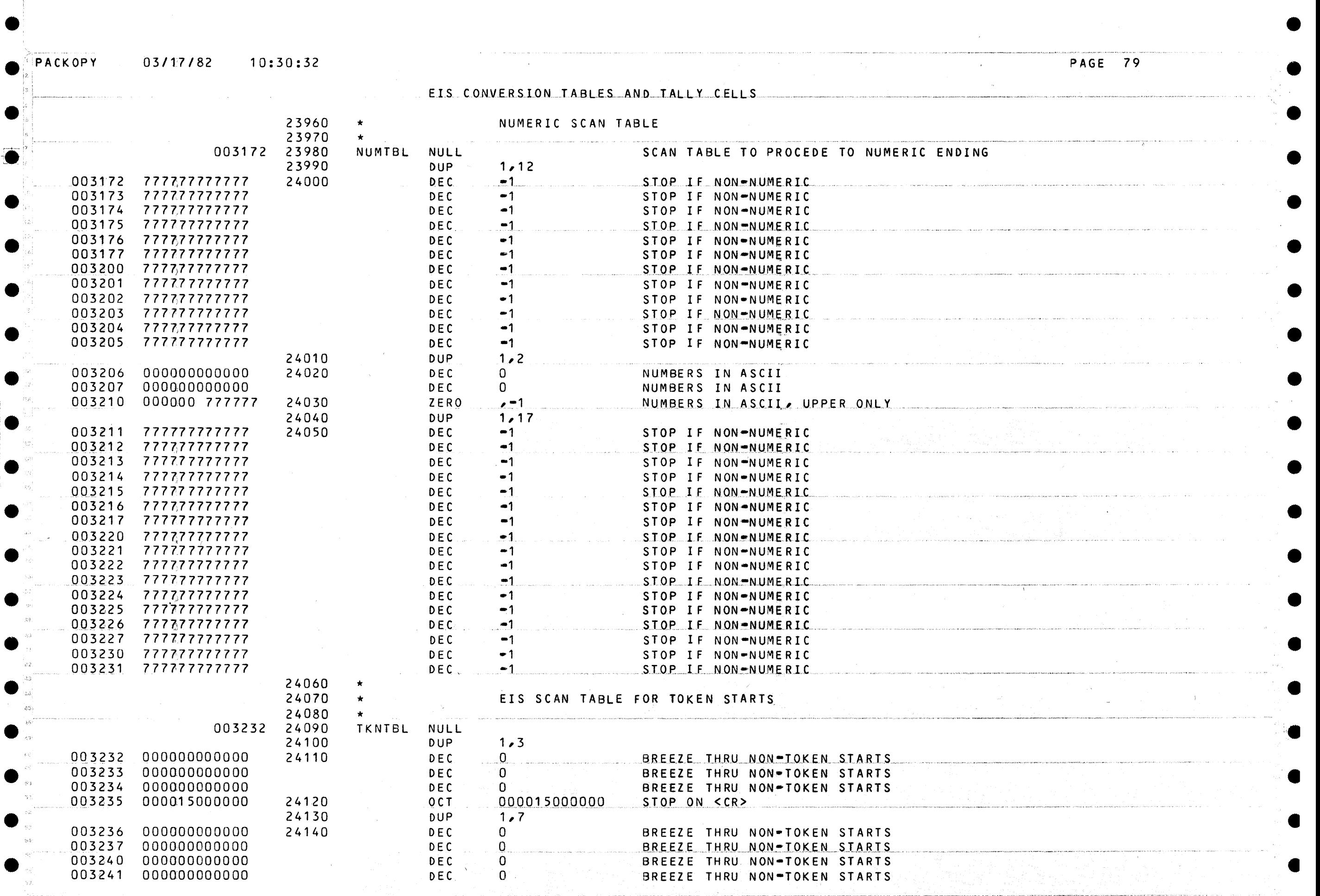

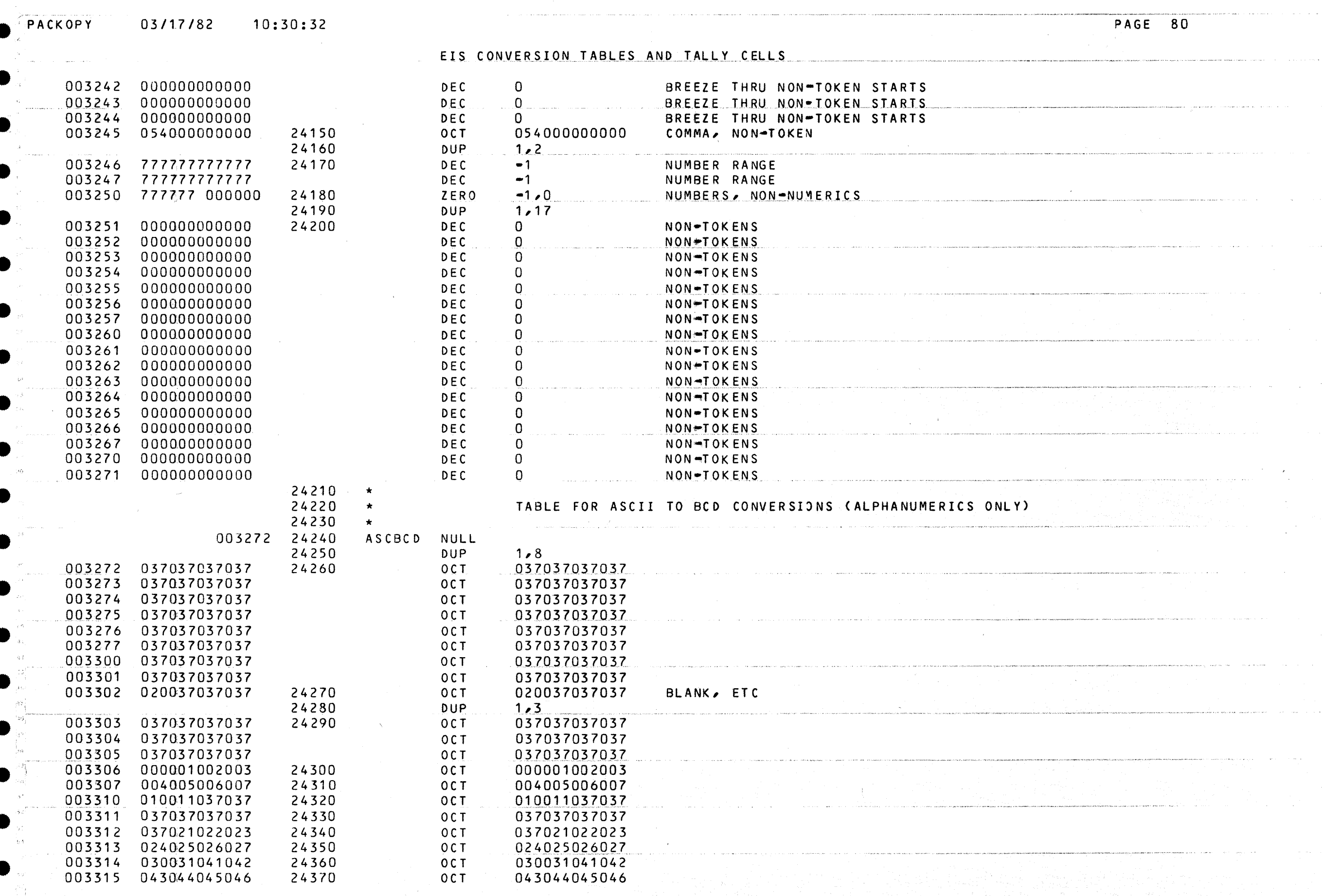

 $\label{eq:2.1} \frac{1}{\sqrt{2\pi}}\int_{0}^{\infty}\frac{1}{\sqrt{2\pi}}\left(\frac{1}{\sqrt{2\pi}}\right)^{2\alpha} \frac{1}{\sqrt{2\pi}}\frac{1}{\sqrt{2\pi}}\int_{0}^{\infty}\frac{1}{\sqrt{2\pi}}\frac{1}{\sqrt{2\pi}}\frac{1}{\sqrt{2\pi}}\frac{1}{\sqrt{2\pi}}\frac{1}{\sqrt{2\pi}}\frac{1}{\sqrt{2\pi}}\frac{1}{\sqrt{2\pi}}\frac{1}{\sqrt{2\pi}}\frac{1}{\sqrt{2\pi}}\frac{1}{\sqrt{2\pi}}\frac{$ 

 $\label{eq:2.1} \mathcal{L}(\mathcal{L}) = \mathcal{L}(\mathcal{L}) \mathcal{L}(\mathcal{L}) = \mathcal{L}(\mathcal{L}) \mathcal{L}(\mathcal{L})$ 

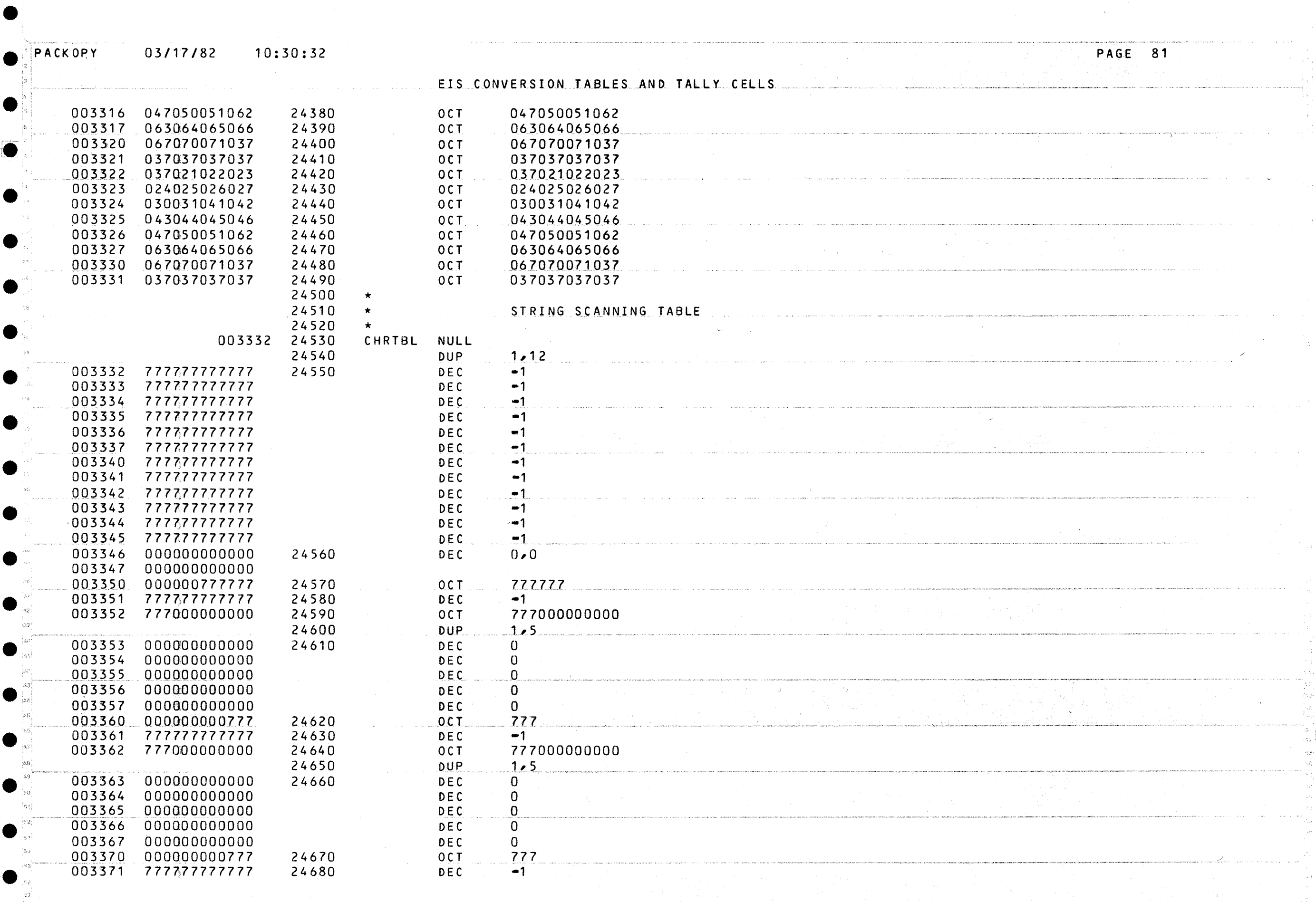

G

المتعاش المتابعات والمتوس شديسهم

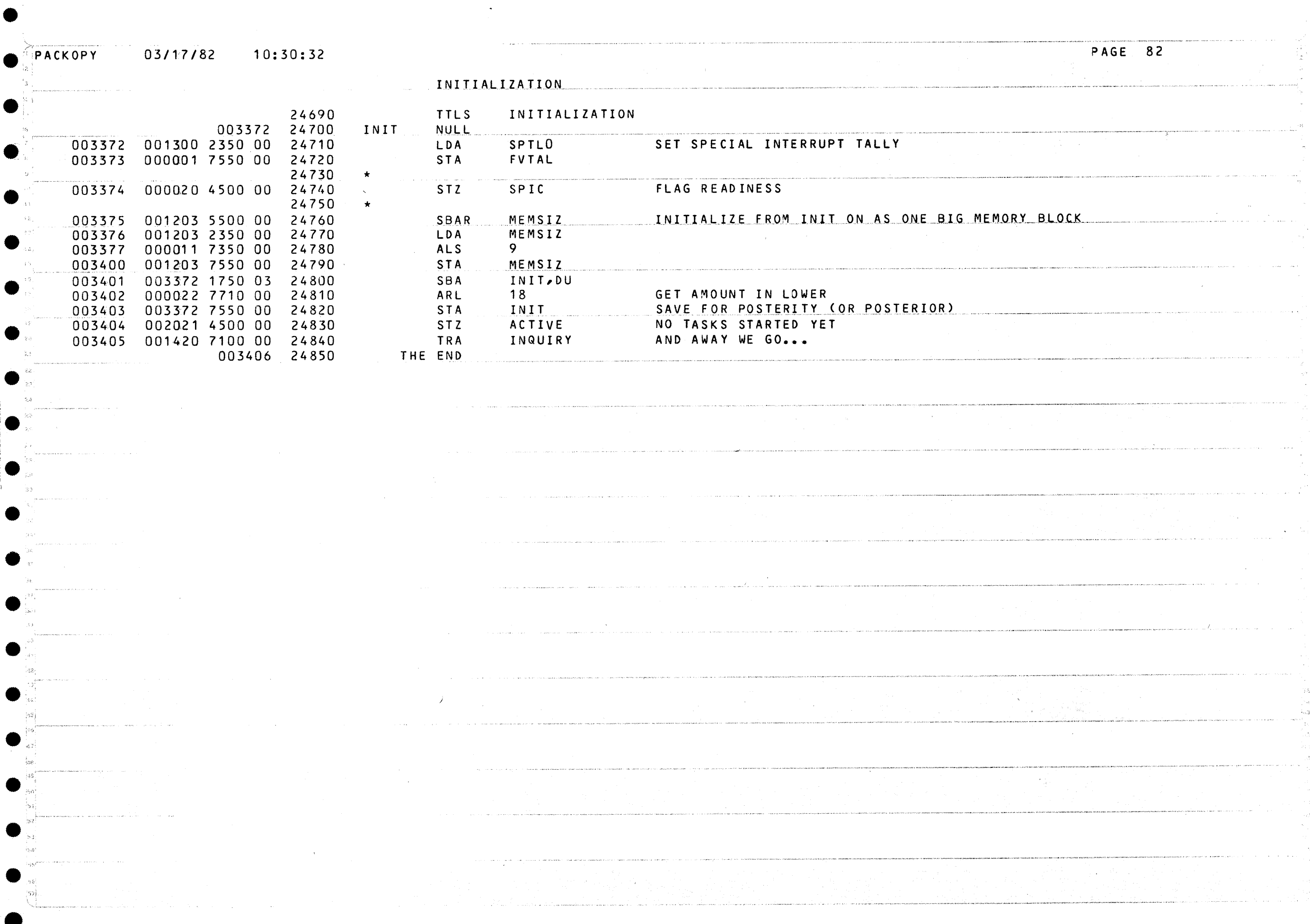

بالأعاب

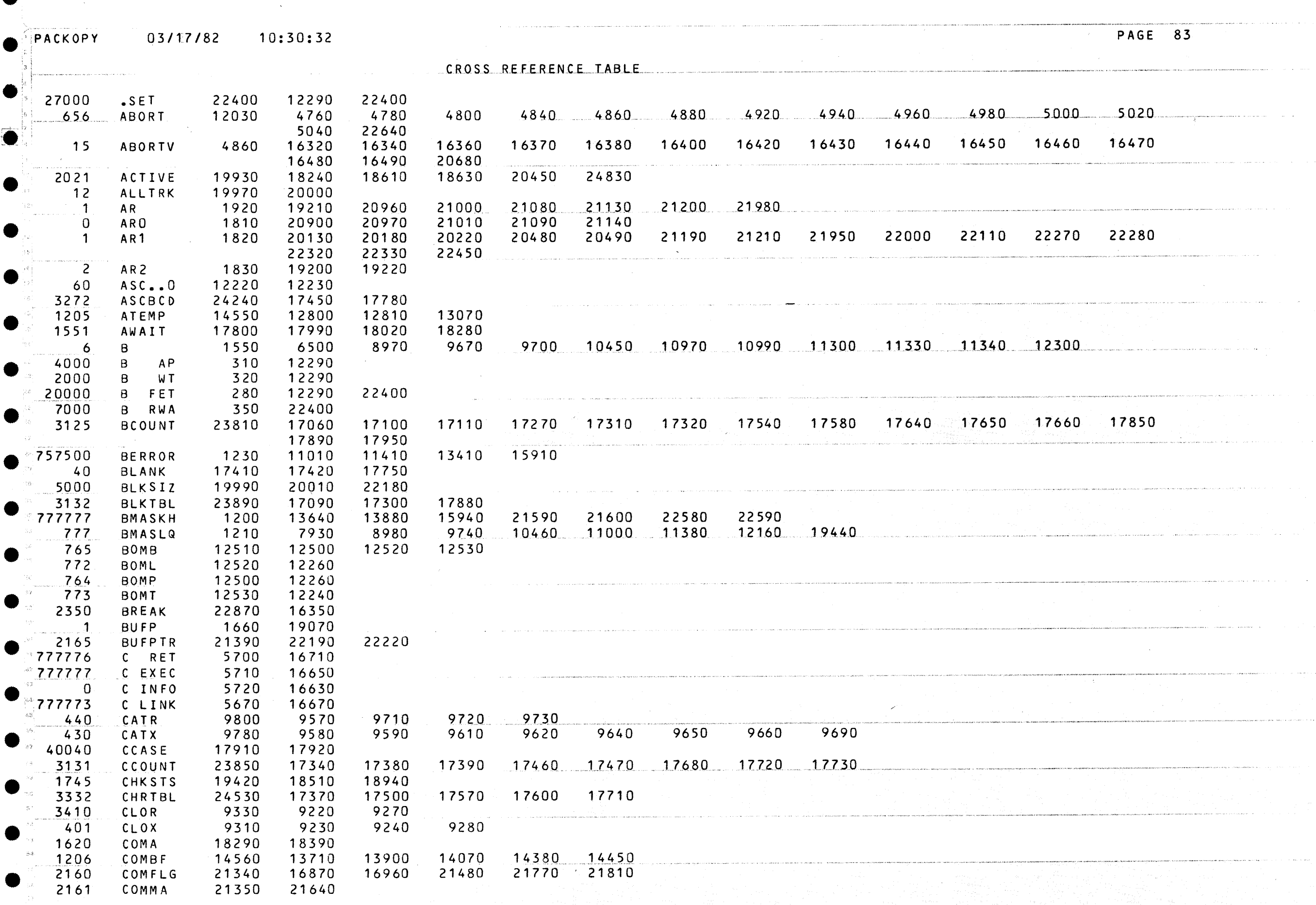

 $\sim 30$ 

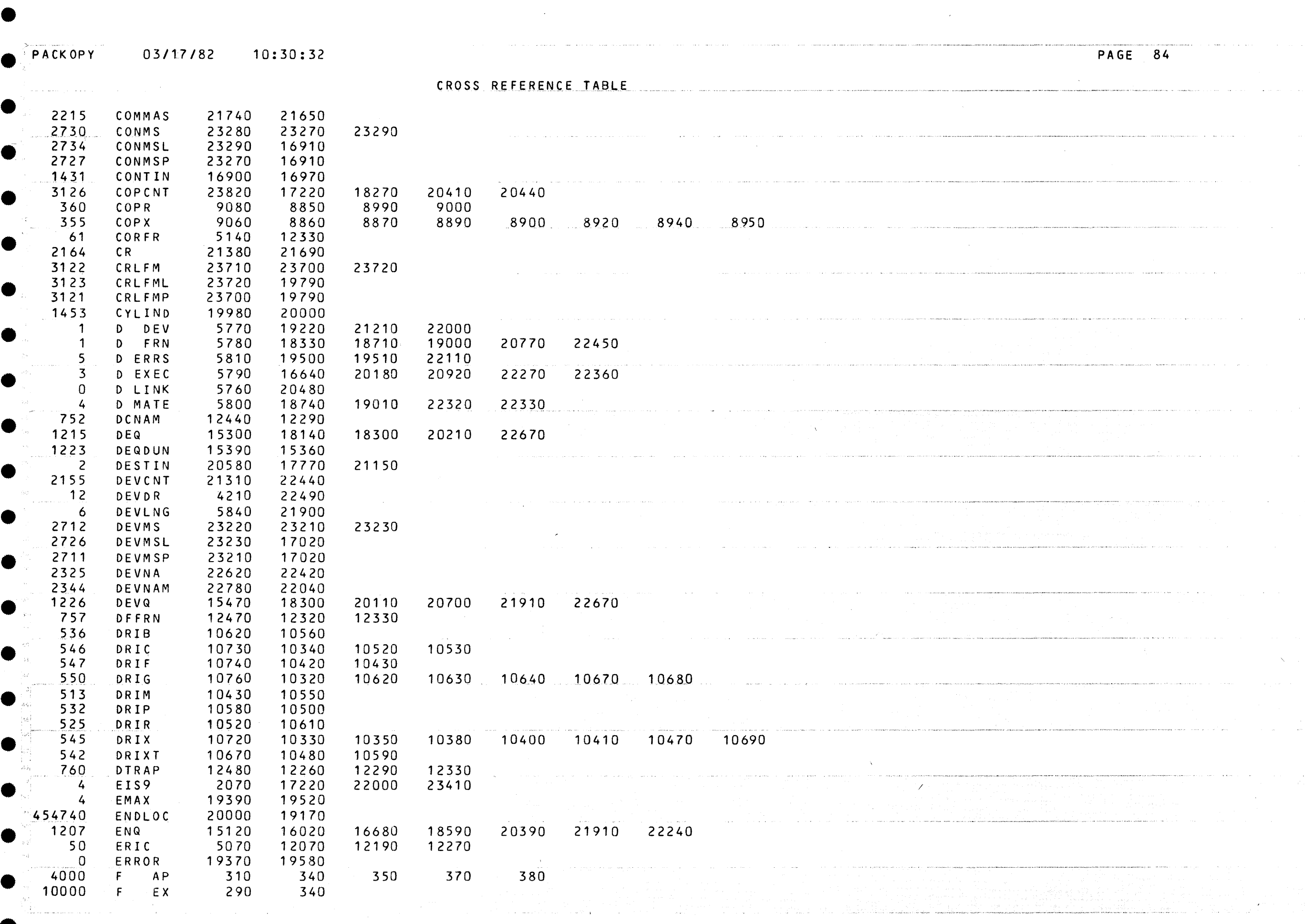

المتوجب المو

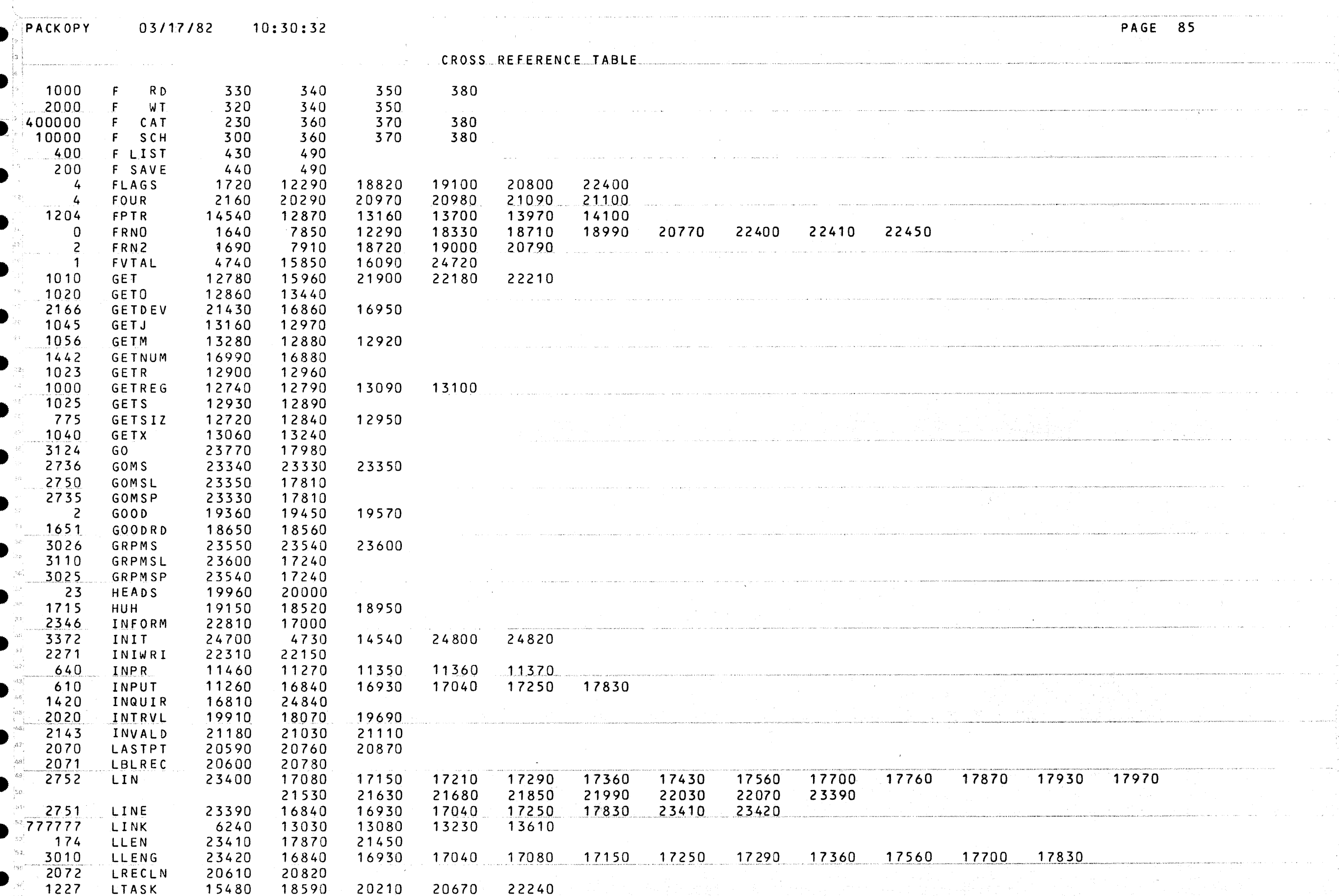

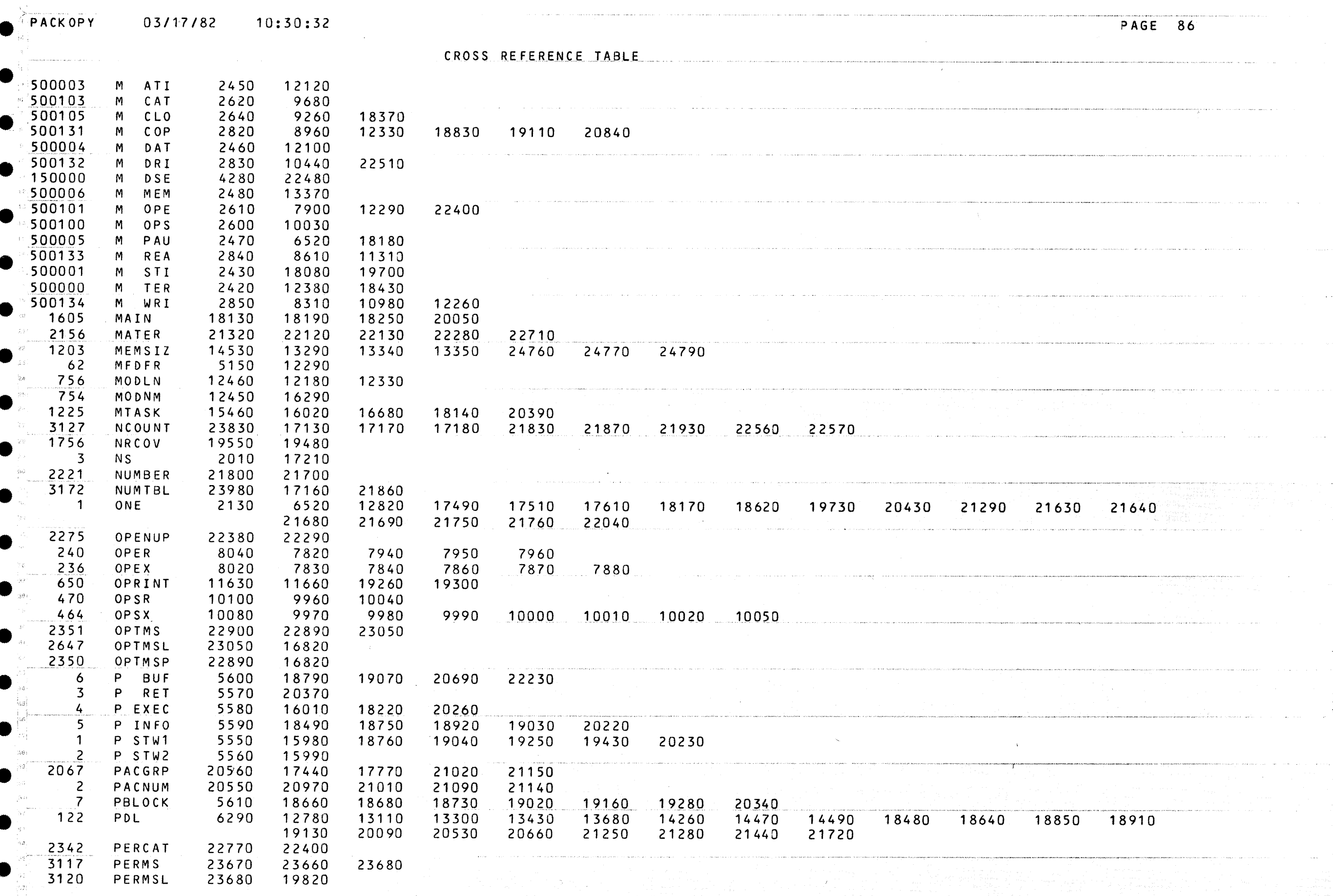

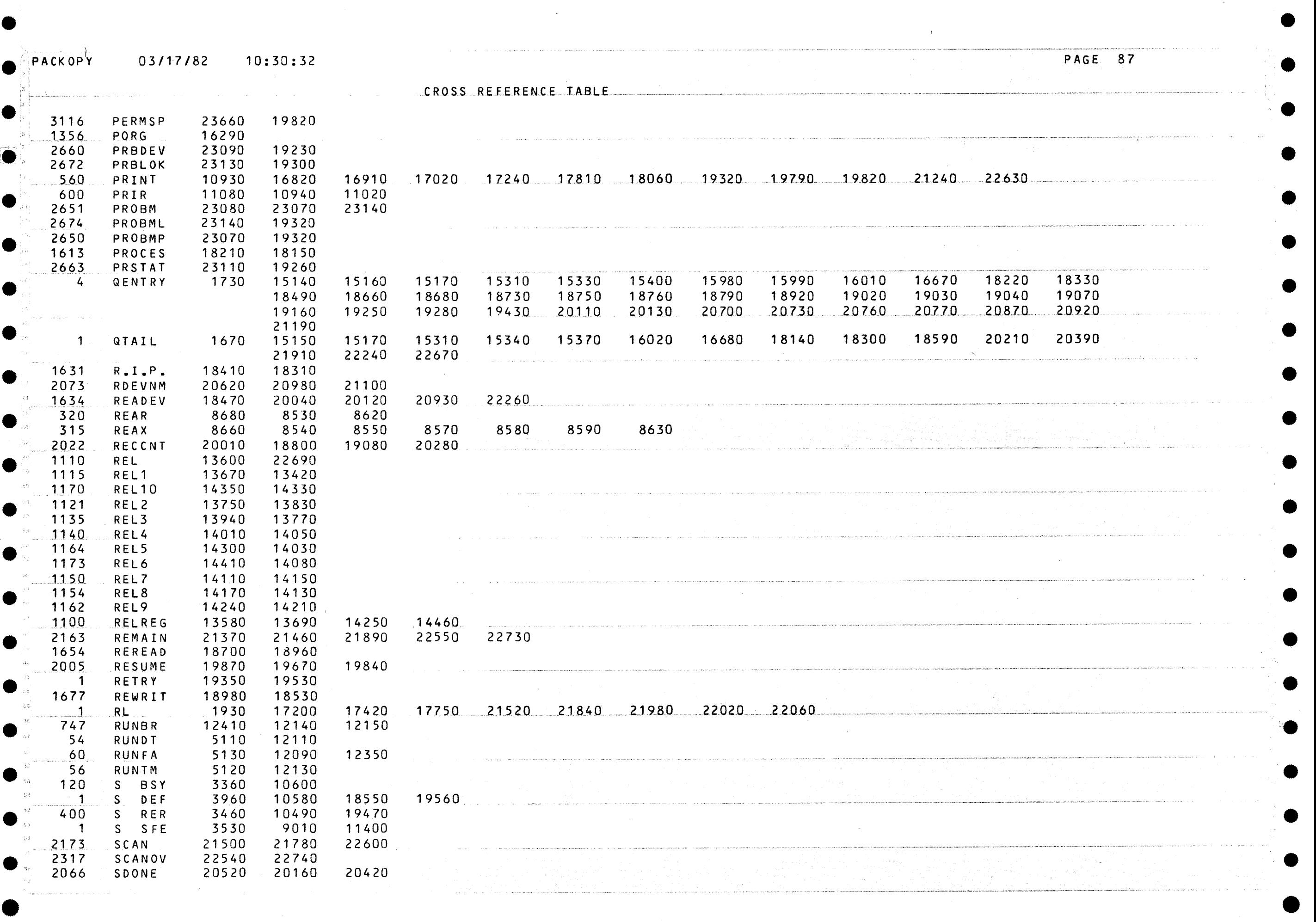

- , •-•·• ••••• ~ , ~-<• .-.,..~.,\_ \_,,,., ••• <O•' • ~· •·w~-•·•• • ·---~-,.•~~<'<<>•• ""'""<"•>•• -•••-"'""'n•~•-• .. -·~~"""'"""""¥•-•--•••• •~---• .. •ohno~~··~··~~~·--~,~-· ""'" •~ ••• **e** 

••<br>• ان المالي التي أي أي أي المالي التي يتي التي تقدم التي يسمى التي يتي التي يتي التي يتي التي يتي التي يتي الت

**e.-·-**

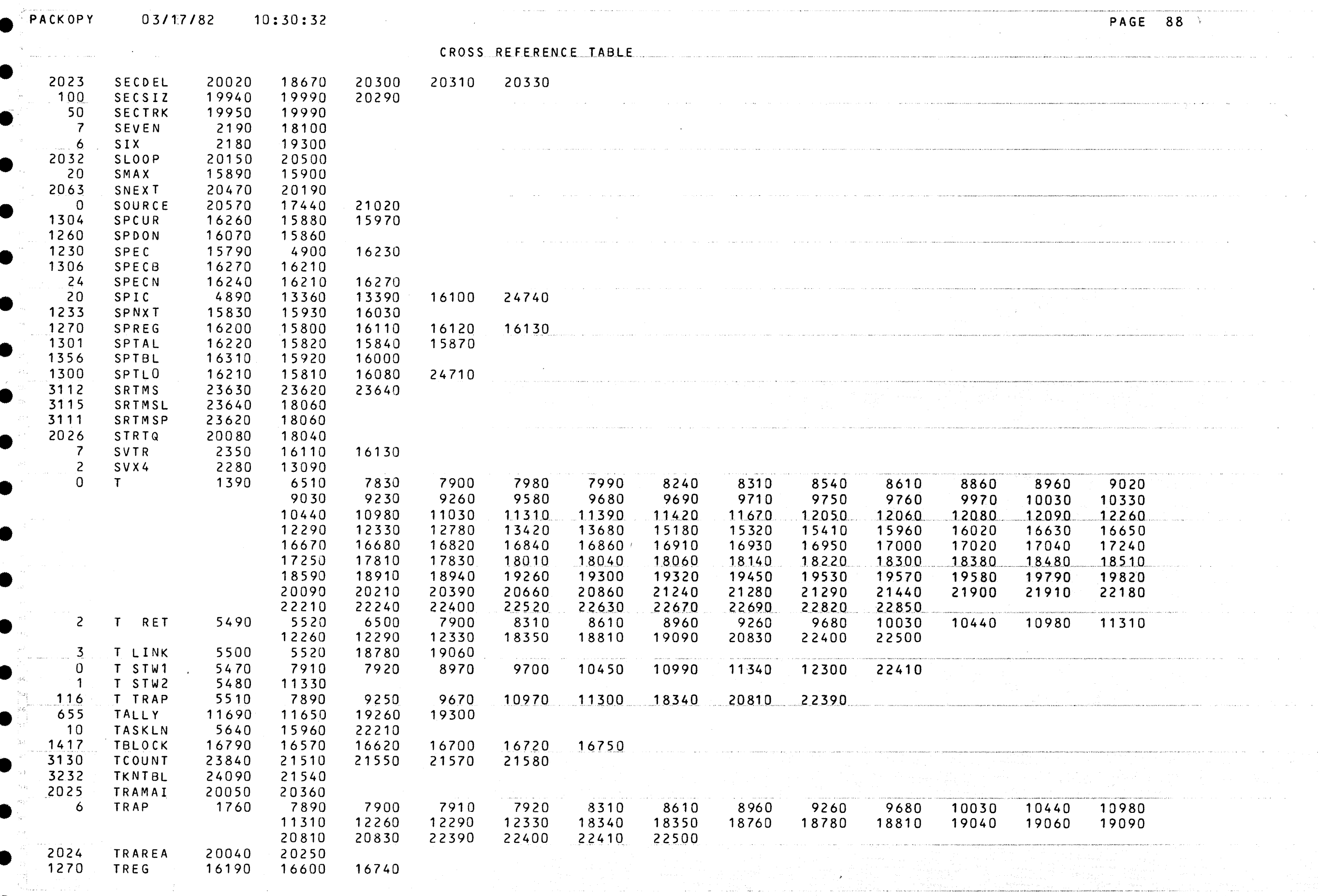

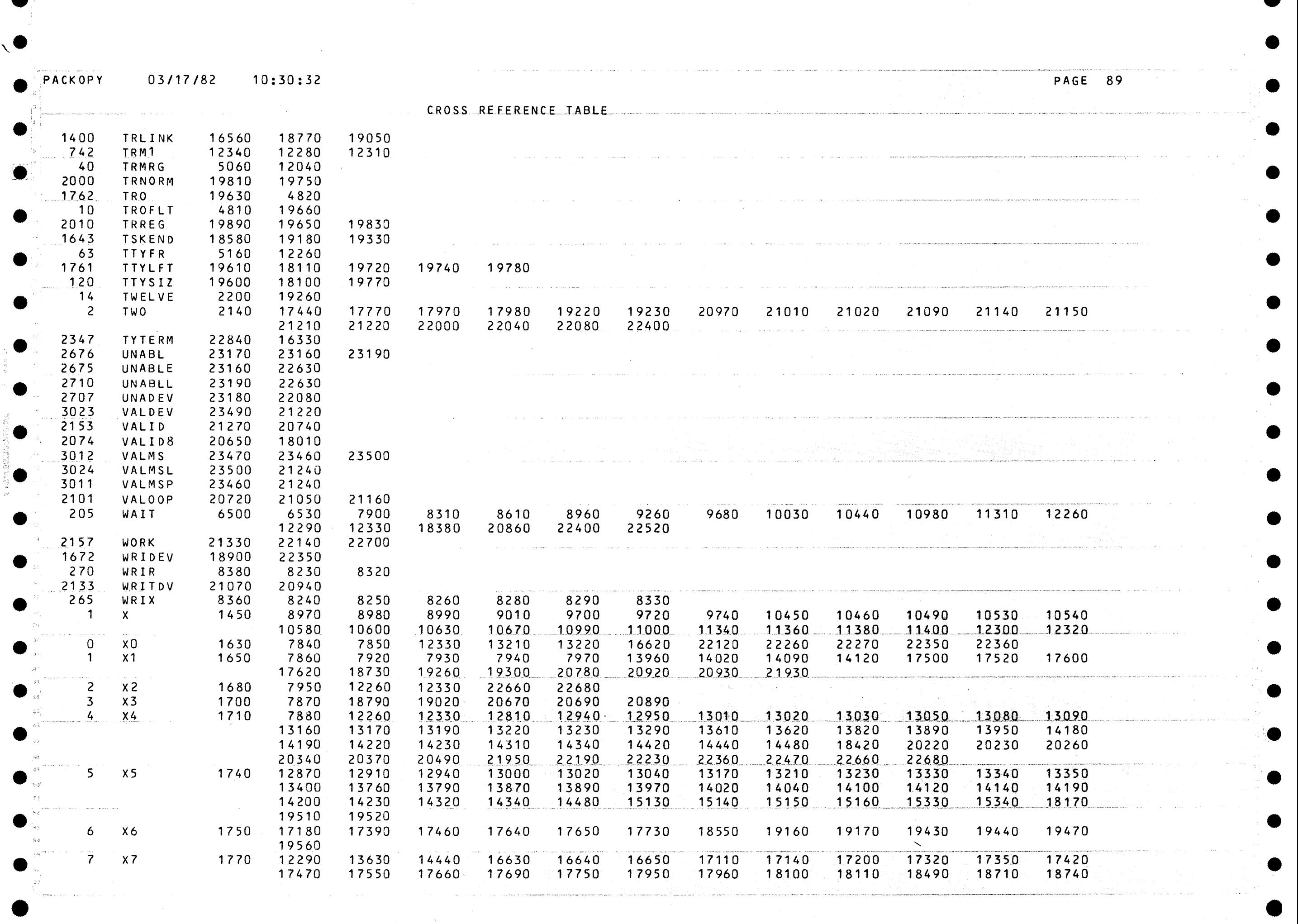

-

 $\bullet$ 

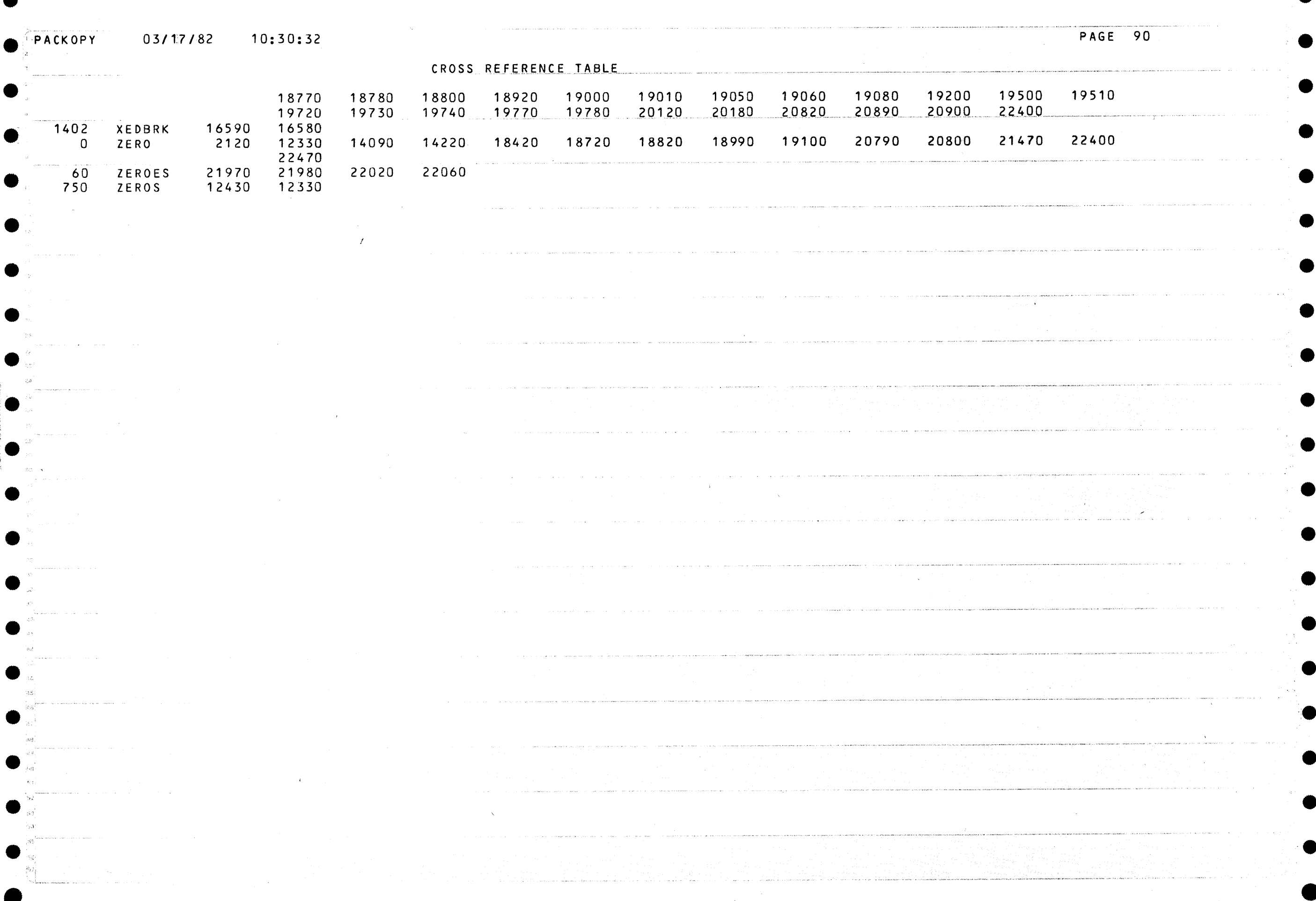

●

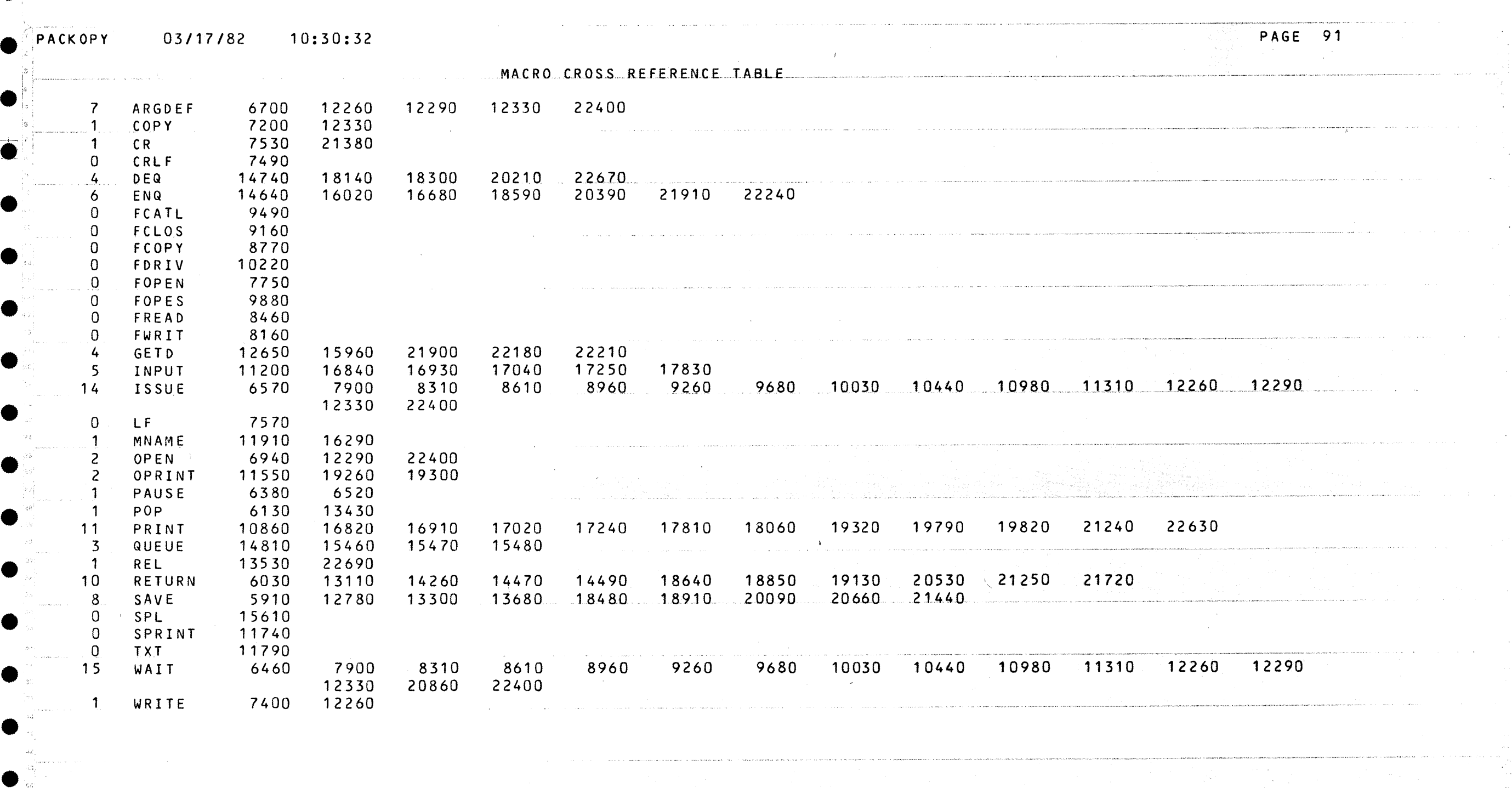

فتقاطع والمستهدي والمتعارف والمتعارف والمتعارف والمتعارف والمتحدث المتار والمعارف وأقرار والمتحدث والمتعارف

an de la componentación de la componentación de la componentación de la componentación de la componentación de<br>A las componentacións de la componentación de la componentación de la componentación de la componentación de l

 $\label{eq:conformal} \text{conformal}\,\, \text{and}\,\, \text{conformal}\,\, \text{and}\,\, \text{conformal}\,\, \text{and}\,\, \text{conformal}\,\, \text{and}\,\, \text{conformal}\,\, \text{and}\,\, \text{conformal}\,\, \text{and}\,\, \text{conformal}\,\, \text{and}\,\, \text{conformal}\,\, \text{and}\,\, \text{conformal}\,\, \text{and}\,\, \text{conformal}\,\, \text{conformal}\,\, \text{and}\,\, \text{conformal}\,\, \text{conformal}\,\, \text{conformal}\,\, \text{conformal}\,\, \text{conformal$ 

 $\sim 100$  M  $_{\odot}$ 

PAGE 92 ACKOPY  $03/17/82$ 10:30:32 USE CROSS REFERENCE TABLE 9340<br>9320  $\overline{0}$ . . . . . . 3410 EIGHT  $\sim 10^{-1}$  $\mathcal{L}_{\text{max}}$ S.

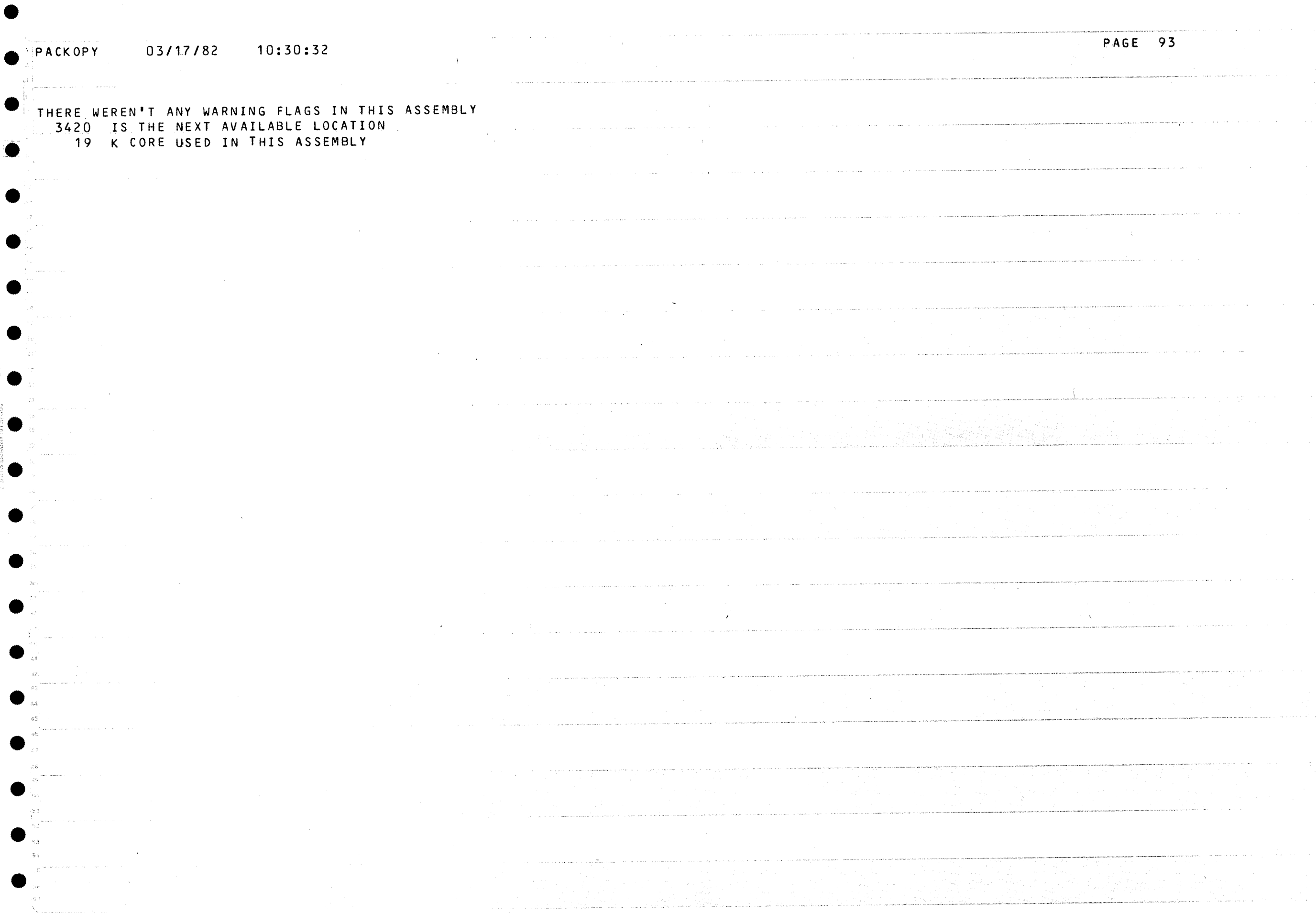

is a simple polarization of the space of the space of the space of the space  $\mathcal{L}_\text{c}$ 

 $\label{eq:1} \mathcal{L}(\mathcal{A}) = \mathcal{L}(\mathcal{A}) + \mathcal{L}(\mathcal{A})$ 

 $\hat{f}_{\rm{max}}$  , and the same of the same of the same of the same of the same of the same of the same of the same of the same of the same of the same of the same of the same of the same of the same of the same of the same o

 $a$  $a$  $a$  $a$  $a$  $\hat{a}$  $a$  $a$  $a$ බ බ බ aaa  $\hat{a}$ ิล  $\partial$  $\partial$ aaaa  $\hat{\mathbf{a}}$  $\partial$  $\partial$  $a \quad a$  $\mathbf{a}$  $\Omega$  $\partial$  $\hat{\mathbf{a}}$  $a$  $\mathbf{a}$  $a$  $\widehat{\mathbf{a}}$ ച  $a \ a$  $\mathbf{\hat{a}}$  $\partial$  $\hat{\mathbf{a}}$  $a$ ิล  $\mathbf{a}$ ิล ิล aaaa aaa  $\mathbf{a}$  $\mathbf{a}$  $a$  $a$  $a$ aaaaa  $a \ a$  $\Omega$ ្គ  $a \quad a$  $\partial$  $\partial$ බ බ  $\mathbf{a}$ a. බ  $\mathbf{a}$ ្លួង aaaa aaaaa බ බ  $\mathbf{a}$  $\mathbf{a}$ ລ aaa  $\partial$  and  $\partial$ ิล aaaaa ଲ  $\Omega$ 03/18/82 14:56:18 PRINTOUT #770